**DESARROLLO DE UNA APLICACIÓN COMPUTACIONAL BAJO ALGORITMOS GENÉTICOS PARA LA SECUENCIACIÓN DE TRABAJOS/ORDENES DE LA CELDA DE MANUFACTURA HAS-200 DE LA UNIVERSIDAD LIBRE SECCIONAL BOGOTÁ.**

> **AUTORAS: KAREN YULIED ALFONSO ALBARRACÍN 062062024 SANDRA APONTE LIMAS 062062062**

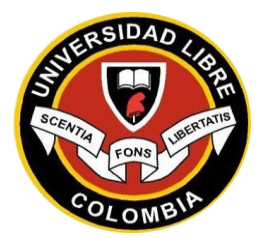

**UNIVERSIDAD LIBRE FACULTAD DE INGENIERÍA INGENIERÍA INDUSTRIAL BOGOTÁ D.C. 2013**

# **DESARROLLO DE UNA APLICACIÓN COMPUTACIONAL BAJO ALGORITMOS GENÉTICOS PARA LA SECUENCIACIÓN DE TRABAJOS/ORDENES DE LA CELDA DE MANUFACTURA HAS-200 DE LA UNIVERSIDAD LIBRE SECCIONAL BOGOTÁ.**

**PROYECTO DE GRADO**

**AUTORAS: KAREN YULIED ALFONSO ALBARRACÍN 062062024 SANDRA APONTE LIMAS 062062062**

**DIRECTOR: ING. ADRIANA CAROLINA LUNA HERNÁNDEZ**

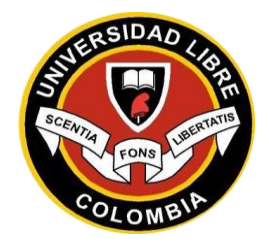

**UNIVERSIDAD LIBRE FACULTAD DE INGENIERÍA INGENIERÍA INDUSTRIAL BOGOTÁ D.C. 2013**

# **NOTA DE ACEPTACIÓN**

El trabajo de grado "Desarrollo de una aplicación computacional bajo algoritmos genéticos para la secuenciación de trabajos/ordenes de la celda de manufactura HAS-200 de la Universidad Libre Seccional Bogotá", realizado por las estudiantes Karen Yulied Alfonso Albarracín y Sandra Aponte Limas, con códigos 062062024 y 062062062 respectivamente, cumple con todos los requisitos legales exigidos por la Universidad Libre para optar por el título de Ingeniera Industrial.

> **\_\_\_\_\_\_\_\_\_\_\_\_\_\_\_\_\_\_\_\_\_\_\_\_\_\_\_\_\_ Firma Director**

> **\_\_\_\_\_\_\_\_\_\_\_\_\_\_\_\_\_\_\_\_\_\_\_\_\_\_\_\_\_ Firma del Jurado**

> **\_\_\_\_\_\_\_\_\_\_\_\_\_\_\_\_\_\_\_\_\_\_\_\_\_\_\_\_\_ Firma del Jurado**

**Bogotá, junio de 2013**

# **DEDICADO A**

Primero a Dios que me ha dado salud y bendiciones a lo largo de mi vida, hoy me ha permitido llegar con éxito a esta nueva etapa, a mi madre que con su amor ha sabido orientarme en momentos difíciles, y hoy ha logrado que sea la persona íntegra que soy, a mis hermanas que me brindaron todo su apoyo, me aconsejaron y en momentos difíciles han estado allí para darme fuerza. A mis profesores, compañeros y amigos que compartieron a lo largo de la carrera todas las experiencias que se tiene como estudiantes, en las buenas y en las malas notas, en las noches alegres que compartimos haciendo un trabajo, estudiando para el parcial o simplemente de parranda. Gracias por todos los momentos inolvidables que me ayudaron a crecer como persona y como profesional.

### **Sandra Aponte Limas**

Culminando una etapa más de la vida, es necesario recordar aquellas experiencias y personas que me acompañaron en mis alegrías, tristezas, mal genios, trabajos, parciales, trasnochos, horas libres y como olvidar los paseos, que no se habrían logrado si no fuera gracias a mis padres que me dieron la oportunidad de estudiar y me apoyaron en todo momento, como siempre lo han hecho, al igual que mi hermano que es un ejemplo para mí y es quien siempre ha estado presente dándome ánimo para continuar dando siempre lo mejor de mí; a esas personas que tocaron mi vida de alguna u otra forma, a las que llegaron, a las que se fueron y a las que se quedaron, dedico este trabajo que es fruto del sacrificio y dedicación durante este largo tiempo. Gracias Dios por ponerlos a todos en mi camino.

### **Karen Yulied Alfonso Albarracín**

# **AGRADECIMIENTO**

Hoy queremos dar gracias a la Universidad Libre, a sus directivos quienes nos apoyaron a lo largo de estos 5 años de carrera profesional, a nuestros profesores quienes con su conocimiento y experiencia nos aportaron grandes cosas en la formación como profesionales.

A John Nelson García Nieto, nuestro profesor, amigo y compañero quien con su gran experiencia, conocimiento y amabilidad nos ha sabido guiar en este proceso tan maravilloso que compartimos a lo largo de nuestro trabajo de grado y de nuestra formación.

Nuestra tutora y guía final en este proceso Adriana Luna Hernández, por su dedicación y compromiso, para ayudarnos a alcanzar nuestro proyecto y lograr terminar satisfactoriamente este paso importante para nuestra vida profesional.

> **Karen Yulied Alfonso Albarracín Sandra Aponte Limas**

# **RESUMEN**

El proyecto tiene como fin fomentar la investigación en secuenciación y programación de la producción en la Universidad Libre Seccional Bogotá, mejorando el uso del laboratorio de la Celda de Manufactura HAS200, para esto se desarrolló una aplicación computacional que facilita la apreciación de resultados y la toma de decisiones en la diferentes situaciones que se presentan a lo largo del proceso, es así como se decide realizar la investigación de algoritmos genéticos para implementarlos en el desarrollo del aplicativo, teniendo en cuenta que la enseñanza en cuanto a secuenciación solamente abarca las reglas básicas hasta dos máquinas, consecuentemente se realizaron pruebas del sistema actual que tiene la celda, como la toma de tiempos de los diferentes productos, identificando así las falencias que este tiene, finalmente se logra realizar el aplicativo Sekvens que muestra detalladamente el procedimiento de secuenciación de órdenes, identificando tiempos totales y la mejor secuencia encontrada.

**Palabras clave:** Secuenciación, Producción, Flow Shop, HAS200, Programación

# **ABSTRACT**

The project aims to increase research in sequencing and production planning at the Universidad Libre Seccional Bogota, improving the use of laboratory HAS200 Manufacturing Cell, for this we propose a computational application that facilitates the assessment of results and taking decisions in the different situations that arise throughout the process, and decided to perform research of genetic algorithms to implement in developing the application, taking into account that teaching about sequencing only covers the basic rules to two machines were tested consequently the current system that has the cell, such as taking time for different products, thus identifying the weaknesses it has, finally manages to make the application Sekvens showing in detail the process of sequencing orders identifying total times and the best sequence found, so students and teachers will find a learning method that provides added value to the teaching of future industrial engineers.

**Keywords:** Sequence, Output, Flow Shop, HAS200, Scheduling.

# **CONTENIDO**

 **Pág.**

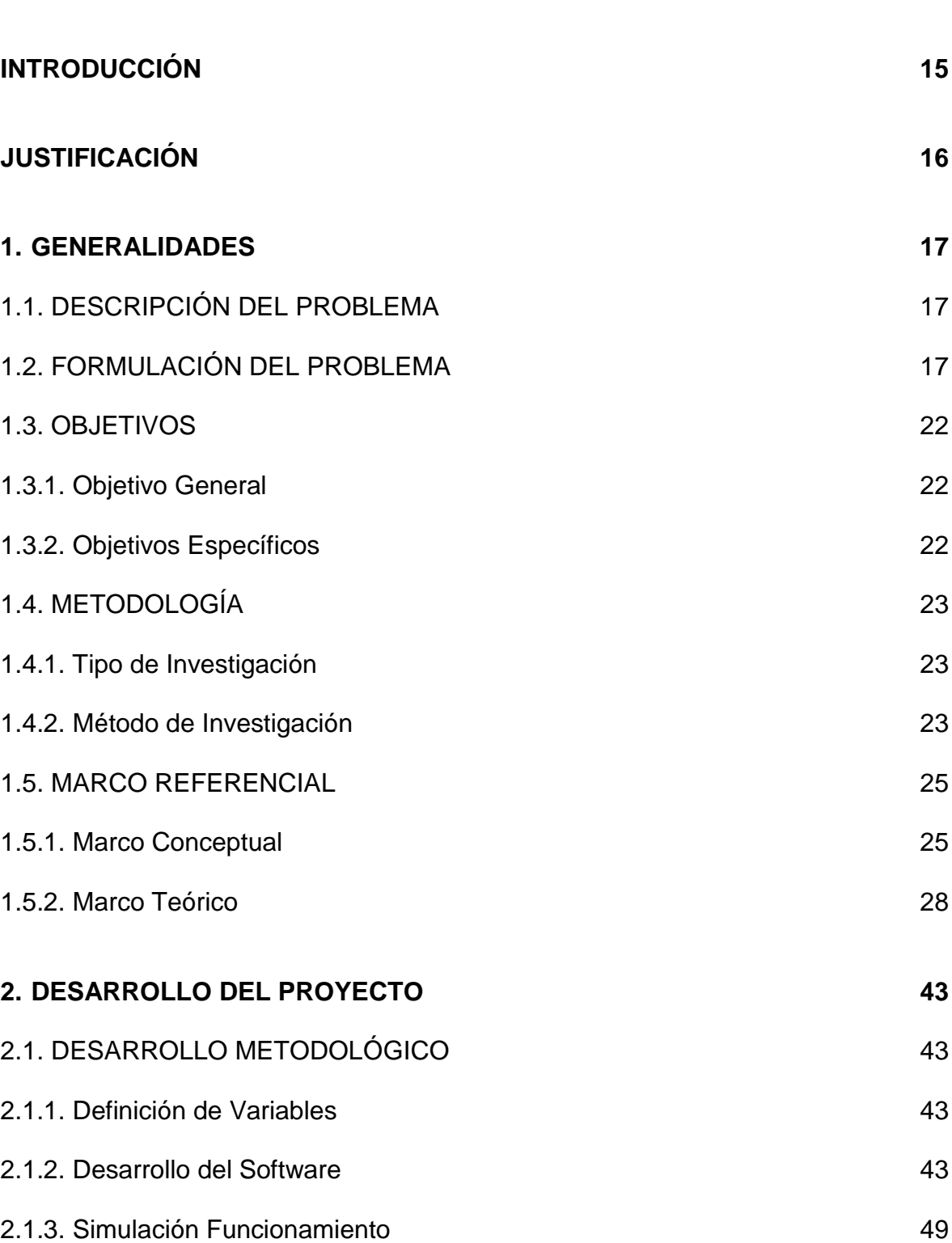

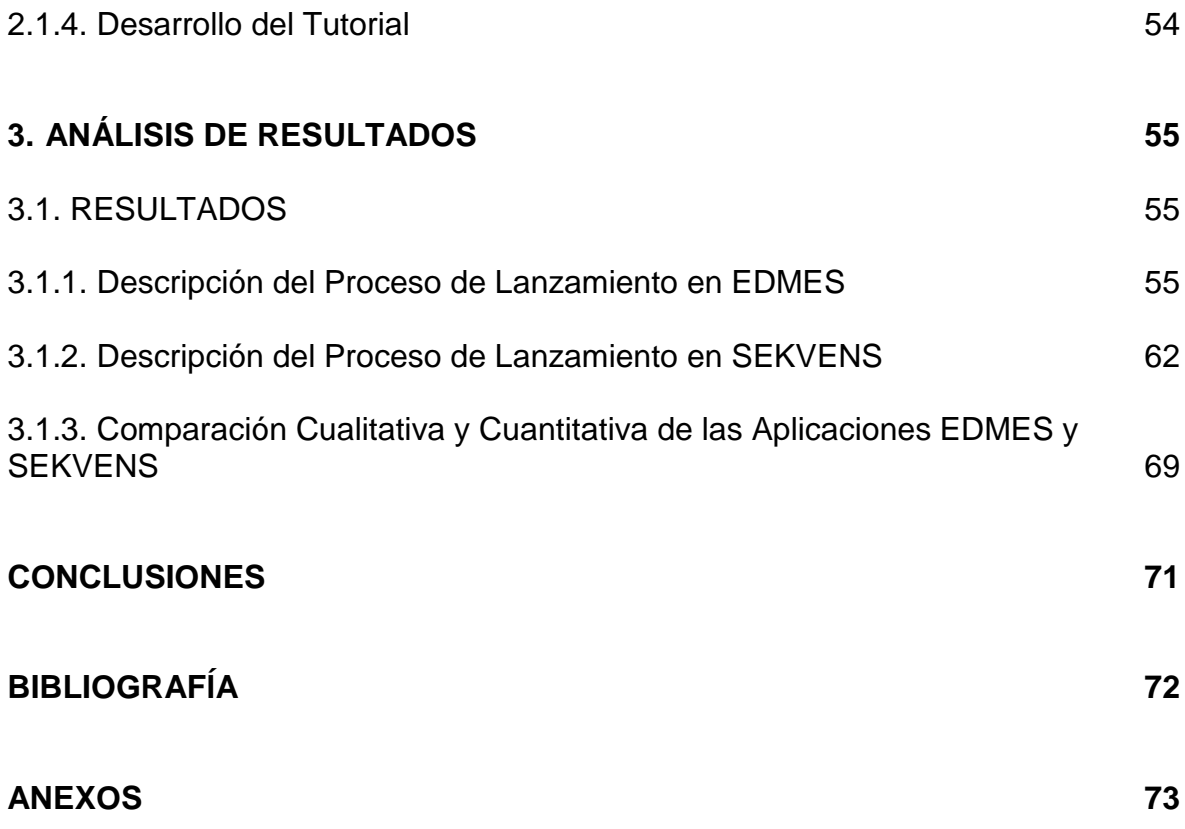

# **ÍNDICE DE CUADROS**

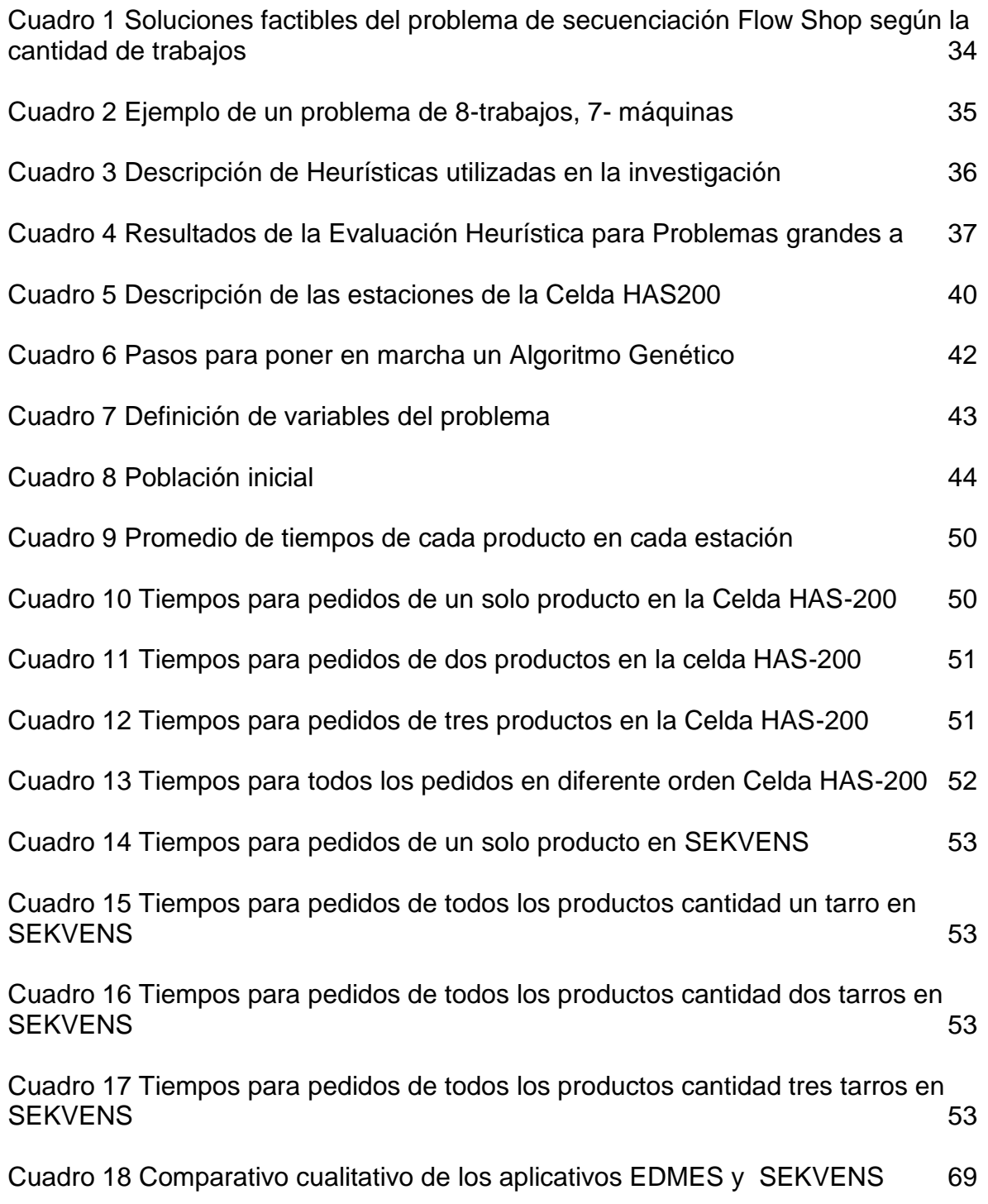

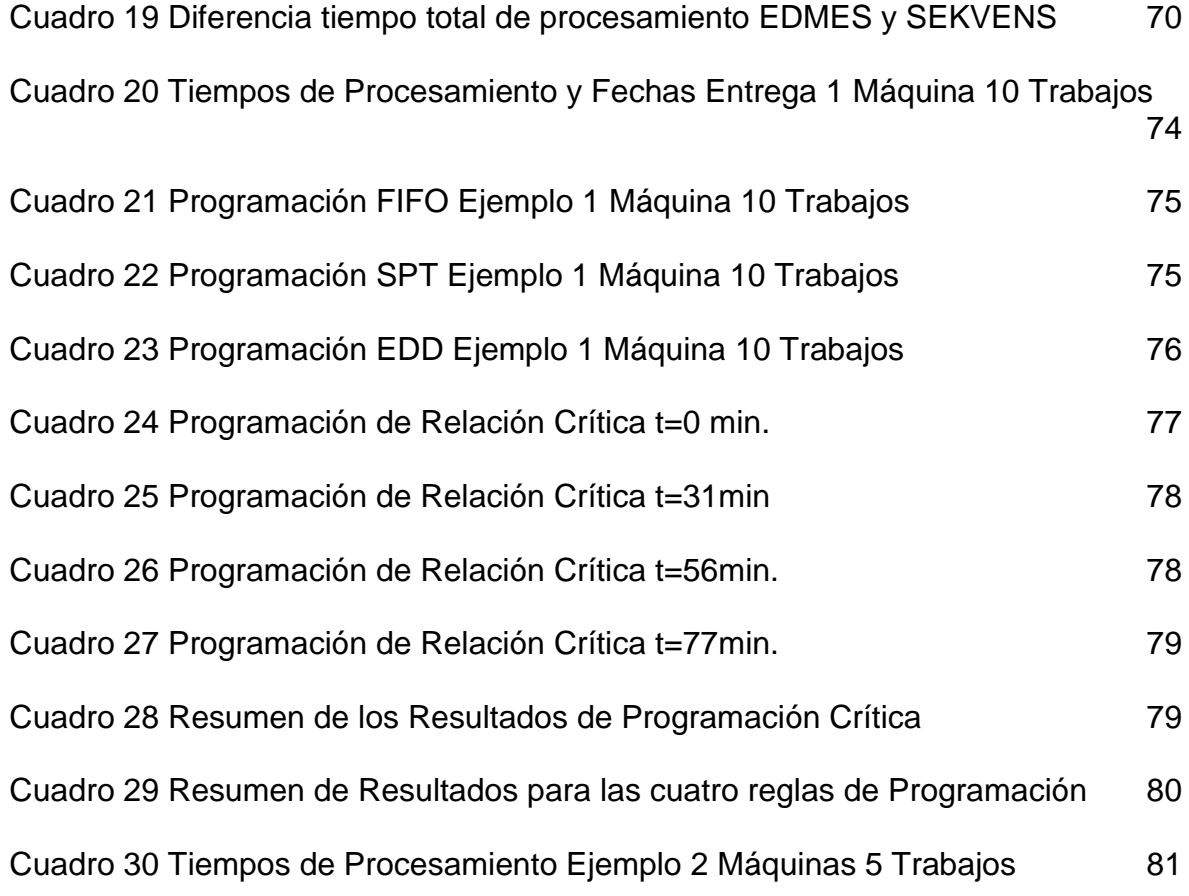

# **ÍNDICE DE FIGURAS**

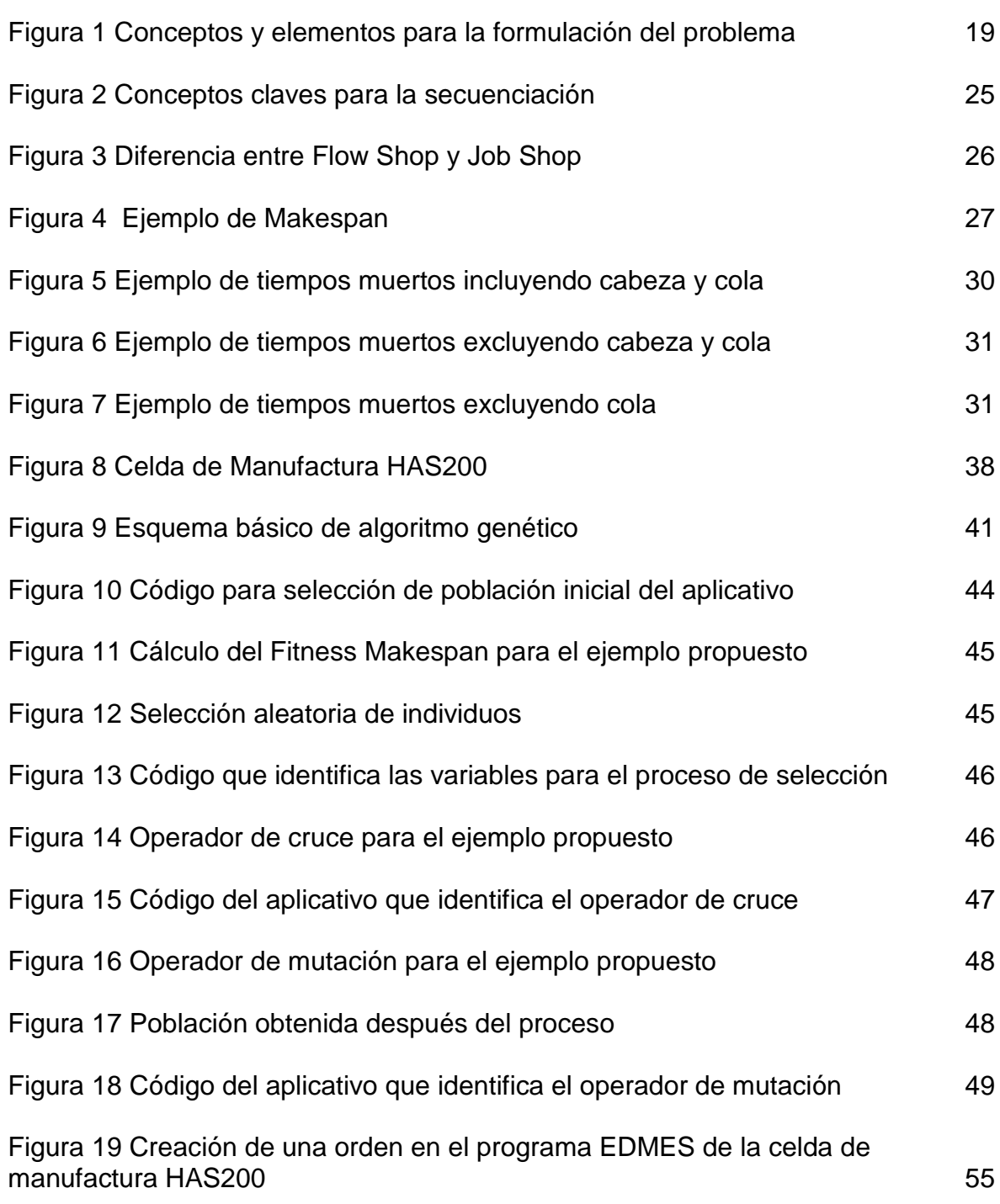

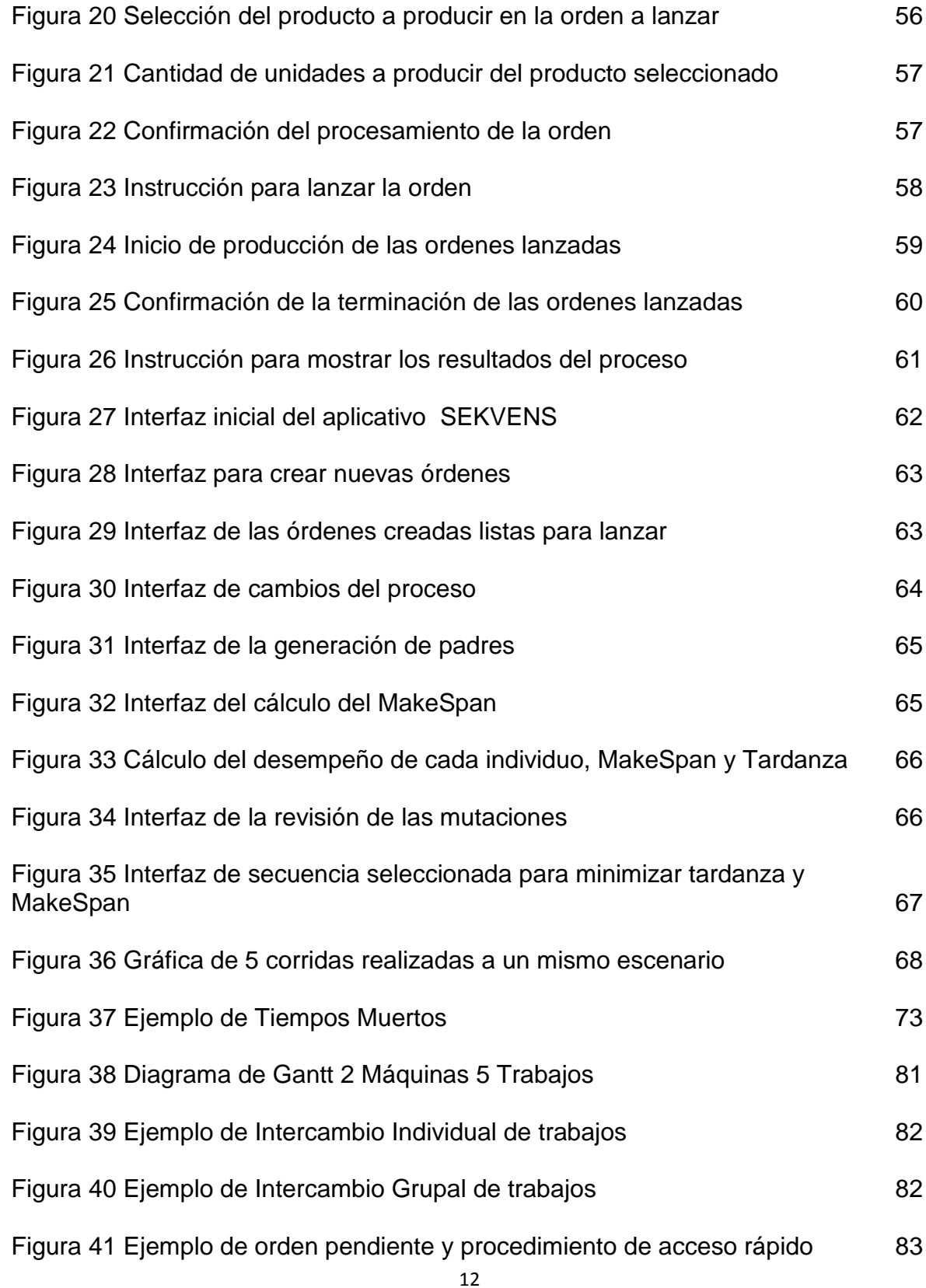

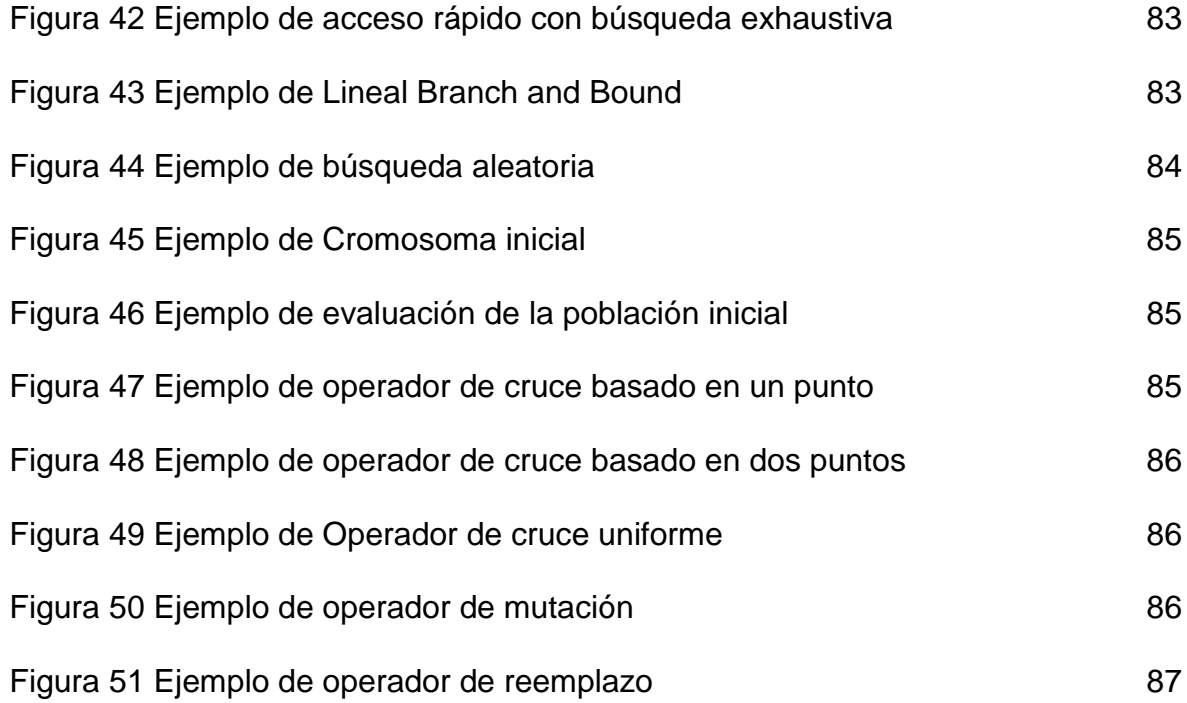

# **LISTA DE ANEXOS**

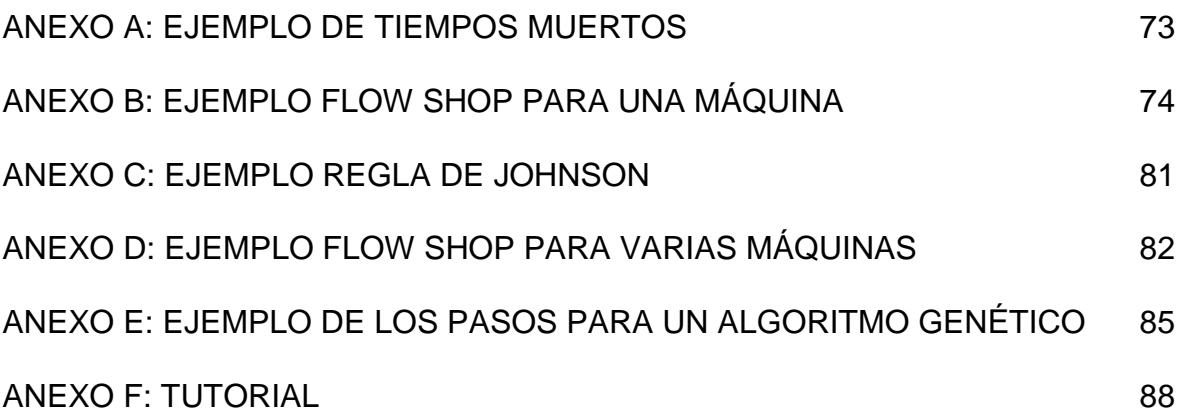

# **INTRODUCCIÓN**

<span id="page-14-0"></span>Con el fin de fomentar la investigación en temas de Ingeniería Industrial, la Universidad Libre Seccional Bogotá adquiere la Celda de Manufactura HAS200, la cual es una integración de software y hardware que modela un entorno de fabricación altamente automatizado. Utiliza la aplicación Edmes, que es un software de concepción modular el cual permite reproducir las funciones más relevantes asociadas a un sistema de ejecución para la fabricación. El software EDMES, presenta falencias en cuanto al cálculo del tiempo total de procesamiento (Makespan), en la medida que solo utiliza métodos clásicos que aplican para secuenciar una sola máquina, mientras la celda tiene seis estaciones, que corresponden a seis máquinas, por lo tanto se desarrolla la aplicación computacional Sekvens, la cual busca el mínimo Makespan mediante Algoritmos Genéticos, los cuales son algoritmos metaheurísticos inspirados en evolución biológica y su base genético-molecular; estos hacen evolucionar una población de individuos sometiéndola a acciones [aleatorias](http://es.wikipedia.org/wiki/Aleatoriedad) semejantes a las que actúan en la [evolución biológica,](http://es.wikipedia.org/wiki/Teor%C3%ADa_de_la_Evoluci%C3%B3n) selección natural, reproducción y mutación. De esta forma este proyecto le permite al estudiantado de Ingeniería Industrial aprender Algoritmos Genéticos y aplicarlos a un problema industrial real: la secuenciación; de esta forma lograr que tanto estudiantes como profesores hagan uso del laboratorio y así incrementen su conocimiento y experiencia.

# **JUSTIFICACIÓN**

<span id="page-15-0"></span>El Proyecto tiene como fin el desarrollo de una aplicación computacional, para la secuenciación de ordenes de la celda de manufactura HAS-200, obteniendo como beneficios del sistema: la reducción del trabajo en proceso (WIP), la reducción del tiempo de ciclo, la mejora de la calidad del producto, la minimización de la entrada de datos y un mejor servicio a los clientes. El núcleo de funciones del sistema debe proporcionar una interfaz de planificación, la cual realiza vínculos entre cada capa de la planificación y permite la creación de las instrucciones necesarias para conseguir un flujo de proceso eficiente y el rendimiento del producto.

A fin de atender las necesidades educativas en este ámbito, el Proyecto busca simular un Sistema Altamente Automatizado (HAS -200), el cual permitirá a los estudiantes que buscan transformar sus conocimientos académicos en habilidades técnicas aplicadas en una configuración contextual a través de experiencias prácticas de aprendizaje.

La Universidad Libre seccional Bogotá adquirió la celda de manufactura para incrementar las herramientas de enseñanza, es por esto que el proyecto se enfoca en la implementación de métodos prácticos para los estudiantes de ingeniería industrial en temas de secuenciación, abarcando los temas complejos y no solamente los básicos que se encuentran en el pensum, consecuentemente se produce un tutorial del manejo de la aplicación para el usuario, que se desarrolla con el fin de proporcionar un uso fácil del aplicativo y así motivar a los docentes a su utilización y enseñanza; gracias a la investigación sobre algoritmos genéticos, se pudo implementar este método para la creación del nuevo aplicativo, beneficiando a los usuarios en cuanto a detalles y procedimientos del proceso productivo que se quiere realizar.

# **1. GENERALIDADES**

# <span id="page-16-1"></span><span id="page-16-0"></span>**1.1.DESCRIPCIÓN DEL PROBLEMA**

Un problema esencial en la Dirección de Operaciones en entornos industriales y manufactureros es la determinación de la mejor secuencia para ejecutar los distintos lotes de productos de manera que se minimicen los tiempos de entrega. Se trata de un problema de optimización combinatoria que obliga a utilizar técnicas heurísticas ante la imposibilidad práctica de llevar a cabo búsquedas exhaustivas. 1

En consecuencia, resulta necesario modificar los programas de producción frente a la aparición de sucesos inesperados en lo que respecta a la disponibilidad de los medios productivos o la prioridad de las órdenes de trabajo. En la práctica, es muy costoso diseñar nuevos programas para hacer frente a estos problemas, por lo que lo más habitual es utilizar soluciones aproximadas. Por una parte, las reglas heurísticas pueden proporcionar buenas soluciones a problemas complejos en tiempo real. Por otra parte, los algoritmos genéticos también pueden aplicarse con éxito a la programación dinámica de operaciones gracias a su flexibilidad para adaptarse al tiempo disponible para hallar una solución.

El propósito del proyecto es capacitar a los estudiantes en un entorno altamente relacionado con las empresas, ya que el sistema HAS-200 se creó a partir de la necesidad de tener en constante capacitación a las industrias para lograr un alto nivel de automatización al cual pretenden llegar.

# <span id="page-16-2"></span>**1.2.FORMULACIÓN DEL PROBLEMA**

¿El Desarrollo de una Aplicación Computacional, para la secuenciación de órdenes de la celda de manufactura HAS-200 de la universidad libre Seccional Bogotá, permitirá un mejor entendimiento por parte de los estudiantes y contribuirá con la generación de conocimiento?

 $\overline{a}$ 1 http://biblioteca.universia.net/ficha.do?id=29526169

Esta investigación pretende el Desarrollo de una Aplicación Computacional, para la secuenciación de órdenes de la celda de manufactura HAS-200 de la universidad libre Seccional Bogotá.

Este sistema ha sido concebido a partir de las necesidades de capacitación en las industrias con alto nivel de automatización. Su versatilidad y atractivo diseño permiten emular el funcionamiento de una fábrica real, permitiendo el estudio de las diferentes casuísticas.<sup>2</sup>

Los principales usuarios de este sistema son los estudiantes de las diferentes universidades, ya que este sistema está pensado en sus necesidades, para que se puedan defender en el momento de salir a buscar empleo o hacer empresa.

Se busca que en las aulas se preste asesoría que relacione al estudiante con el medio industrial, interactuando de esta manera se crea un espacio en donde el usuario cree estar en un lugar diferente al sitio físico en donde realmente se encuentra, afrontando problemáticas a las que día a día se puede estar expuesto en la industria y de esta manera estar preparado en el momento en que esto sea real.

El objetivo es que se pueda brindar a las empresas esa ayuda que se necesita para lograr sus altos niveles de automatización y así competir con altos estándares de calidad.

 $\overline{a}$ 

<sup>&</sup>lt;sup>2</sup> http://www.smctraining.com/has200.htm

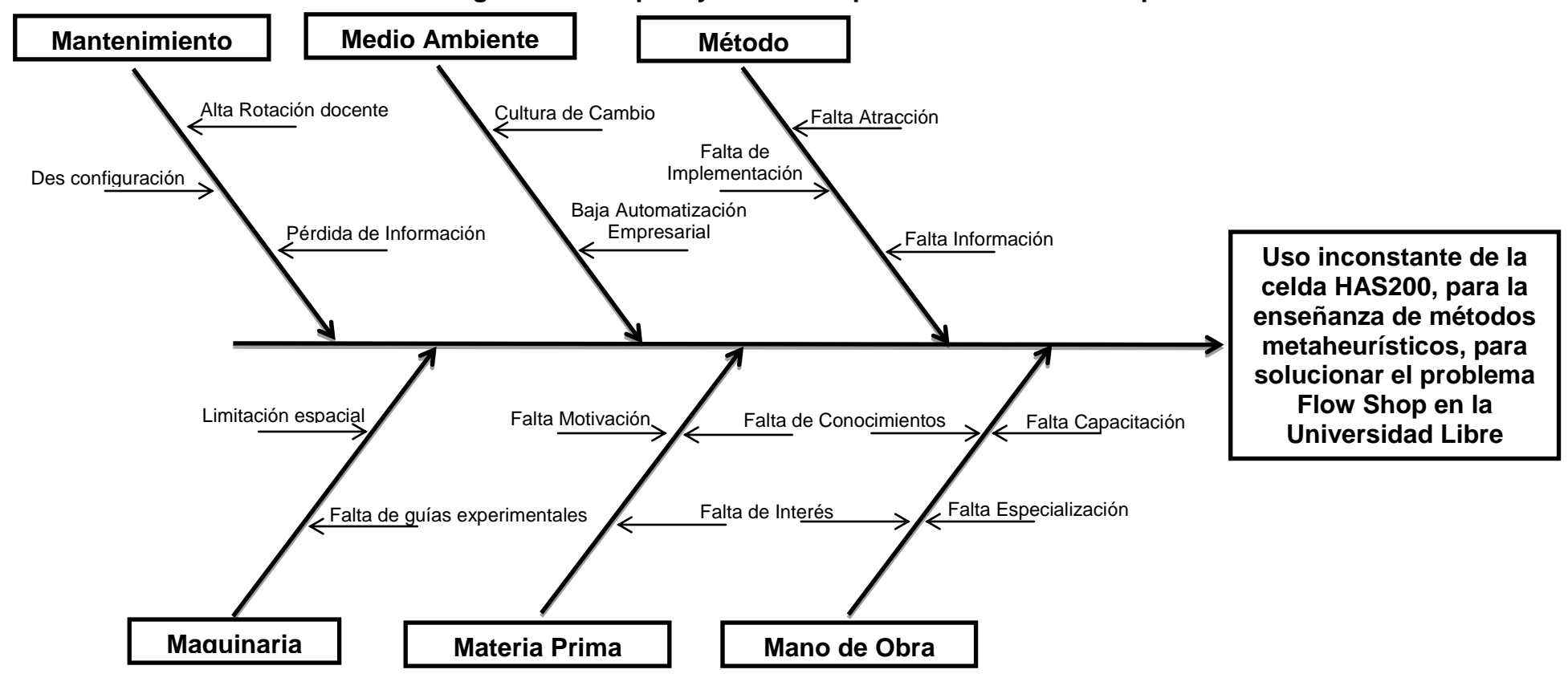

**Figura 1 Conceptos y elementos para la formulación del problema**

Fuente: Autoras, 2013

Para la formulación del problema se establece cada variable teniendo en cuenta los diferentes factores que se involucraron a lo largo de la investigación realizada, es por esto que se hace énfasis en las causas del problema que se presenta en la Universidad Libre como lo son la falta de capacitación en el laboratorio, la enseñanza de temas de automatización obliga al uso de prácticas experimentales o reales en medida que sólo tratar la teoría no permite evidenciar los problemas y dificultades de la implementación de la misma, ni el desarrollo de habilidades de programación de computadores y diagnóstico tecnológico, es por esto que uno de los métodos más usado para solventar esto es la utilización de laboratorios y realidades virtuales, consecuentemente el programa de enseñanza solo abarca los métodos clásicos de secuenciación, también es importante tener en cuenta que no existe una cultura de cambio que permita incluir nuevos métodos de enseñanza a los que ya están establecidos, sumando a esto se encuentra que muy pocos docentes conocen el funcionamiento de la celda HAS200, adicional a esto se presenta la des configuración constante de esta que no permite su utilización; también se debe mencionar la falta de guías experimentales que no se enfoquen solamente a la calidad del proceso, sino a los problemas de producción que se presentan en situaciones reales, la educación en el mundo moderno debe responder a una serie de objetivos que se enfocan cada vez más en los procesos cognitivos del estudiante y en su autoformación, así como en la imperiosa necesidad de lograr una real integración del individuo a la sociedad y al contexto mundial. Algunos de estos objetivos son: oportunidades de educación para todos, dar el sentido de la realidad, formar de acuerdo con la realidad de cada uno, formar la mentalidad científica, desarrollar el espíritu crítico, orientar para la formación profesional y orientar para la educación permanente.**<sup>3</sup>**

Teniendo en cuenta la importancia de la automatización y la secuenciación en el sector industrial y de su enseñanza a los estudiantes de ingeniería, se pueden identificar las causas que no permiten que se lleve a cabo un proceso de aprendizaje, algunas son la falta de información, atracción e implementación de prácticas y guías que complementen el desarrollo del estudiantado, ya que esto indica la falta de interés que se presenta en los estudiantes y docentes de las universidades para adquirir conocimientos en el tema; además, la falta de herramientas físicas en las cuales basarse para iniciar el proceso de aprendizaje y experimentación, motivando así a los futuros ingenieros industriales a interesarse en el tema y realizar investigación individual que aporte al conocimiento de las siguientes generaciones.**<sup>4</sup>**

 **3** SIPPER, Daniel y BULFIN, JR, Robert L. Planeación y Control de la Producción. México. Editorial McGrow – Hill. 1998. 657p.

**<sup>4</sup>** HEIZER, Jay y RENDER, Barry. Dirección de la Producción de Operaciones, Decisiones Tácticas. Octava Edición. Madrid. Editorial Pearson Prentince Hall. 2008. 517p.

La importancia de usar realidades virtuales para la enseñanza de ingeniería se ve reflejada en la réplica de la celda de manufactura HAS200 que se encuentra ubicada en el laboratorio de industrial de la facultad tecnológica de la Universidad Distrital Francisco José de Caldas, la cual fue objeto de estudio encontrando que presenta un inconveniente con la clasificación del producto reciclado (granza multicolor) dependiendo el color. Actualmente el producto que cae a un lado durante el proceso debe recolectarse manualmente, y luego se debe clasificar en cada una de las tolvas dependiendo el color aumentando el tiempo durante todo el proceso de la máquina, se quiere hacer una clasificación por color del material para que la celda de manufactura pueda realizar el proceso de distribución según corresponda, minimizando los tiempos durante este proceso. **5**

Por lo anterior la Universidad Libre sede Bogotá adquirió la celda de manufactura HAS200 para brindarles a los alumnos conocimiento en un ambiente tecnológico en el que se presenta la toma de decisiones y mejoramiento continuo del proceso de producción. Actualmente los laboratorios que presenta el proveedor de la máquina sobre secuenciación son poco utilizados y no van más allá de los métodos de secuenciación para una máquina. Sumado a lo anterior, la falta de un curso de programación de computadores en el pensum del programa de Ingeniería industrial, causa falencias en el estudiantado para el entendimiento de Algoritmos. De tal forma, se considera que el uso de realidades virtuales y desarrollo de proyectos guiados por computador mejora y facilita la enseñanza y el aprendizaje de estos temas.

 **5** [http://cidc.udistrital.edu.co/investigaciones/index.php?option=com\\_wrapper&view=wrapper&Itemid=11,](http://cidc.udistrital.edu.co/investigaciones/index.php?option=com_wrapper&view=wrapper&Itemid=11) Universidad Distrital Francisco José De Caldas Facultad Tecnológica.

# <span id="page-21-0"></span>**1.3.OBJETIVOS**

# <span id="page-21-1"></span>**1.3.1. Objetivo General**

Desarrollar una aplicación computacional, bajo algoritmos genéticos, para la secuenciación de la celda de manufactura HAS-200 de la Universidad Libre Seccional Bogotá.

# <span id="page-21-2"></span>**1.3.2. Objetivos Específicos**

- Desarrollar un algoritmo genético bajo secuenciación y parámetros del proyecto.
- Simular el funcionamiento de la aplicación desarrollada bajo el proyecto.
- Comparar las disciplinas de secuenciación del Programa Edmes con el desarrollado bajo este proyecto.
- Desarrollar un tutorial de manejo del aplicativo desarrollado bajo algoritmos genéticos en el proyecto.

# <span id="page-22-0"></span>**1.4.METODOLOGÍA**

# **1.4.1. Tipo de Investigación**

<span id="page-22-1"></span>El tipo de investigación que se utilizará en este proyecto es de enfoque Cualitativo, evaluativo y experimental. En el enfoque experimental se tuvo en cuenta la información recolectada por las pruebas que se realizaron durante el desarrollo del proyecto, además de las simulaciones y pruebas del algoritmo. En el enfoque evaluativo se realizará un diagnóstico del funcionamiento de la aplicación computacional, bajo algoritmos genéticos, para la secuenciación trabajos/ordenes de la celda de manufactura HAS-200 de la universidad libre seccional Bogotá evaluándolos y realizando el respectivo análisis para la toma de decisiones con base en la información facilitada por el director de proyecto, libros, revistas y artículos relacionados con el tema.

# <span id="page-22-2"></span>**1.4.2. Método de Investigación**

El método que se utiliza para realizar la investigación propuesta para el presente proyecto se define para cada uno de los objetivos específicos que se desean cumplir, por lo que el desarrollo del algoritmo genético bajo secuenciación y parámetros del proyecto se realizará mostrando paso a paso cómo se desarrolló el algoritmo y cuáles son las órdenes dadas para su funcionamiento, teniendo en cuenta las variables que afectan el problema y la solución a la función objetivo, adicional se muestra el desarrollo del código utilizado en Visual Basic para lograr el funcionamiento de la aplicación utilizando como interfaz principal Excel y así poder visualizar el programa de formar sencilla teniendo en cuenta que esta es una herramienta que se usa frecuentemente por estudiantes y profesores de Ingeniería Industrial.

La simulación del funcionamiento de la aplicación desarrollada bajo el proyecto se realiza haciendo una prueba piloto de simulación para la verificación del desarrollo del programa para de esta forma analizar los errores y aciertos que presente la aplicación y así corregir los errores presentados durante la prueba hasta lograr un funcionamiento total de la misma, las pruebas que se realizan comprenden tiempos de respuesta e interfaces completas que permitan el fácil entendimiento y utilización de la aplicación por parte de la comunidad estudiantil.

Adicional se pretende comparar las disciplinas de secuenciación del programa EDMES con la desarrollada bajo el proyecto (SEKVENS) realizando una comparación cualitativa y cuantitativa de la información recopilada de las dos aplicaciones como lo son las interfaces de cada una y los tiempos totales de procesamiento de las diferentes órdenes a lanzar, de esta forma se evidencian las mejoras que propone la nueva aplicación beneficiando al usuario en los diferentes frentes, partiendo de obtener una aplicación fácil de usar y entender.

Teniendo en cuenta la importancia de incentivar a los estudiantes a utilizar la nueva aplicación desarrollada se realiza un tutorial sobre secuenciación bajo algoritmos genéticos que muestra el funcionamiento completo de la aplicación SEKVENS para incluirla como método de enseñanza en las diferentes asignaturas como producción y operaciones, las cuales van de la mano con el proceso de secuenciación.

# <span id="page-24-0"></span>**1.5.MARCO REFERENCIAL**

# <span id="page-24-1"></span>**1.5.1. Marco Conceptual**

<span id="page-24-2"></span>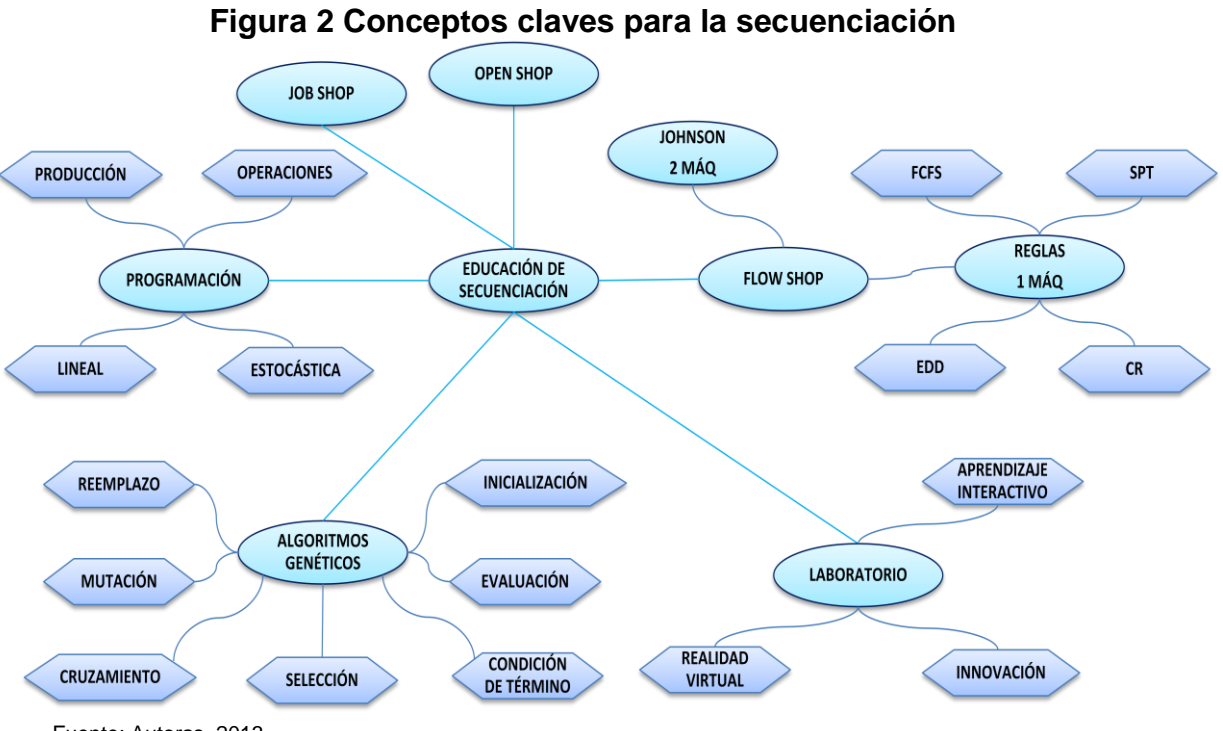

#### Fuente: Autoras, 2013

### **Job Shop o Taller de Tareas**

Cada trabajo tiene su propio flujo o movimiento sobre las máquinas.

### **Flow Shop**

La ruta de proceso de todos los trabajos es idéntica, es decir que los trabajos recorren las máquinas en un mismo orden.

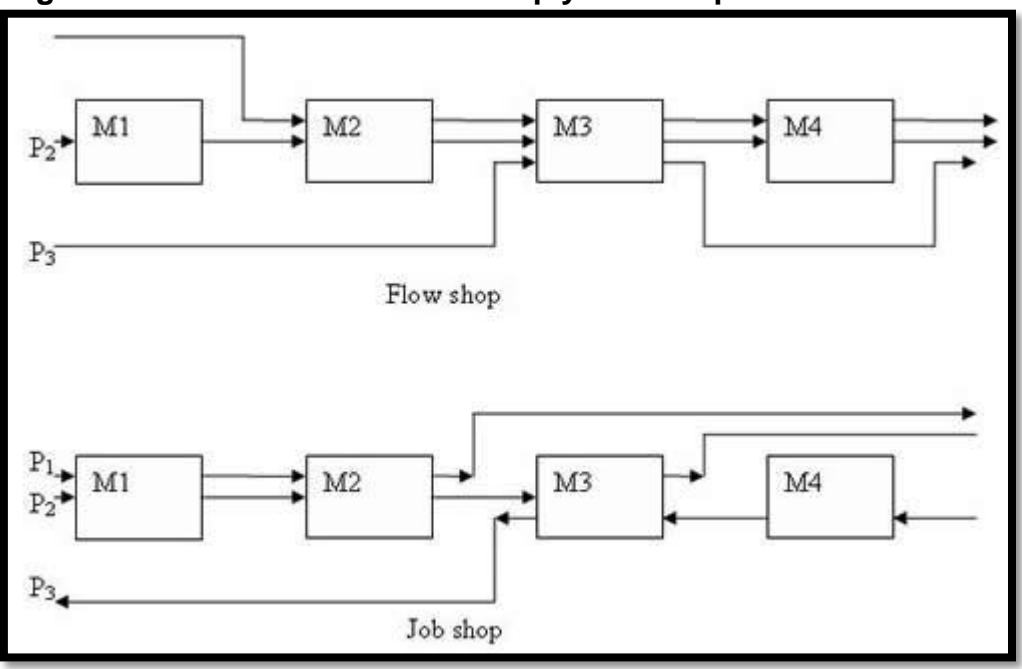

<span id="page-25-0"></span> **Figura 3 Diferencia entre Flow Shop y Job Shop**

Fuente: http://www.rvholon.cimr.pub.ro/distrib\_prod.html

#### **Open Shop**

No presenta ningún tipo de restricción para el ordenamiento de los procesos.

#### **Regla de Johnson (Secuenciación Flow Shop dos máquinas)**

Técnica que se puede utilizar para minimizar el tiempo de finalización de un grupo de trabajos que se van a procesar en dos máquinas o en dos centros de trabajo sucesivos.**<sup>6</sup>**

# **Reglas de Secuenciación (Secuenciación en una máquina)** FCFS: primero en llegar primero en servir (first-come, firts-served), SPT: tiempo mínimo de procesamiento (shortest processing time).

EDD: fecha mínima de entrega (earlies - due dates). CR: relación crítica (critical ratio).

 **6** SIPPER, Daniel y BULFIN, JR, Robert L. Planeación y Control de la Producción. México. Editorial McGrow – Hill. 1998. 657p.

# **EDMES (Educational Manufacturing Execution System)**

Software de concepción modular que permite reproducir las funciones más relevantes asociadas a un sistema de ejecución de la fabricación.

### **Algoritmo**

Un [algoritmo](http://es.wikipedia.org/wiki/Algoritmo) es una serie de pasos organizados que describe el proceso que se debe seguir, para dar solución a un problema específico.

### **Algoritmos Genéticos**

Se inspiran en la evolución biológica y su base genético-molecular. Estos algoritmos hacen evolucionar una población de individuos sometiéndola a acciones [aleatorias](http://es.wikipedia.org/wiki/Aleatoriedad) semejantes a las que actúan en la [evolución biológica](http://es.wikipedia.org/wiki/Teor%C3%ADa_de_la_Evoluci%C3%B3n) [\(mutaciones](http://es.wikipedia.org/wiki/Mutaci%C3%B3n) y [recombinaciones genéticas\)](http://es.wikipedia.org/wiki/Recombinaci%C3%B3n_gen%C3%A9tica).

### **Tiempo Total de Proceso (Makespan)**

<span id="page-26-0"></span>Tiempo total en el que todos los trabajos completan su ejecución.

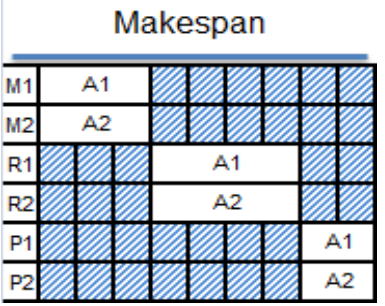

# **Figura 4 Ejemplo de Makespan**

Fuente: Autoras, 2013

# **Programación Estocástica**

La programación estocástica analiza la resolución de problemas de programación matemática en los que algunos parámetros son desconocidos pero se conoce la distribución de probabilidad asociada a ellos y, por tanto, las situaciones que se analizan mediante la misma son situaciones de riesgo.

### **Innovación**

La innovación no sólo es importante para obtener ganancias de productividad y mejorar la competitividad internacional de las empresas y productos; es también la garantía para incrementar el nivel de vida de toda la sociedad y perfeccionar el funcionamiento de todo tipo de instituciones, tanto en sus aspectos económicos como extraeconómicos.**<sup>7</sup>**

# **Programación de Operaciones**

La programación de operaciones es una técnica que consiste en identificar, organizar y ordenar en secuencia lógica, todas las actividades derivadas de un proyecto, programa o plan de producción y ubicarlas a la altura del tiempo en que se realizan, dentro del tiempo total del proyecto.

# **Programación de la Producción**

Actividad que consiste en la fijación de planes y horarios de la producción, de acuerdo a la prioridad de la operación por realizar, determinado así su inicio y fin, para lograr el nivel más eficiente. La función principal de la programación de la producción consiste en lograr un movimiento parejo y encadenado de los productos a través de las etapas de producción.**<sup>8</sup>**

# <span id="page-27-0"></span>**1.5.2. Marco Teórico**

El problema de la planificación y control de la producción se reconoce como un problema complejo dentro de las organizaciones dado que involucra la asignación de recursos escasos a través del tiempo para lograr la satisfacción del cliente. Por tanto, es importante desarrollar metodologías que permitan alcanzar estos objetivos.

El enfoque jerárquico para la planificación y control de la producción es una aproximación a este problema que se caracteriza por su capacidad de disminuir la complejidad y lograr buenas soluciones con economías de tiempo y requerimientos computacionales.

 **7** COLEY, David A. An Introduction to Genetic Algorithms, For Scientists and Engineers.USA. Editorial World Scientific. 1999. 227p.

**<sup>8</sup>** GREENE, James H. Control de la Producción, Sistemas y decisiones. México. Editorial Diana S.A., 1968. 710p.

La planeación y programación de la producción "son el conjunto de funciones que tienen como objetivo la previsión y coordinación de los medios y trabajos a realizar, de forma tal que se puedan definir los plazos de entrega de los productos, así como fabricarlos en el menor tiempo posible. Para ello es necesario un sistema, unas técnicas de trabajo y unos servicios que permitan lograr los objetivos señalados".**<sup>9</sup>**

En las actividades de planeación y programación de las operaciones se consideran generalmente tres horizontes de tiempo, largo plazo: se realiza para tiempos mayores a un año, mediano plazo: se realiza mensual o trimestralmente para períodos que varían entre seis y dieciocho meses y corto plazo: se realiza para periodos menores a seis meses, el lapso de tiempo para el cual se planea la producción está determinado entre otros factores por la disponibilidad de los recursos, la naturaleza del proceso como tal (tiempos de ciclo) y las características del producto.

Para entender cómo funciona la planeación y programación de la producción se detallaran los conceptos antes mencionados en el numeral 4.1.

A lo largo de la investigación se encuentra que el software de la celda de manufactura HAS200 solo aplica las 4 reglas básicas de secuenciación, y no abre sus alcances a las demás que se deberían tener en cuenta para mejorar de forma continua el proceso investigativo académico.

### **Cuatro reglas de secuenciación**

El control de la producción tiene que establecer medios para una continua evaluación de ciertos factores: la demanda del cliente, la situación de capital, la capacidad productiva, cuando se hace la programación es indispensable que se proporcione una base para asignar tareas a los centros de trabajo, dependiendo de la capacidad de las mismos, luego de esto es preciso que se indique el orden en que serán ejecutadas dichas ordenes de pedido, para responder en qué orden se realizaran las actividades en cada centro de trabajo se han venido desarrollando diferentes técnicas que especificaran el orden en que deben asignarse los trabajos en cada centro de trabajo, por lo que los métodos de secuenciación deben cumplir con ciertas reglas de prioridad, las cuales proporcionan lineamientos para establecer la secuencia en que deben realizarse los trabajos<sup>10</sup>. Las reglas de prioridad más conocidas son:

 **9** http://bdigital.eafit.edu.co/bdigital/PROYECTO/P668.4B982/capitulo1.pdf

**<sup>10</sup>** <http://operaciones-lye.blogspot.com/2010/12/reglas-de-secuenciacion.html>

- o **FCFS:** primero en llegar primero en servir (first-come, firtsserved), los trabajos se procesan en la secuencia en la que entran al taller.
- o **SPT:** tiempo mínimo de procesamiento (shortest processing time), los trabajos se ordenan en tiempos crecientes de procesamiento.
- o **EDD:** fecha mínima de entrega (earliest due date), los trabajos se ordenan de acuerdo con las fechas de entregas más cercanas.

o **CR:** relación crítica (critical ratio), la programación por la relación crítica requiere considerar el cociente de la diferencia entre el tiempo remanente hasta la fecha de entrega dividido en el tiempo de procesamiento, de tal manera que se programa al trabajo con la mayor relación crítica como el siguiente por procesar.**<sup>11</sup>**

### **Tiempos muertos de procesamiento**

Mientras que las definiciones de tiempo total de terminación y tiempo máximo de terminación son claras, la definición de tiempos muertos puede ser (al menos) definida de tres formas distintas:

Incluyendo la "cabeza" y la "cola" de cada máquina, es decir, el tiempo antes de que el primer trabajo sea procesado en esa máquina, y el tiempo después de que el último trabajo sea procesado en la máquina. El incluir estos dos aspectos en la definición de tiempo muerto hace que, como es bien sabido, su minimización sea equivalente a la del tiempo máximo de terminación. Por tanto, este caso no se considerará de forma independiente, sino que las conclusiones correspondientes al tiempo máximo de terminación se considerarán aplicables a esta definición del tiempo muerto, de acuerdo a la [Figura](#page-29-0) 5 se tienen en cuenta los tiempos muertos que se identifican con el color azul.

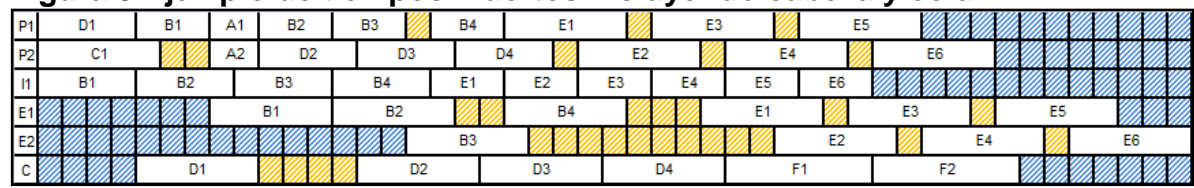

#### <span id="page-29-0"></span>**Figura 5 Ejemplo de tiempos muertos incluyendo cabeza y cola**

Fuente: Autoras, basado en el ejemplo del taller desarrollado en la asignatura Diseño de Planta.

 **11** GREENE, James H. Control de la Producción, Sistemas y decisiones. México. Editorial Diana S.A., 1968. 710p.

Excluyendo "cabeza" y "cola" de cada máquina, lo que implícitamente equivale a suponer que la máquina puede ser empleada para realizar otros trabajos fuera de la secuencia considerada antes o después de que la secuencia bajo consideración haya pasado la máquina en cuestión. En adelante, se entiende esta definición como TM (tiempo muerto) a secas, observando la [Figura](#page-30-0) 6 se observan los tiempos muertos en color azul.**<sup>12</sup>**

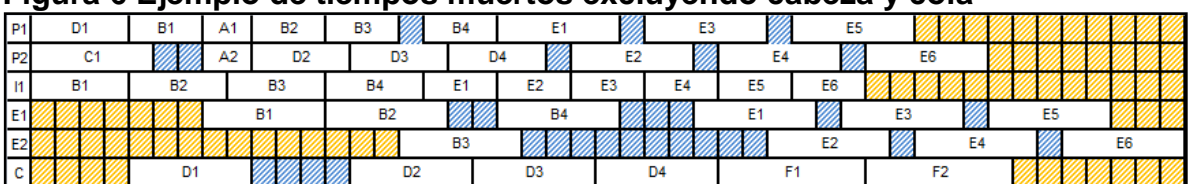

#### <span id="page-30-0"></span>**Figura 6 Ejemplo de tiempos muertos excluyendo cabeza y cola**

Fuente: Autoras, basado en el ejemplo del taller desarrollado en la asignatura Diseño de Planta.

Otros autores incluyen la "cabeza" de cada máquina en la definición de tiempo muerto, mientras que no incluyen la "cola". Esto tiene el significado de que las máquinas están reservadas para los trabajos de la secuencia pero que, una vez que todos los trabajos han sido procesados en una máquina, ésta queda libre para el siguiente grupo de trabajos, lo cual se observa en la [Figura](#page-30-1) 7 con el color azul.

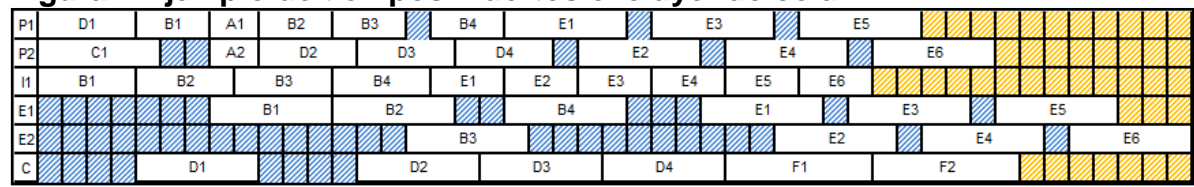

#### <span id="page-30-1"></span>**Figura 7 Ejemplo de tiempos muertos excluyendo cola**

Fuente: Autoras, basado en el ejemplo del taller desarrollado en la asignatura Diseño de Planta.

#### **Regla de Johnson**

[La regla de Johnson](http://translate.googleusercontent.com/translate_c?hl=es&langpair=en%7Ces&u=http://kewhl.tripod.com/johnson.htm&rurl=translate.google.com.co&usg=ALkJrhjO-jkuQ58k-No54zOpomgQIkylpA) es una técnica que se puede utilizar para minimizar el tiempo de finalización de un grupo de trabajos que se van a procesar en dos máquinas o en dos centros de trabajo sucesivos.

 **12** Sridhar, J., y Rajendran, C., (1996), "Scheduling in flowshop a cellular manufacturing systems with multiple objectives – a genetic algorithmic approach", Production Planning and Control, 7, pp. 374-382.

# o **Objetivos**

- Reducir al mínimo el tiempo de procesamiento para la secuenciación de un grupo de trabajos a través de dos centros de trabajo.
- Minimizar el tiempo total de inactividad en las máquinas.
- Reducir al mínimo el tiempo de flujo desde el inicio del primer empleo hasta el final del último trabajo.

# o **Condiciones**

Para que la técnica a utilizar funcione, una serie de condiciones deben ser satisfechas:

- Tiempo de trabajo (incluyendo la disposición y tratamiento) debe ser conocida y constante para cada puesto de trabajo en cada centro de trabajo.
- Tiempos de trabajo deben ser independientes de la secuencia de trabajo.
- Todos los trabajos deben seguir la misma secuencia de trabajo.

# o **Pasos**

(1). Todos los trabajos deben ser enumerados, y el tiempo de procesamiento de cada máquina hay que conocer.

(2). Seleccione el trabajo con el proceso en tiempo más corto.

- Si el menor tiempo se encuentra en la primera máquina / centro de trabajo, el trabajo ha sido seleccionado en primer lugar.
- Si el menor tiempo se encuentra en la segunda máquina / centro de trabajo, el trabajo ha sido seleccionado en el extremo.
- Los empates en los tiempos de actividad se puede romper de manera arbitraria.
- (3). Una vez que el trabajo ha sido seleccionado, vaya al paso siguiente.
- (4). Repita el paso (2) y (3) a los trabajos restantes, trabajando hacia el centro de la secuencia.**<sup>13</sup>**

 **13** [http://ingoperua.blogspot.com/p/regla-de-johnson.html,](http://ingoperua.blogspot.com/p/regla-de-johnson.html) Diciembre 2010

# **Enseñanza del problema de Flow Shop para varias máquinas**

El problema de producción Flow Shop consiste en el secuenciamiento de tareas con el objetivo de minimizar el tiempo total de producción aplicable a las industrias de proceso donde el uso eficiente de los recursos es muy importante, por lo que la utilización improductiva suele ser el resultado de actividades tales como puesta en marcha, paro, reconfiguración de máquinas por cambio de productos, mantenimiento, tiempos muertos e interrupciones por roturas. Todas ellas excepto las interrupciones por roturas pueden ser anticipadas, y su impacto en la eficiencia minimizadas con un buen planeamiento. Las roturas, obviamente, no están programadas y sus consecuencias tienen un doble impacto. Primero, se pierde producción mientras el recurso no esté disponible y segundo, en el caso de una interrupción prolongada, una nueva programación debe ser generada inmediatamente para minimizar las consecuencias de la interrupción $^{14}$ .

<span id="page-32-0"></span>El proceso del planeamiento y programación de la producción se describe usualmente usando un modelo de tres niveles; a estos tres niveles se los denomina frecuentemente: Planeamiento Estratégico, Planeamiento Táctico y programación de Producción (Planeamiento Operativo). Los problemas de Planeamiento Estratégico se resuelven con programación lineal, los problemas de Planeamiento táctico se resuelven con métodos exactos como el Branch and Bound. En realidad el proceso de planeamiento está dividido en varios componentes funcionales, con múltiples planes de soporte. El modelo típico de planificación se basa en pronósticos, plan maestro de producción, plan de materiales, plan de producción y programación de operaciones<sup>15</sup>.

 **14, 15** Sridhar, J., y Rajendran, C., (1996), "Scheduling in flowshop a cellular manufacturing systems with multiple objectives – a genetic algorithmic approach", Production Planning and Control, 7, pp. 374-382.

| <b>Cantidad de Trabajos</b> | <b>Secuencias Posibles</b>                  |
|-----------------------------|---------------------------------------------|
|                             | $\overline{2}$                              |
| 3                           | 6                                           |
|                             | 24                                          |
| 5                           | 120                                         |
| 6                           | 720                                         |
|                             | 5.040                                       |
| 8                           | 40.320                                      |
| 9                           | 362.880                                     |
| 10                          | 3.628.800                                   |
| 15                          | 1.307.674.368.000                           |
| 20                          | 2.432.902.008.176.640.000                   |
| 25                          | 15.511.210.043.331.000.000.000.000          |
| 30                          | 265.252.859.812.191.000.000.000.000.000.000 |

<span id="page-33-0"></span>**Cuadro 1 Soluciones factibles del problema de secuenciación Flow Shop según la cantidad de trabajos**

Fuente: Autoras

El problema de planeamiento operativo consiste en procesar n trabajos en m máquinas. Todos los trabajos se deben hacer en el mismo orden en las máquinas, entonces hay un total de (n!) programas posibles, como se muestra en el [Cuadro](#page-33-0)  [1.](#page-33-0)

#### $\bullet$ **Flow Shop para tres o más máquinas**

Teniendo en cuenta que heurística es el arte de inventar, en programación se dice que un algoritmo es heurístico cuando la solución no se determina en forma directa, sino mediante ensayos, pruebas y reensayos.**<sup>16</sup>**

Verificando en diferentes artículos de investigación relacionados con problemas de secuenciación, como los propuestos por Palmer, Smith, Campbell, entre otros, se encontró un estudio basado en la regla de Johnson de n trabajos en 2 máquinas, utilizado para secuenciar n trabajos en m máquinas, el cual muestra un resumen de las heurísticas más comunes para secuenciación de 3 o más máquinas. A continuación se colocan los datos para visualización, es importante tener en cuenta que los elementos de valor є el tiempo necesario de procesamiento es cero, pero debe pasar por esa máquina:

 **16** Prof. SILVA BIJIT, Leopoldo. Universidad Técnica Federico Santa María Departamento de Electrónica, Programación en Pascal Disponible en: http://www2.elo.utfsm.cl/~lsb/pascal/clases/cap25.pdf

| Máquinas<br>Trabajos | А  | B  |            | D  | Е  | F  | G  |
|----------------------|----|----|------------|----|----|----|----|
|                      | 13 | 79 | 23         | 71 | 60 | 27 | ⌒  |
| $\overline{2}$       | 31 | 13 | 14         | 94 | 60 | 61 | 57 |
| 3                    | 17 | 4  | E          | 23 | 36 | 8  | 86 |
| 4                    | 19 | 28 | 10         | 4  | 58 | 73 | 40 |
| 5                    | 94 | 75 | $\epsilon$ | 58 | E  | 68 | 46 |
| 6                    | 8  | 24 | 3          | 32 | 4  | 94 | 89 |
| 7                    | 10 | 57 | 13         |    | 92 | 75 | 29 |
| 8                    | 80 | 17 | 38         | 40 | 66 | 25 | 88 |

<span id="page-34-0"></span>**Cuadro 2 Ejemplo de un problema de 8-trabajos, 7- máquinas**

Fuente: CAMPBELL, Herbert G., DUDEK, Richard A. y SMITH, Milton L. "A Heuristic Algorithm for the n Job, m Machine Sequencing Problem". {En línea}. {18 agosto de 2011} Publicado por: INFORMS Stable.

Las heurísticas que se compararon se describen en la [Cuadro](#page-35-0) 3 para mayor comprensión de las diferencias entre las mismas y conceptualizar al lector de la importancia de la comparación entre estas<sup>17</sup>:

 **17** Fuente: CAMPBELL, Herbert G., DUDEK, Richard A. y SMITH, Milton L. "A Heuristic Algorithm for the n Job, m Machine Sequencing Problem". {En línea}. {18 agosto de 2011} Publicado por: INFORMS Stable

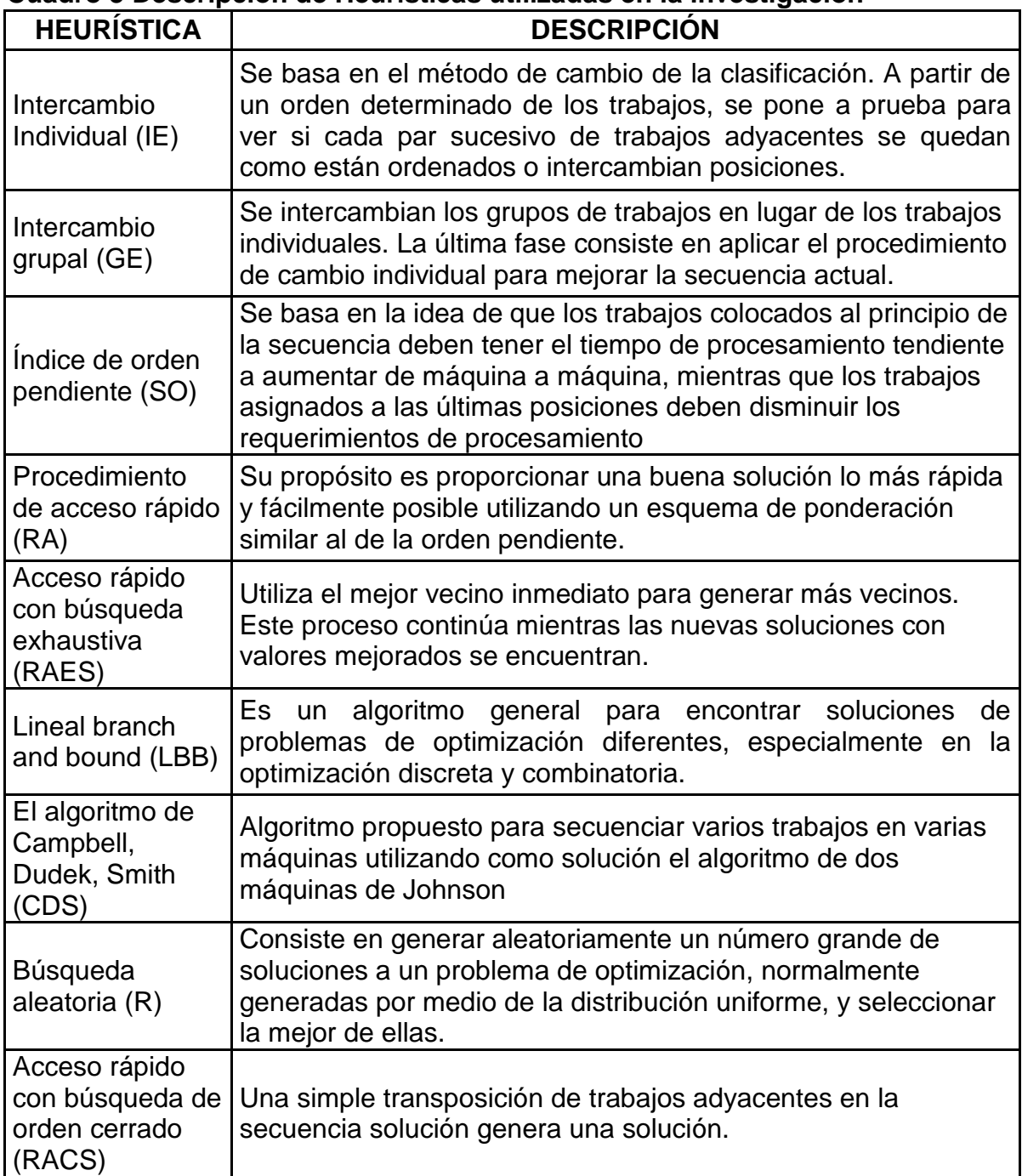

# <span id="page-35-0"></span>**Cuadro 3 Descripción de Heurísticas utilizadas en la investigación**

Fuente: Autoras, basado en el artículo. "A Heuristic Algorithm for the n Job, m Machine Sequencing Problem" de CAMPBELL, Herbert G., DUDEK, Richard A. y SMITH, Milton L
A medida que se realizaron las pruebas los resultados obtenidos se muestran en la [Cuadro](#page-36-0) 4:

| <b>Método</b><br>de<br>Solución     | Error<br><b>Relativo</b><br><b>Máximo</b><br>$r_{\rm max}$ | Error<br><b>Relativo</b><br><b>Estimado</b><br>r. | Error<br><b>Relativo</b><br><b>Mínimo</b><br>$r_{\rm min}$ | <b>Consis-</b><br>tencia<br>$\mathbf{C}^*$ | Proporción<br>optima P.      | <b>Mejor</b><br>proporción<br>heurística<br>$P_{h^*}$ |
|-------------------------------------|------------------------------------------------------------|---------------------------------------------------|------------------------------------------------------------|--------------------------------------------|------------------------------|-------------------------------------------------------|
| <b>RAES</b>                         | 4.96                                                       | 1.58                                              | 1.52                                                       | 7.67                                       | 19.38                        | 71.25                                                 |
| R <sub>b</sub>                      | 6.70                                                       | 3.17                                              | 3.11                                                       | 16.56                                      | 6.88                         | 18.13                                                 |
| <b>CDS</b>                          | 7.62                                                       | 4.11                                              | 4.06                                                       | 29.71                                      | 12.50                        | 15.00                                                 |
| <b>RACS</b>                         | 7.80                                                       | 4.26                                              | 4.20                                                       | 31.53                                      | 13.13                        | 14.38                                                 |
| <b>GE</b>                           | 9.27                                                       | 5.68                                              | 5.63                                                       | 48.83                                      | 0.63                         | 5.00                                                  |
| <b>SO</b>                           | 9.76                                                       | 6.18                                              | 6.12                                                       | 54.96                                      | 2.50                         | 3.75                                                  |
| <b>RA</b>                           | 10.21                                                      | 6.61                                              | 6.55                                                       | 65.55                                      | 5.00                         | 5.00                                                  |
| <b>LBB</b>                          | 11.97                                                      | 8.19                                              | 8.13                                                       | 101.88                                     | 0.63                         | 0.63                                                  |
| IE                                  | 12.83                                                      | 9.19                                              | 9.13                                                       | 119.72                                     | 0.63                         | 1.25                                                  |
| Promedio<br>heurística<br>$a_{n+1}$ | 9.22<br>.<br>$\sim$                                        | 5.64                                              | 5.58<br>$\mathbf{r}$<br>. .                                | 55.22<br>the contract of the contract of   | 7.11<br>$\sim$ $\sim$ $\sim$ | 14.15<br>$\cdot$ $    -$                              |

<span id="page-36-0"></span>**Cuadro 4 Resultados de la Evaluación Heurística para Problemas grandes <sup>a</sup>**

Problemas utilizados en 40 por cada uno de los problemas nxm siguientes: 20 de cada 7 x 3, 7 x 5, 7 x 6, 7 x 10, 7 x 20, 7 x 50, 10 x 3, 10 x 7, 10 x 10 y 10 de cada 10 x 20, 10 x 50, 25 x 3, 25 x 10, 25 x 20, 25 x 50,  $50 \times 3, 50 \times 10, 50 \times 20$  and  $50 \times 50$ .

<sup>b</sup>Muestras de 200, 1000, 2000 y 4000 se utilizaron para problemas de 7, 10, 25 y 50 trabajos, respectivamente.

Fuente: CAMPBELL, Herbert G., DUDEK, Richard A. y SMITH, Milton L. "A Heuristic Algorithm for the n Job, m Machine Sequencing Problem". {En línea}. {18 agosto de 2011} Publicado por: INFORMS Stable. Disponible en: [\(http://www.jstor.org/stable/2628231\)](http://www.jstor.org/stable/2628231).

El algoritmo RAES es el mejor de todas las pruebas heurísticas y de hecho ha ampliado su ventaja sobre los demás. La superioridad de la heurística RAES se manifiesta claramente en la proporción de veces que los procedimientos heurísticos generan la mejor solución heurística, la cual fue encontrada por la heurística RAES en 71,25% de los problemas grandes, mientras que la heurística más cercana sólo logró 18,13%. No obstante no asegura que es óptimo ya que las investigaciones continúan para encontrar una mejor solución a los problemas de secuenciación de n trabajos en m maquinas, es por esto que se presentan las metaheurísticas, entre las más destacadas se encuentran el Recocido Simulado, la Búsqueda tabú, los Algoritmos Genéticos y la Colonia de Hormigas<sup>18</sup>.

 **18** CAMPBELL, Herbert G., DUDEK, Richard A. y SMITH, Milton L. "A Heuristic Algorithm for the n Job, m Machine Sequencing Problem". {En línea}. {18 agosto de 2011} Publicado por: INFORMS Stable. Disponible en: [\(http://www.jstor.org/stable/2628231\).](http://www.jstor.org/stable/2628231)

**La Celda HAS 200**

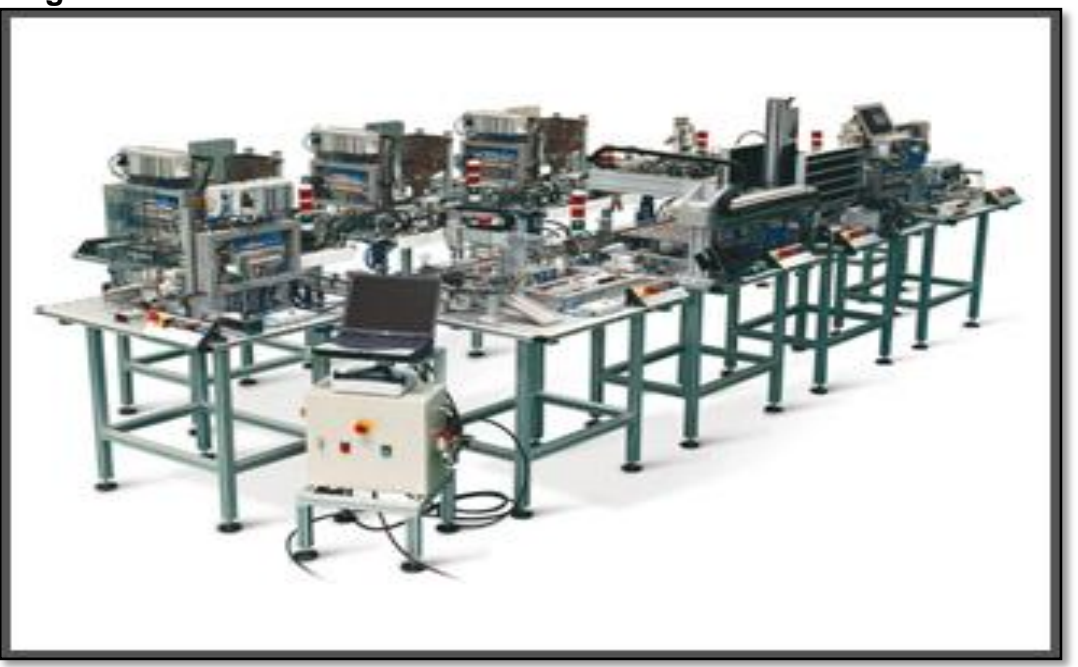

 **Figura 8 Celda de Manufactura HAS200**

Fuente[: http://www.casyber.com/articulos.php?id=18](http://www.casyber.com/articulos.php?id=18)

Es una celda de manufactura que simula entornos automatizados. Está diseñada para ayudar al aprendizaje de varios temas de Ingeniería Industrial y en el desarrollo de proyectos investigativos. Tiene una serie de componentes en el software para su puesta en marcha brindando la oportunidad de observar cómo funciona en cada uno de los aplicativos. A continuación se comunicarán cada uno de ellos:

- Sistema de automatización de pirámide.
- ERP: Planificación de recursos empresariales.
- MES: Sistema de ejecución de manufactura, capaz de operar bajo entorno Microsoft Windows, hacer de interface con cada componente de la plataforma HAS, controlar el progreso del WIP vía AMHS, mantener el proceso de fabricación según un patrón de órdenes y prioridades, ser  $extensive$  y modificable<sup>19</sup>.
- SCADA Network: Supervisión control y adquisición de datos.
- Diseño: para emular entornos de elevado volumen de fabricación y automatización (HVM), capaz de cubrir nivel MES (Sistema de ejecución de

 19 CASYBER LTDA. "Equipos y Laboratorios para Enseñanza Técnica y Profesional". Disponible en[: http://www.casyber.com/articulos.php?id=18](http://www.casyber.com/articulos.php?id=18)

manufactura), operable en red, posibilidad de rastreo e identificación positiva del WIP (trabajo en curso).

- Wip: Piezas individuales que pueden cambiar en 3 o 4 formas significativas, han de poder ser fabricadas, aproximadamente 1000 piezas por fábrica.
- AMHS: Sistema automatizado en manejo de material; es un sistema que maneja piezas especificas del Wip a posiciones determinadas gestionado por el Mes.

#### o **El programa y la celda de manufactura**

La celda de manufactura HAS 200 tiene una aplicación computacional que permite lanzar las órdenes de acuerdo a las especificaciones con las que se requiere el pedido, las opciones que tiene se basan en las cuatro reglas de secuenciación, FCFS: primero en llegar primero en servir (first-come, firts-served), SPT: tiempo mínimo de procesamiento (shortest processing time), EDD: fecha mínima de entrega (earlies - due dates) y CR: relación crítica (critical ratio).

Es importante tener en cuenta que los productos que la celda produce corresponden a recipientes de peso 15g, 30g o 45g, de los colores azul o amarillo, con esto se tiene una variedad de seis productos; tomando en cuenta que una orden puede combinar varios productos, las posibilidades de generar pedidos son infinitas.

Además, cuenta con una banda transportadora que realiza la función de Buffer, esta función permite modelar las diferencias de los tiempos de producción de las estaciones anteriores y la estación actual.

#### o **Estaciones de Producción**

### **Cuadro 5 Descripción de las estaciones de la Celda HAS200**

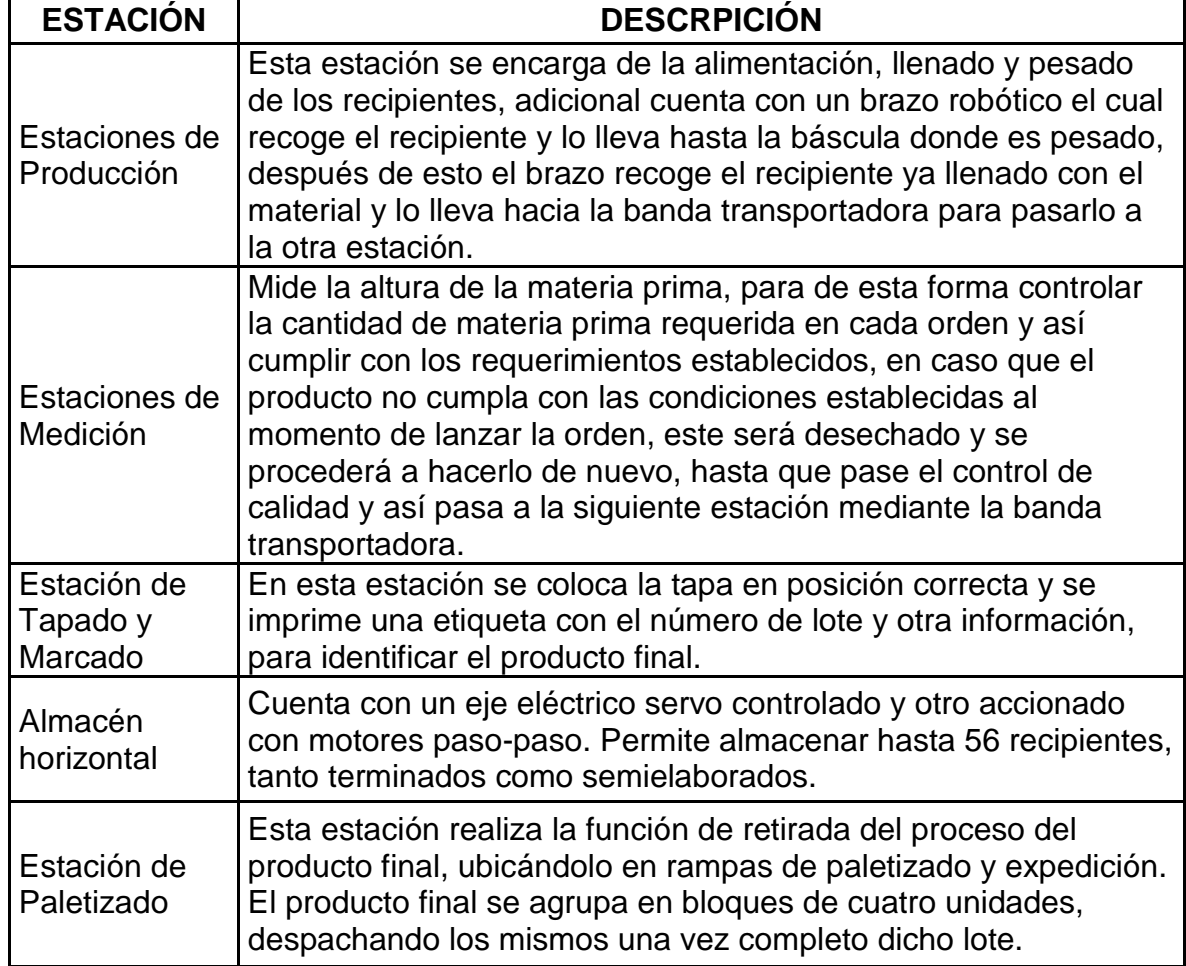

Fuente: Autoras, basado en la descripción encontrada en <http://www.casyber.com/articulos.php?id=18>

#### **Algoritmos Genéticos**  $\bullet$

Un [algoritmo](http://es.wikipedia.org/wiki/Algoritmo) es una serie de pasos organizados que describe el proceso que se debe seguir, para dar solución a un problema específico. En los años 1970, [John](http://es.wikipedia.org/wiki/John_Henry_Holland)  [Henry Holland,](http://es.wikipedia.org/wiki/John_Henry_Holland) inició una de las líneas más prometedoras de la [inteligencia](http://es.wikipedia.org/wiki/Inteligencia_artificial)  [artificial,](http://es.wikipedia.org/wiki/Inteligencia_artificial) los algoritmos genéticos. Son llamados así porque se inspiran en la evolución biológica y su base genético-molecular, la base de los Algoritmos Genéticos son los cromosomas, los cuales tienen diferentes posiciones e información dentro de la población a estudiar, estos algoritmos hacen evolucionar una población de individuos sometiéndola a acciones [aleatorias](http://es.wikipedia.org/wiki/Aleatoriedad) semejantes a las que actúan en la [evolución biológica](http://es.wikipedia.org/wiki/Teor%C3%ADa_de_la_Evoluci%C3%B3n) [\(mutaciones](http://es.wikipedia.org/wiki/Mutaci%C3%B3n) y [recombinaciones genéticas\)](http://es.wikipedia.org/wiki/Recombinaci%C3%B3n_gen%C3%A9tica), así como también a una [selección](http://es.wikipedia.org/wiki/Selecci%C3%B3n_(computaci%C3%B3n_evolutiva)) de acuerdo con algún criterio, en función del cual se decide cuáles son los individuos más adaptados, que sobreviven, y cuáles los menos aptos, que son descartados $^{20}$ .

Un algoritmo genético puede presentar diversas variaciones, dependiendo de cómo se aplican los operadores genéticos (cruzamiento, [mutación\)](http://es.wikipedia.org/wiki/Mutaci%C3%B3n_(computaci%C3%B3n_evolutiva)), de cómo se realiza la [selección](http://es.wikipedia.org/wiki/Selecci%C3%B3n_(computaci%C3%B3n_evolutiva)) y de cómo se decide el reemplazo de los individuos para formar la nueva población. En general, el [pseudocódigo](http://es.wikipedia.org/wiki/Pseudoc%C3%B3digo) consiste de los pasos que se visualizan en la [Figura](#page-40-0) 9:

<span id="page-40-0"></span>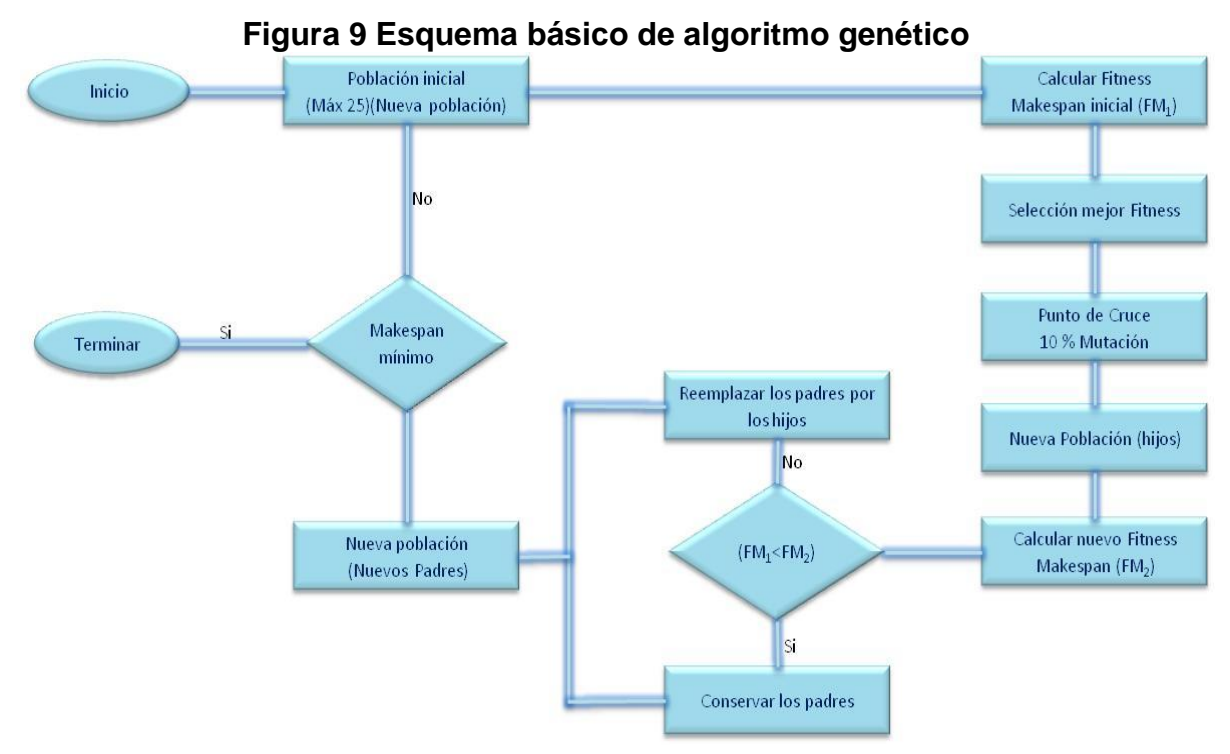

Fuente: Autoras, basado en el trabajo encontrado en [http://www.scielo.cl/scielo.php?pid=S0718-07642010000400006&script=sci\\_arttext](http://www.scielo.cl/scielo.php?pid=S0718-07642010000400006&script=sci_arttext)

 20 TERCERO TALAVERA, Francisco Iván. Coevolucion.net. Disponible en:

http://coevolucion.net/index.php?option=com\_content&view=article&id=93:algoritmos-geneticos

Para entender cómo se aplican los algoritmos genéticos a cualquier problema de optimización se presenta la [Cuadro](#page-41-0) 6 la descripción de cada uno de los pasos que se deben tener en cuenta para la aplicación de estos en las diferentes situaciones que se presentan en la industria.

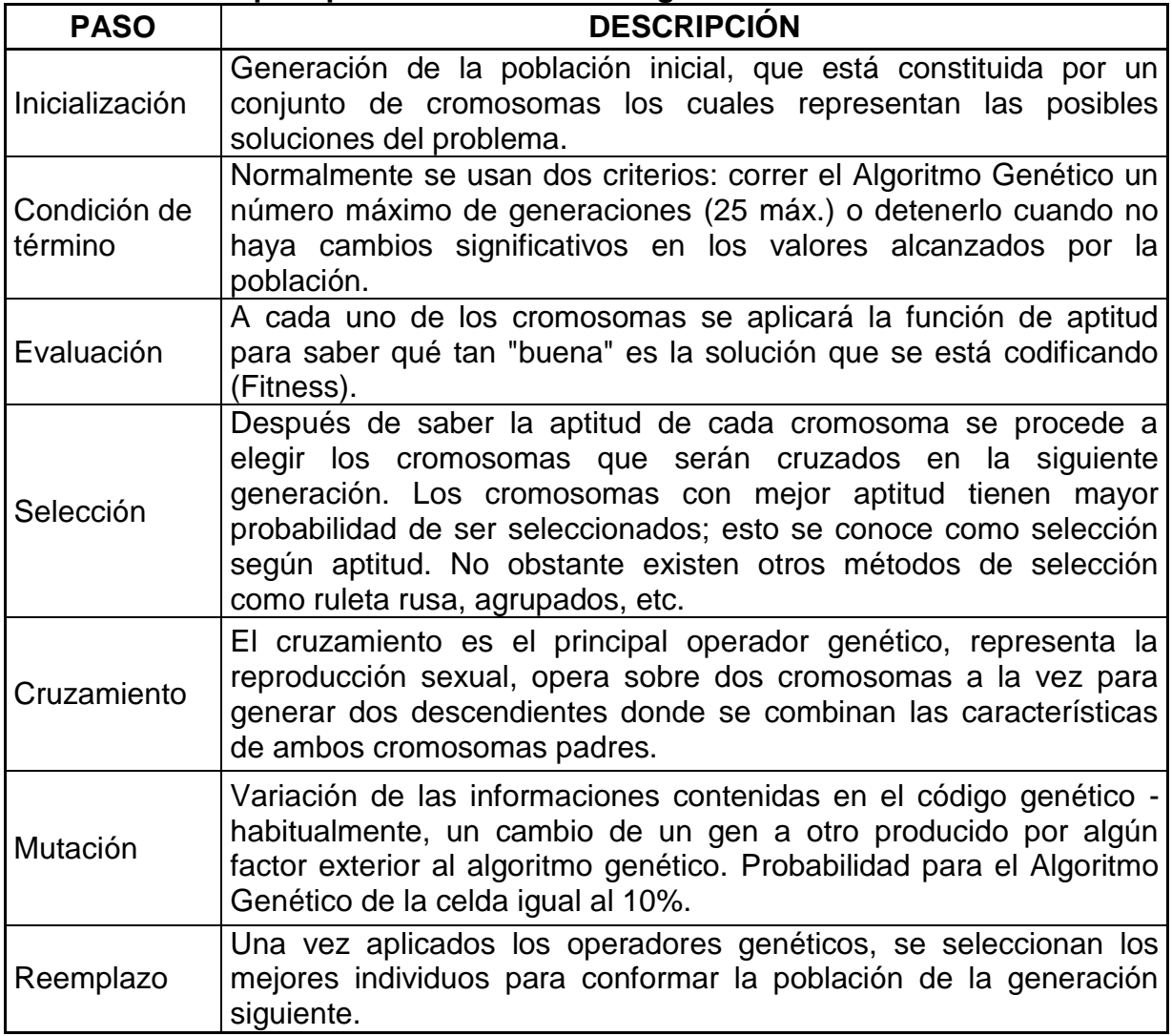

#### <span id="page-41-0"></span>**Cuadro 6 Pasos para poner en marcha un Algoritmo Genético**

Fuente: Autoras, basado en la definición encontrada en

http://coevolucion.net/index.php?option=com\_content&view=article&id=93:algoritmos-geneticos

# **2. DESARROLLO DEL PROYECTO**

# **2.1.DESARROLLO METODOLÓGICO**

### **2.1.1. Definición de Variables**

Los parámetros que se tienen en cuenta para el desarrollo del Algoritmo Genético que soporta la aplicación desarrollada en el proyecto son:

Función Objetivo: Minimizar el tiempo total de procesamiento de las ordenes lanzadas en la celda HAS200, encontrando una secuencia con la aplicación SEKVENS que mejore el tiempo de procesamiento que demora la celda en cualquier orden lanzada en la aplicación EDMES ( $F(x) = F$ itness = Min Makespan).

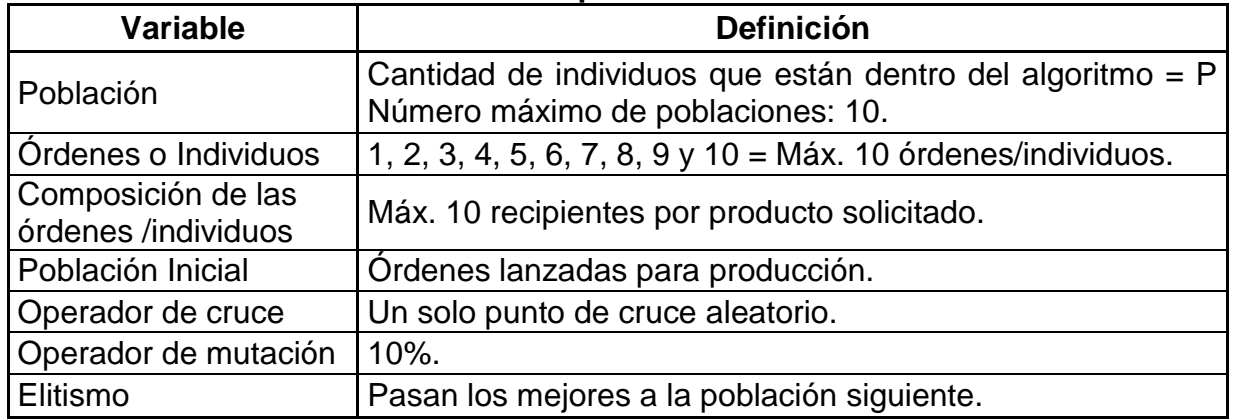

#### **Cuadro 7 Definición de variables del problema**

Teniendo en cuenta que se maneja el principio de Elitismo para construir la siguiente población a evaluar, es necesario tener en cuenta que este principio lo que desea encontrar es que aquel individuo que tiene el mejor makespan de las encontradas en el último proceso de mutación y cruce realizado son aquellos que conformaran las nuevas poblaciones que sufrirán el mismo proceso para de esta forma encontrar la secuencia que permite cumplir la función objetivo del proyecto.

# **2.1.2. Desarrollo del Software**

Lo que se busca inicialmente es asociar al usuario con la aplicación, por tal motivo las autoras seleccionan el nombre SEKVENS el cual significa "Secuencia" en sueco, teniendo en cuenta que dicha aplicación intentará buscar unas secuencia que mejore el tiempo de procesamiento total de las órdenes lanzadas, es importante mencionar que el desarrollo de esta aplicación se realizó por las autoras del documento sustentadas con la ayuda de los tutores a cargo, por tal razón se seleccionó el nombre y el diseño de las interfaces para los usuarios pensando en su fácil utilización y aplicación en diferentes ámbitos estudiantiles, sirviendo este como método de enseñanza futura en la universidad.

Para evidenciar el diseño y desarrollo del algoritmo genético se irá describiendo paso a paso el procedimiento, el cual se realizó en Visual Basic, utilizando como interfaz principal Excel, que es en donde se muestran los resultados del desarrollo total de la aplicación:

#### **Inicialización**

Se genera una población inicial aleatoriamente la cual cumple los parámetros inicialmente especificados para el problema.

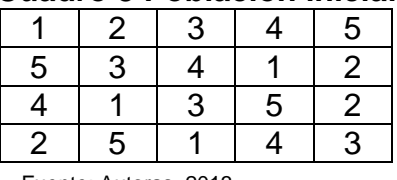

#### **Cuadro 8 Población inicial**

Fuente: Autoras, 2013

El código utilizado en Visual Basic para la formulación de la población inicial que se muestra en la Figura 10 [Código para selección de población inicial del](#page-43-0)  [aplicativoFigura](#page-43-0) 10 identifica paso por paso la generación de la población inicial con la cual se da inicio al algoritmo genético:

<span id="page-43-0"></span>**Figura 10 Código para selección de población inicial del aplicativo**

```
TiempoAG = Time()For i = 1 To Individuos
   ReDim Estar (ProdTerm + 1)
    For i = 1 To ProdTerm
     Aleatorio = Rnd 'Se inicia de forma Aleatoria
     For k = 1 To ProdTerm 'Revisa la factibilidad
          If k / ProdTerm > Aleatorio Then
          If Estar(k) = False Then
           Individuo(i, j) = kEstar(k) = TrueExit For
          Else
            k = 0Aleatorio = Rnd
          End If
        End If
     Next
    Next
 Next
```
Fuente: Autoras, 2013

#### **Evaluación y selección**

Para evidenciar el proceso de selección, se procede inicialmente a evaluar el desempeño de los individuos (Fitness Makespan) como se muestra en la [Figura](#page-44-0) [11:](#page-44-0)

<span id="page-44-0"></span>**Figura 11 Cálculo del Fitness Makespan para el ejemplo propuesto**

|   |  |    | Cálculo del Makespan     |     |                    |         |
|---|--|----|--------------------------|-----|--------------------|---------|
|   |  | -5 | $9 + 8 + 6 + 7 + 8 = 38$ |     | 26,20 73,80 24,60% |         |
| 5 |  |    | $6+6+6+9+8=35$           |     | 24,14 75,90 25,30% |         |
|   |  |    | $6 + 7 + 6 + 8 + 9 = 37$ |     | 24,80 75,20 25,05% |         |
|   |  |    | $8 + 8 + 6 + 6 + 8 = 36$ |     | 24,80 75,20 25,05% |         |
|   |  |    |                          | 100 | 300                | $100\%$ |

Fuente: Autoras, 2013

Se generan números aleatorios y se ubican en la gráfica para saber en qué posición esta el individuo a seleccionar, se seleccionan los individuos dos y tres aleatoriamente:

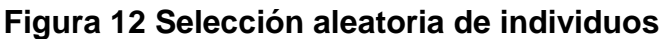

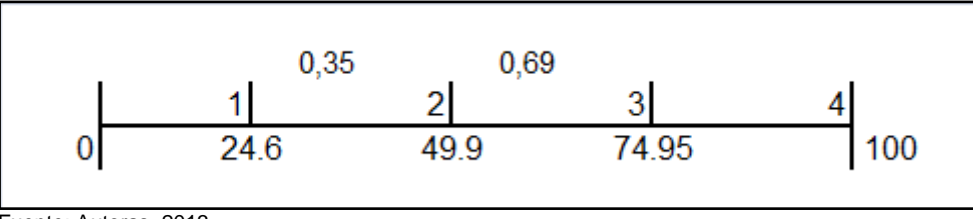

Fuente: Autoras, 2013

El código utilizado en Visual Basic para el proceso de evaluación de desempeño (Fitness Makespan) muestra en la Figura 10 [Código para selección de población](#page-43-0)  [inicial del aplicativoFigura](#page-43-0) 13 en la cual se especifican los diferentes comandos que realiza la interfaz para realizar dicho proceso:

#### **Figura 13 Código que identifica las variables para el proceso de selección**

```
Poblacion = 1 'inicia las poblaciones
 Poblacion1 = 1Tolerancia = 0.001 'Diferencia maxima entre cada iteracion para detener el algoritmo
 PromF0 = 1E+28 'Funcion objetivo1:Minimizar el tiempo utilizado por la planta para cumplir el programa de produccion
 PromT0 = 1E+28 'Funcion objetivo2: Minizar la tardanza acumulada
 MinHist = 1E+28 'minimimo historico para FO1
 MinHistT = 1E+28 'minimo historico para FO2
 Salir = False
 Do Until (Poblacion > 100) Or (Salir = True) 'Maximo 100 poblaciones
'Calcula el fitness de cada individuo
   ReDim MakeSpan(ProdTerm + 1, Procesos + 1), TardanzaC(Individuos + 1), TardanzaM(Individuos + 1), Tardanza(Individuos + 1),
   SumaFit = 0 'Suma de fitness para generar probalidades mas adelante
   For P = 1 To Individuos
     For i = 1 To ProdTerm
       For k = 1 To Procesos
         If j = 1 Then
           If k = 1 Then
            MakeSpan(j, k) = TiempoS(Individuo(P, j), k) 'MakeSpan es el tiempo al finalizar el proceso k del producto p
           Else
            MakeSpan(j, k) = MakeSpan(j, k - 1) + TiempoS(Individuo(P, j), k)
           End Tf
         Else
           If k = 1 Then
            MakeSpan(j, k) = MakeSpan(j - 1, k) + TiempoS(Individuo(P, j), k)
           Else
            If MakeSpan(j - 1, k) > MakeSpan(j, k - 1) Then
              MakeSpan(j, k) = MakeSpan(j - 1, k) + TiempoS(Individuo(P, j), k)
            Else
              MakeSpan(j, k) = (MakeSpan(j, k - 1) + TiempoS(Individuo(P, j), k))
            End If
           End If
         End If
```
Fuente: Autoras, 2013

#### **Cruzamiento**   $\bullet$

<span id="page-45-0"></span>Se procede a realizar el cruce basado en un punto, de los individuos 2 y 3 de la población inicial seleccionados en el paso anterior:

|        |   |        |                 | 0,75   |        |
|--------|---|--------|-----------------|--------|--------|
| Padres | 5 | 3      | 4               |        | 2      |
|        |   | 1      | 3               | 5      | 2      |
|        |   |        | 0,2 0,4 0,6 0,8 |        | 1      |
|        |   | 3      | 3               | 5      | 2<br>2 |
|        |   |        |                 |        |        |
| Hijos  |   | 3<br>5 | 4<br>3          | 5<br>1 | 2<br>2 |
|        |   |        |                 |        |        |

**Figura 14 Operador de cruce para el ejemplo propuesto**

Fuente: Autoras, 2013

Como se puede observar en la [Figura](#page-45-0) 14, el operador de cruce se posiciona en el cuarto gen del cromosoma, pero como se deben realizar todos los trabajos, es necesario verificar que se encuentren completos, consecuentemente se organizan los cromosomas incluyendo el trabajo que hace falta.

**Figura 15 Código del aplicativo que identifica el operador de cruce**

```
'Operador de Cruce
   'Genera el rango de probabilidad de selección
   For P = 1 To Individuos
     If (Tardanza(P) + FitnessP(P)) > 0 Then
       ProdSelect(P) = SumaFit / (Tardanza(P) + FitnessP(P))'la seleccion se hace basado tanto en la ocupacion de planta como en la tardanza
     Else
       MsgBox ("Hay una secuencia cuya duración es 0")
       Exit Do
     End If
   Next
   SumaFit = 0For P = 1 To Individuos
    SumaFit = SumaFit + ProdSelect (P)
   Next
   For P = 1 To Individuos
    ProdSelect(P) = ProdSelect(P - 1) + ProdSelect(P) / SumaFit
   Next
   Sheets ("sheet2"). Select
   For P = 1 To Individuos
    Cells (Individuos + ProdTerm + 3 + P, 8) = ProdSelect (P)
   Next.
   Padres = 0 'inicia la seleccion de pareja
   Do While Padres < Individuos
     Pareja = 1Do While Pareja \leq 2
       Aleatorio = Rnd
       For P = 1 To Individuos
         If ProdSelect (P) > Aleatorio Then
           Seleccionado (Pareja) = P 'Seleccion por ruleta
           Exit For
         End If
       Next.
       Pareja = Pareja + 1
       Padres = Padres + 1
     Loop
     Aleatorio = RndFor i = 1 To ProdTerm
       If i / ProdTerm > Aleatorio Then
         PuntoCruce = i 'Punto de Cruce unico y aletorio
         Exit For
       End If
     Next
```
Fuente: Autoras, 2013

# **Mutación**

Se tiene una probabilidad de mutación del 10% ( $0 \le P(x) \le 1$ ), lo cual indica que se realiza la selección de un individuo aleatoriamente para proceder a aplicar el operador de mutación, estableciendo un límite máximo de cambio de dos posiciones:

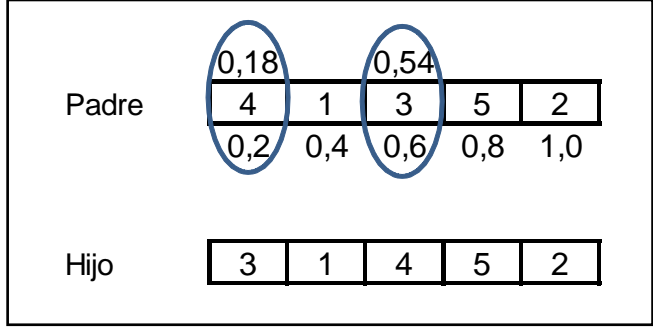

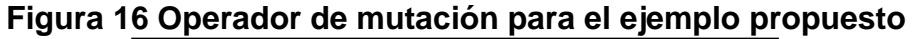

Fuente: Autoras Fuente: Autoras, 2013

Generando los números aleatorios se obtiene que el gen 1 muta con el 3, obteniendo de esta forma el nuevo hijo.

#### $\bullet$ **Reemplazo**

La nueva población quedaría así:

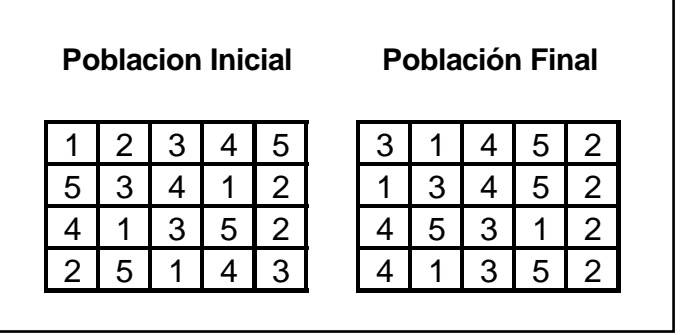

# **Figura 17 Población obtenida después del proceso**

Fuente: Autoras, 2013

#### **Figura 18 Código del aplicativo que identifica el operador de mutación**

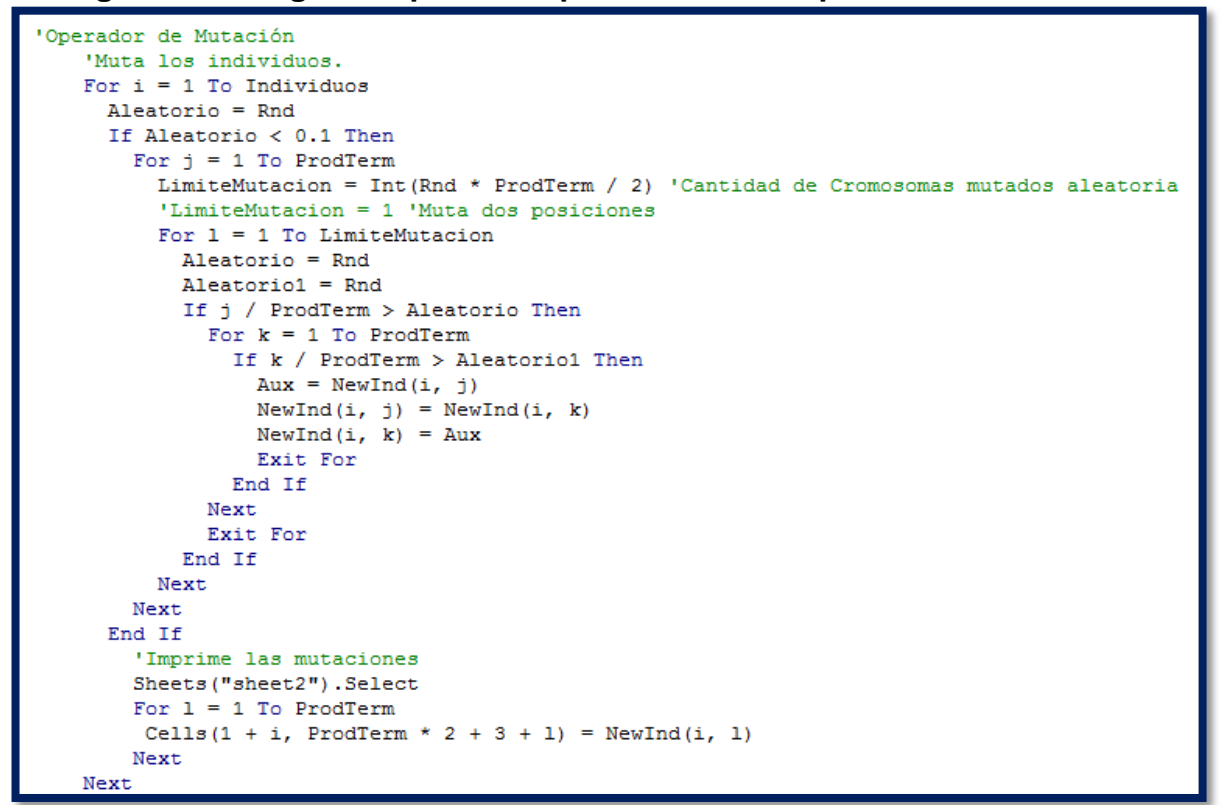

Fuente: Autoras, 2013

.

Se hace nuevamente el procedimiento hasta que se repitan todas las poblaciones permitidas ó se asuma que con esto el diseño del algoritmo cumple los parámetros establecidos inicialmente en la definición inicial de las variables.

# **2.1.3. Simulación Funcionamiento**

#### **Caracterización de tiempos HAS200**  $\bullet$

Se realizaron pruebas para conocer los tiempos de cada estación con cada tipo de producto [\(Cuadro](#page-49-0) 9). Posteriormente se realizaron pruebas para caracterizar los tiempos de la celda haciendo órdenes que combinan diferentes productos como se observa en la [Cuadro](#page-49-1) 10.

| Orden          | <b>Variables</b>          | Tiempo x |
|----------------|---------------------------|----------|
| 1              | 1 Tarro de 15 gr Amarillo | 2'22"36  |
| 2              | 1 Tarro de 30 gr Amarillo | 2'48"16  |
| 3              | 1 Tarro de 45 gr Amarillo | 3'07"06  |
| $\overline{4}$ | 1 Tarro de 15 gr Azul     | 2'26"20  |
| 5              | 1 Tarro de 30 gr Azul     | 2'46"12  |
| 6              | 1 Tarro de 45 gr Azul     | 3'02"56  |

<span id="page-49-0"></span>**Cuadro 9 Promedio de tiempos de cada producto en cada estación**

Fuente: Autoras, 2013

Las pruebas que se realizaron en el laboratorio partieron de enviar primero una orden de cada peso y de cada color, con el cronómetro se tomaban los tiempos que se demoraba cada una. Luego se enviaba la orden de el mismo peso pero diferente color, de esa forma con cada peso y cada color, se tomaron los tiempos; se envió una nueva orden de diferente peso y diferente color y se tomaban los tiempos, se iban variando en cada orden los colores y los pesos hasta que se tomaron los tiempos de todas las posibles órdenes de producción.

| Orden          | <b>Variables</b>                                                                                                    | Tiempo x |
|----------------|----------------------------------------------------------------------------------------------------|----------|
| 1              | 1 Tarro de 15 gr Amarillo                                                                                                    | 6'59     |
| $\overline{2}$ | 1 Tarro de 30 gr Amarillo                                                                                                    | 7'23     |
| 3              | 1 Tarro de 45 gr Amarillo                                                                                                    | 7'34     |
| 4              | 1 Tarro de 15 gr Azul                                                                                                    | 6'05     |
| 5              | 1 Tarro de 30 gr Azul                                                                                                    | 7'28     |
| 6              | 1 Tarro de 45 gr Azul                                                                                                    | 8'12     |
| $\overline{7}$ | 1 Tarro de 15 gr Amarillo + 1 Tarro de 15 gr Azul +<br>1 Tarro de 30 gr Amarillo + 1 Tarro de 30 gr Azul +<br>1 Tarro de 45 gr Amarillo + 1 Tarro de 45 gr Azul | 30'01    |
| 8              | 1 Tarro de 15 gr Amarillo + 1 Tarro de 30 gr Azul +<br>1 Tarro de 30 gr Amarillo + 1 Tarro de 45 gr Azul +<br>1 Tarro de 45 gr Amarillo + 1 Tarro de 15 gr Azul | 36'21    |

<span id="page-49-1"></span>**Cuadro 10 Tiempos para pedidos de un solo producto en la Celda HAS-200**

| Orden | <b>Variables</b>                                                                                                    | Tiempo x |
|-------|----------------------------------------------------------------------------------------------------|----------|
| 9     | 1 Tarro de 15 gr Amarillo + 1 Tarro de 30 gr Amarillo +<br>1 Tarro de 30 gr Amarillo + 1 Tarro de 45 gr Amarillo +<br>1 Tarro de 45 gr Amarillo + 1 Tarro de 15 gr Amarillo +<br>1 Tarro de 15 gr Azul + 1 Tarro de 30 gr Azul +<br>1 Tarro de 30 gr Azul + 1 Tarro de 45 gr Azul +<br>1 Tarro de 45 gr Azul + 1 Tarro de 15 gr Azul | 59'22    |

<span id="page-50-0"></span>**Cuadro 11 Tiempos para pedidos de dos productos en la celda HAS-200**

Fuente: Autoras, 2013 

<span id="page-50-1"></span>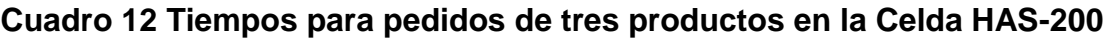

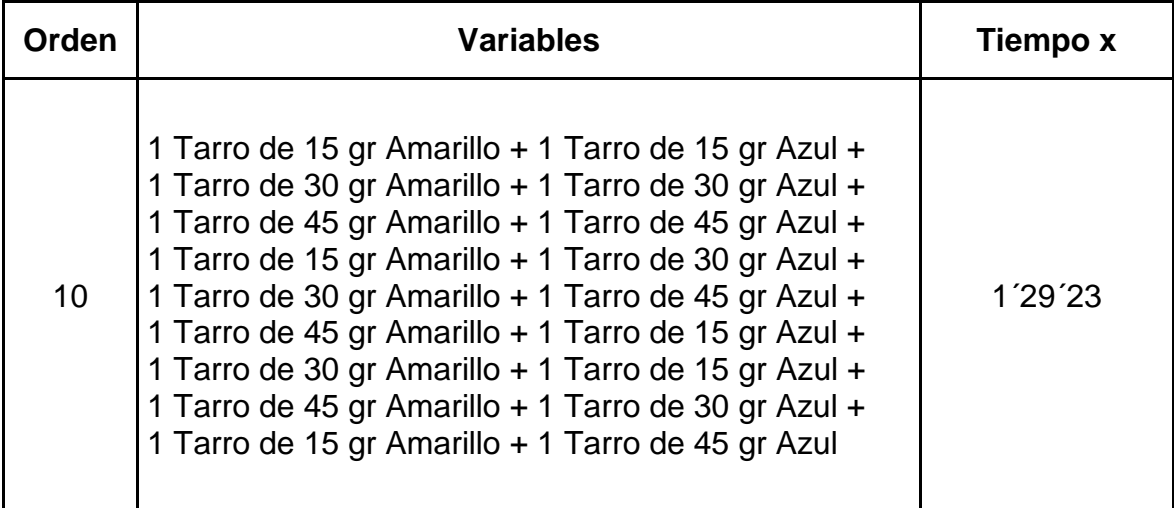

Fuente: Autoras, 2013

Los tiempos en los cuadros se tomaron del proceso de producción que realiza la celda de manufactura HAS200 para obtener datos reales del tiempo total de procesamiento de cada orden y así compartir la información con la aplicación desarrollada bajo el proyecto, para definir los criterios y poder realizar la comparación cuantitativa de la celda con la aplicación SEKVENS.

<span id="page-51-0"></span>**Cuadro 13 Tiempos para todos los pedidos en diferente orden Celda HAS-200**

| <b>Orden</b> | <b>Variables</b>                                                                                                    | Tiempo x |
|--------------|----------------------------------------------------------------------------------------------------|----------|
| 11           | 1 Tarro de 45 gr Amarillo + 1 Tarro de 15 gr Azul +<br>1 Tarro de 15 gr Amarillo + 1 Tarro de 30 gr Azul +<br>1 Tarro de 30 gr Amarillo + 1 Tarro de 45 gr Azul +<br>1 Tarro de 15 gr Amarillo + 1 Tarro de 45 gr Azul +<br>1 Tarro de 30 gr Amarillo + 1 Tarro de 15 gr Azul +<br>1 Tarro de 45 gr Amarillo + 1 Tarro de 30 gr Azul +<br>1 Tarro de 15 gr Amarillo + 1 Tarro de 15 gr Azul +<br>1 Tarro de 30 gr Amarillo + 1 Tarro de 30 gr Azul +<br>1 Tarro de 45 gr Amarillo + 1 Tarro de 45 gr Azul | 1'47'42  |

Fuente: Autoras, 2013

Realizando las pruebas de toma de tiempos se identifico que los datos obtenidos no muestran una variación significativa que altere los resultados del proceso, por tal motivo se tomaron 10 muestras de tiempos por cada orden y así se obtuvo el tiempo estándar.

Las órdenes mencionadas tienen que pasar obligatoriamente por todas las estaciones [\(Cuadro](#page-49-1) 10, [Cuadro](#page-50-0) 11, [Cuadro](#page-50-1) 12 y [Cuadro](#page-51-0) 13): producción, medición, colocación de la tapa, almacén horizontal y paletizado para verificar que el producto cumpla con las especificaciones mencionadas en cada orden para no tener inconvenientes en el producto terminado sabiendo que es una secuencia. En el sistema Flow Shop la ruta de proceso de todos los trabajos es idéntica, es decir que todas las ordenes recorren las estaciones en un mismo orden. Las estaciones se encuentran configuradas en serie y cuando una orden es completada en una estación pasa a la siguiente estación.

#### **Tiempos de procesamiento totales en SEKVENS**  $\bullet$

Teniendo en cuenta la caracterización de tiempos tomada en las pruebas anteriormente descritas se realiza el lanzamiento de las mismas órdenes en la aplicación SEKVENS obteniendo así los resultados que se muestran en los siguientes cuadros.

| Orden | <b>Variables</b>          | Tiempo x |
|-------|---------------------------|----------|
|       | 1 Tarro de 15 gr Amarillo | 6'59     |
| 2     | 1 Tarro de 30 gr Amarillo | 7'23     |
| 3     | 1 Tarro de 45 gr Amarillo | 7'34     |
| 4     | 1 Tarro de 15 gr Azul     | 6'05     |
| 5     | 1 Tarro de 30 gr Azul     | 7'28     |
| 6     | 1 Tarro de 45 gr Azul     | 8'12     |

**Cuadro 14 Tiempos para pedidos de un solo producto en SEKVENS**

**Cuadro 15 Tiempos para pedidos de todos los productos cantidad un tarro en SEKVENS**

| Orden | <b>Variables</b>                                                                                                    | Tiempo x |
|-------|----------------------------------------------------------------------------------------------------|----------|
|       | 1 Tarro de 15 gr Amarillo + 1 Tarro de 15 gr Azul +<br>1 Tarro de 30 gr Amarillo + 1 Tarro de 30 gr Azul +<br>1 Tarro de 45 gr Amarillo + 1 Tarro de 45 gr Azul | 19'43    |

#### **Cuadro 16 Tiempos para pedidos de todos los productos cantidad dos tarros en SEKVENS**

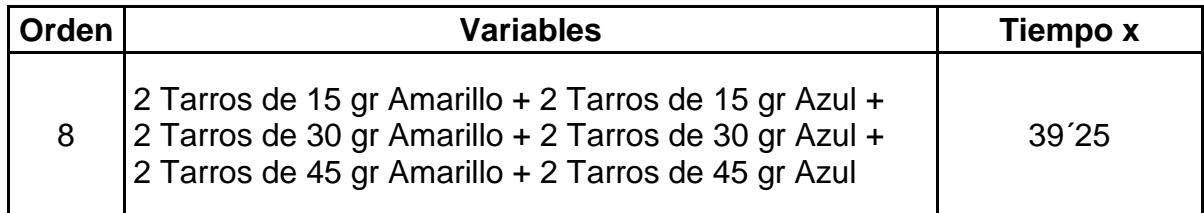

#### **Cuadro 17 Tiempos para pedidos de todos los productos cantidad tres tarros en SEKVENS**

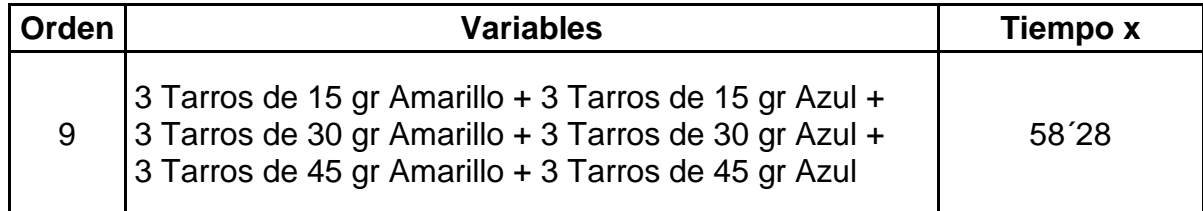

Es importante tener en cuenta que en el aplicativo SEKVENS se lanzaron igualmente 10 veces las ordenes obteniendo el mismo resultado, en esta aplicación no importa la posición en el cual se ingresan los productos de cada

orden, puesto que esta siempre buscará la secuencia que minimice el tiempo total de procesamiento.

### **2.1.4. Desarrollo del Tutorial**

Teniendo en cuenta que la aplicación SEKVENS es una propuesta nueva para la secuenciación de ordenes de la celda HAS200 las autoras del documento crearon un tutorial para explicar el fácil uso de la misma, en el cual se evidencian los pasos para el lanzamiento de las ordenes y el análisis de los resultados que ésta arroja de acuerdo a la necesidad del usuario, es claro que este tutorial es indispensable para el buen uso de la aplicación e incita al estudiante al uso de la misma e implementación de nuevas herramientas de aprendizaje. El tutorial se encuentra anexo al documento y adicional se evidencia en la pantalla de la aplicación.

# **3. ANÁLISIS DE RESULTADOS**

## **3.1.RESULTADOS**

Teniendo en cuenta que lo que se busca con el presente proyecto es mejorar significativamente el proceso de enseñanza utilizando realidades virtuales en el presente capitulo se presentan las dos aplicaciones que se estudian, EDMES la actual con la que cuenta la celda de manufactura HAS200 y SEKVENS la propuesta por el presente proyecto, se muestra la diferencia en cuanto a interfaces de lanzamiento de las ordenes y los resultados que cada una arroja, se logra realizar una comparación cualitativa de las aplicaciones y cuantitativa teniendo en cuenta la diferencia que se presenta en los tiempos de procesamiento que arroja cada una de las aplicaciones con las diferentes ordenes que se pueden lanzar.

### **3.1.1. Descripción del Proceso de Lanzamiento en EDMES**

A continuación se muestra la aplicación y su funcionamiento desde el lanzamiento de la orden hasta la obtención de resultados.

Para crear la orden se debe ingresar al menú Order Manager y seleccionar New Order:

# **Figura 19 Creación de una orden en el programa EDMES de la celda de**

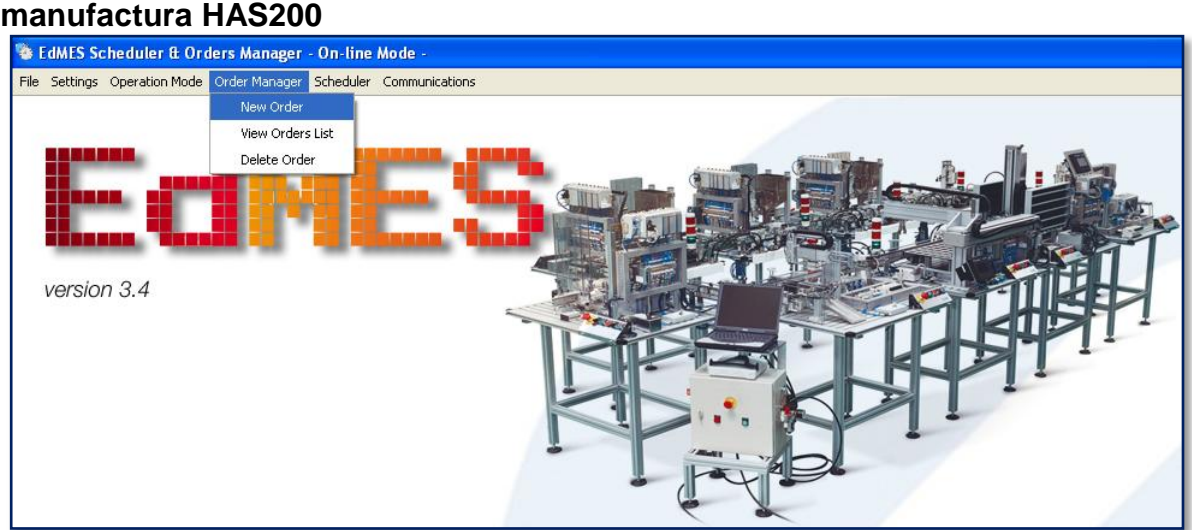

Fuente: EDMES scheduler ft. Order manager. Online Mode.

- $\bullet$ Se hace la selección del producto a producir de acuerdo a color, peso y cantidad, de esta forma se puede visualizar:
	- (1).El número de la orden a lanzar.
	- (2).El cliente que solicita la orden.
	- (3).La fecha de entrega requerida.
	- (4).La lista desplegable para escoger el producto, de acuerdo a su peso y color.
	- (5).En caso que el producto seleccionado no sea el que se requiere para la orden, este botón lo elimina de la lista.
	- (6).Insertar un producto nuevo para terminar la selección total de requerimientos.
	- (7).Lanzar la orden.

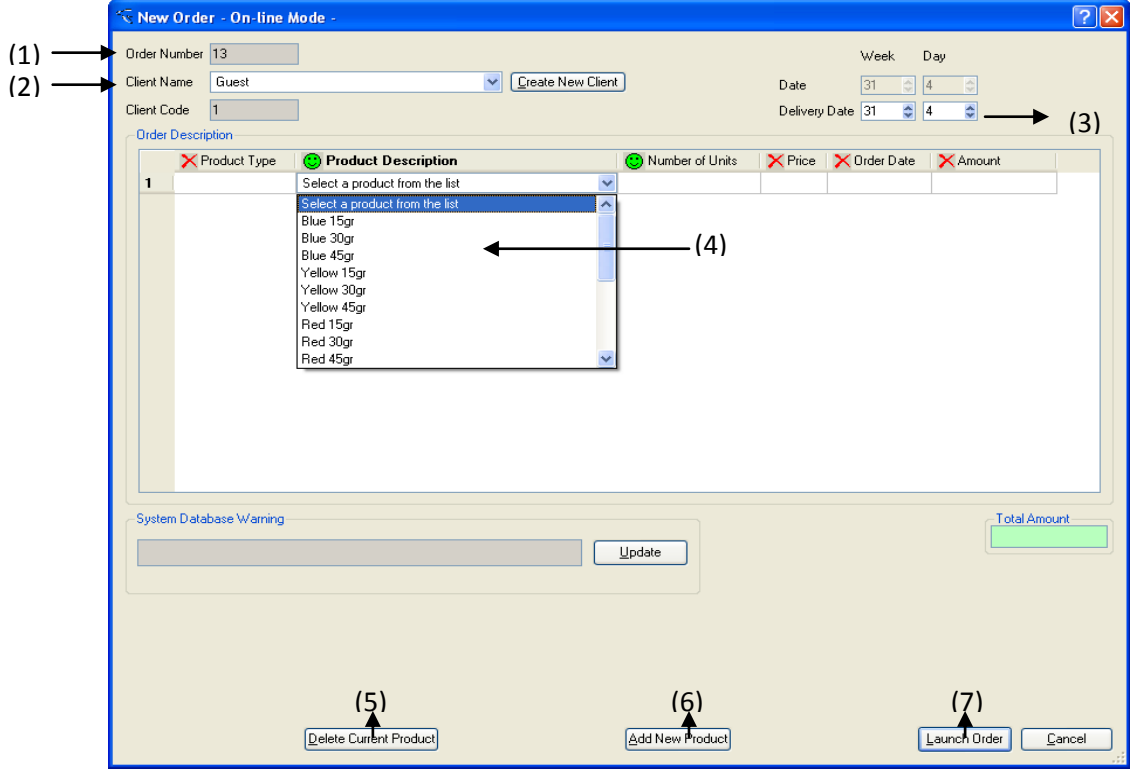

### **Figura 20 Selección del producto a producir en la orden a lanzar**

Fuente: EDMES scheduler ft. Order manager. Online Mode.

Se muestra la descripción de la orden enviada como su peso, color, cantidad y fecha de envío, se visualiza que:

(1).El código que identifica cada producto seleccionado para la orden. (2).Identifica el valor total por producto de acuerdo a su cantidad.

(3).Identificación de la cantidad de producto solicitada por el cliente para cada orden.

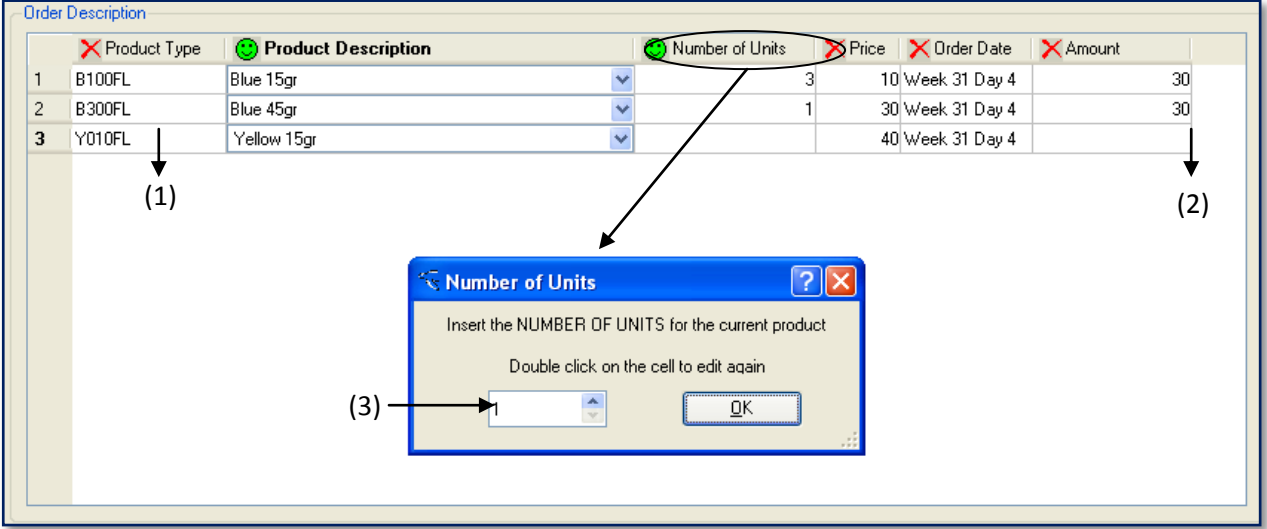

**Figura 21 Cantidad de unidades a producir del producto seleccionado**

Fuente: EDMES scheduler ft. Order manager. Online Mode.

Al terminar la selección de los productos de la orden, se hace el lanzamiento de esta haciendo click en Launch Order y se confirma que el proceso de selección de producto esta correcto, de esta manera se asegura el inicio del proceso para evitar errores en la selección de productos:

|                |               | <b>X</b> Product Type C Product Description                        |                         | C Number of Units |        | X Price X Order Date         | X Amount |
|----------------|---------------|--------------------------------------------------------------------|-------------------------|-------------------|--------|------------------------------|----------|
| 1              | <b>B100FL</b> | Blue 15gr                                                          |                         |                   |        | 10 Week 31 Day 4             | 30       |
| $\overline{c}$ | <b>B300FL</b> | Blue 45gr                                                          |                         |                   |        | 30 Week 31 Day 4             | 30       |
| 3              | Y010FL        | Yellow 15gr                                                        | $\overline{\mathbf{v}}$ |                   |        | 40 Week 31 Day 4             | 40       |
|                |               | This work order will be processed,<br>are you sure?<br>OK<br>ancel |                         | ĺ.                | <br>ОК | Order processed successfully |          |

**Figura 22 Confirmación del procesamiento de la orden**

Fuente: EDMES scheduler ft. Order manager. Online Mode.

Así para este ejemplo la orden está compuesta por:

- 3 tarros de azul de 15 gr.
- 1 tarro de azul de 45gr.
- 1 tarro de amarillo de 15gr.

La fecha de entrega solicitada es la mínima para todos y refiere a la fecha actual.

Para comenzar el proceso de secuenciación de la orden lanzada se ingresa al menu Scheduler y se selecciona Launch Scheduler y se confirma que se desea empezar el proceso de producción, verificando el estado de la orden y su envío a despacho:

# **Q EdMES Scheduler & Orders Manager - On-line Mode** Settings Operation Mode Order Manager Scheduler Communications orting Criterion and Evaluation Parameter Scheduler Configuration DispatcherConfiguration week Schedule version 3.4 **B** Dispatcher Scheduling done. Going to dispatcher module now OK

### **Figura 23 Instrucción para lanzar la orden**

Fuente: EDMES scheduler ft. Order manager. Online Mode.

- Se inicia el proceso de producción y se observa el avance del mismo a medida que se despachan los productos de la orden y al finalizar el sistema confirma que se han despachado correctamente los productos, asi:
	- (1).Indica el orden en el que se realiza el prceso de produccion de los productos seleccionados.
	- (2).Muestra el estado de la orden, en este caso quiere decir que no se ha terminado ninguna orden.
	- (3).Presenta la orden que sta siendo despachada, en este caso es una azul y una amarilla.
	- (4).Indica que esta en el proceso de llenado de la orden de un producto azul.
	- (5).Indica que esta en el proceso de llenado de la orden de un producto amarillo.

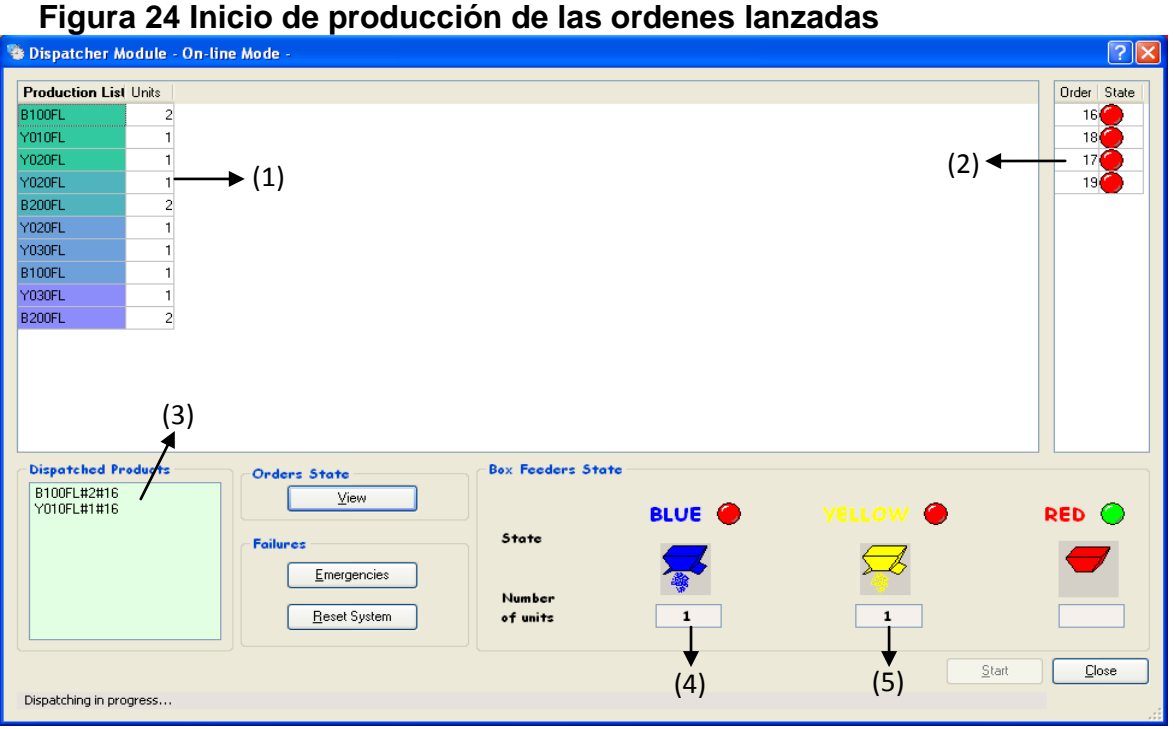

Fuente: EDMES scheduler ft. Order manager. Online Mode.

- A medida que el proceso avanza la ventana muestra la orden que está realizando, de esta forma al finalizar todo el proceso se visualiza que:
	- (1).Cada uno de los colores representa la forma en que el aplicativo divide los productos en grupos para realizar el proceso de producción.
	- (2).La luz verde indica que los productos de ese grupo han terminado el proceso por completo.
	- (3).Muestra que todos los productos fueron procesados.

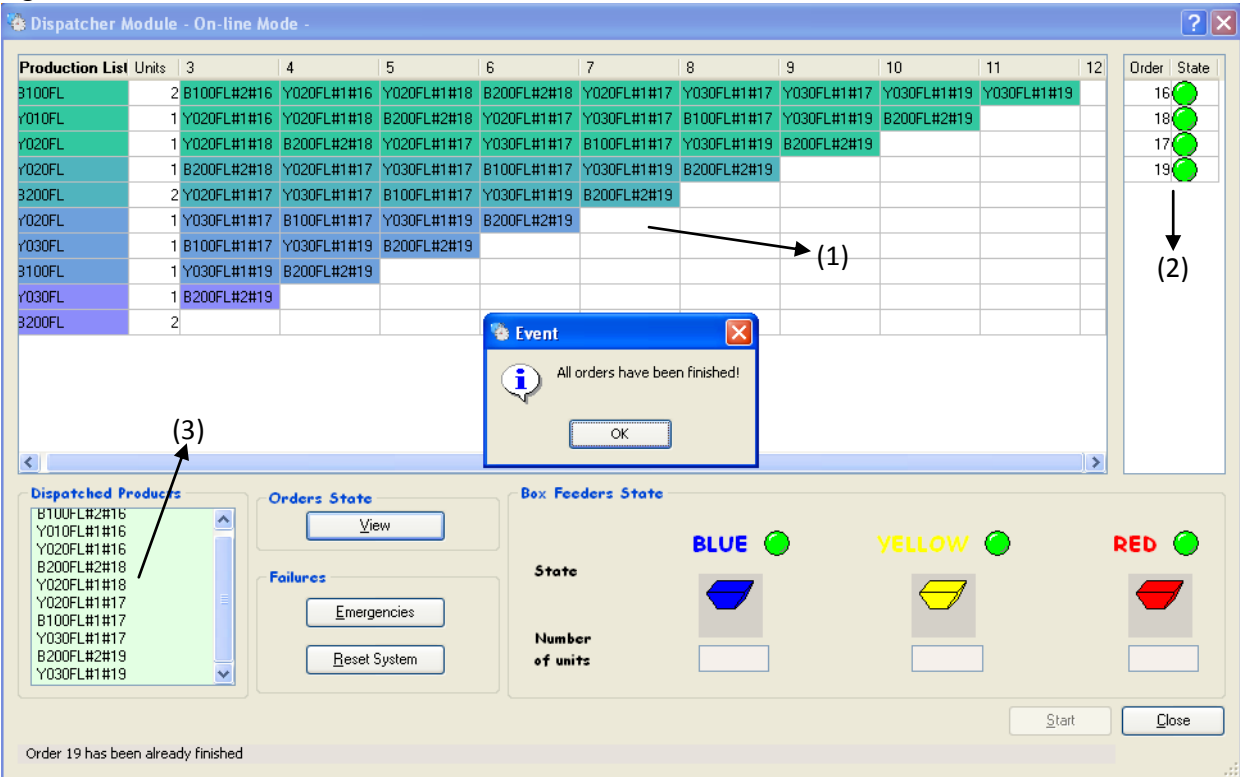

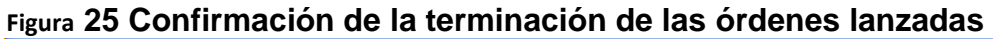

Fuente: EDMES scheduler ft. Order manager. Online Mode.

La observacion de los resultados se encuentra seleccionando en el menú Scheduler la opción View Results, se puede observar que el sistema no muestra el makespan total y tampoco enseña el gant de la programación de ordenes:

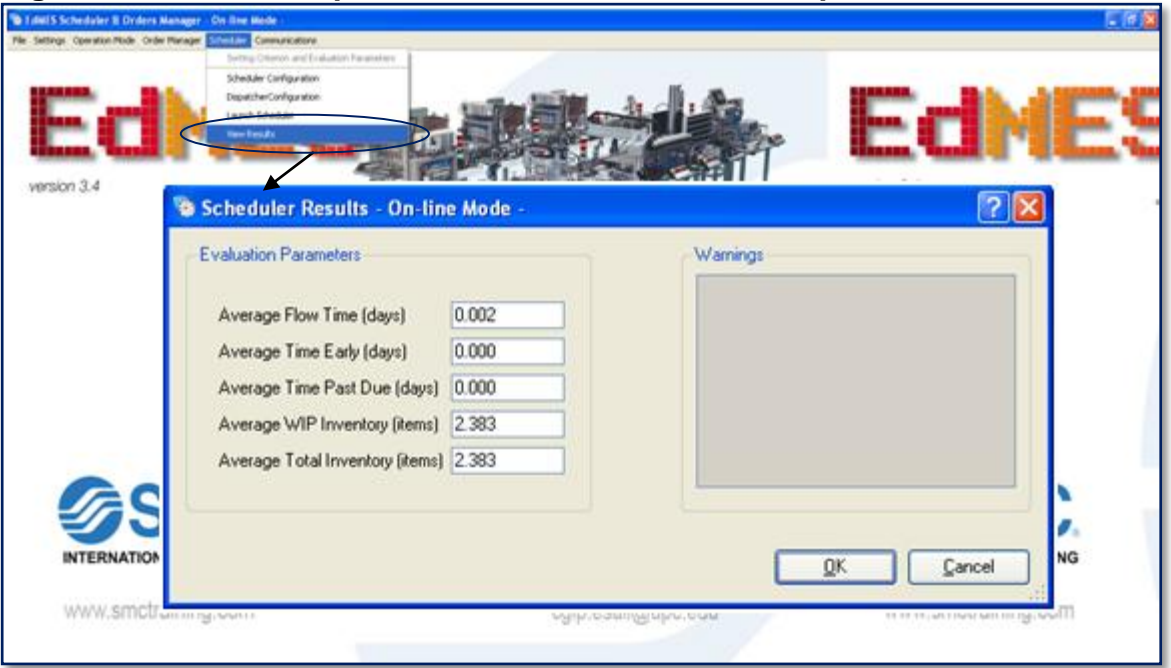

**Figura 26 Instrucción para mostrar los resultados del proceso**

Fuente: EDMES scheduler ft. Order manager. Online Mode.

La realización del aplicativo SEKVENS tiene por objetivo facilitar al usuario el manejo de los conceptos de secuenciación mediante interfaces sencillas y completas del proceso de secuenciación de órdenes para la celda de manufactura HAS200, es por esto que está equipado con un tutorial de uso para aquellos usuarios que no hayan tenido acercamiento alguno a este y deseen utilizarlo para optimizar su trabajo y desarrollar más rápida y eficazmente la mejor solución para el problema de secuenciación que se presente.

# **3.1.2. Descripción del Proceso de Lanzamiento en SEKVENS**

La aplicación SEKVENS, interfaz principal [Figura](#page-61-0) 27, cuenta con un tutorial que muestra al usuario el funcionamiento de la misma incentivando así la utilización de la aplicación.

#### <span id="page-61-0"></span>**Figura 27 Interfaz inicial del aplicativo SEKVENS**

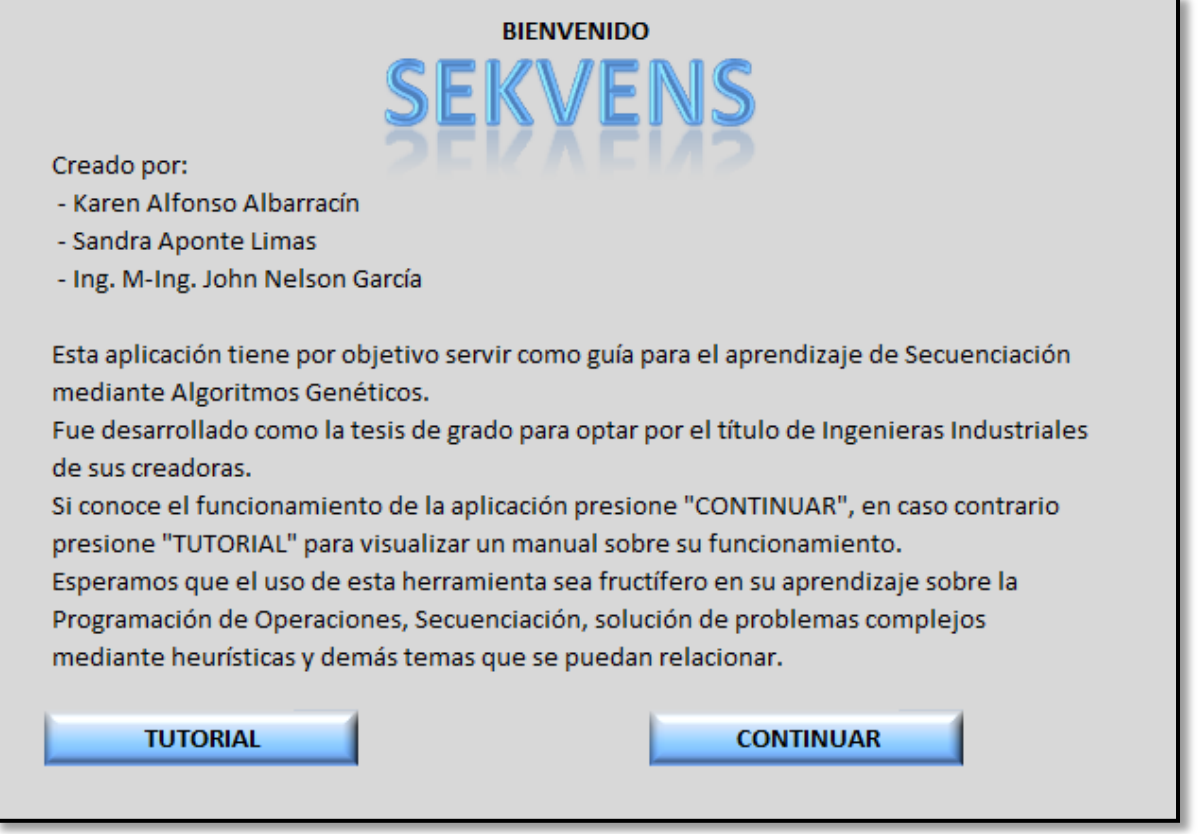

La interfaz para creación de nuevas órdenes incluye los ítems que conforman cada una de estas, teniendo en cuenta las características especificas para cada uno y así poder lanzar la orden con su fecha de pedido y de entrega correspondiente, teniendo en cuenta las siguientes funciones:

- (1). Botón para proceder a crear una nueva orden.
- (2). Indica el número de orden que se va a lanzar.
- (3). Muestra la fecha en la que se registra el pedido y la fecha de entrega del mismo.
- (4). Es el comando que permite agregar un producto a la lista de requerimientos.
- (5). En caso de registrar un producto mal, este botón borra el que se encuentra errado.

Fuente: SEKVENS

- (6). Indica el número de ítems de la orden.
- (7). Muestra los colores de los productos a procesar.
- (8). Se selecciona el peso correcto para cada producto para comenzar el proceso de producción.
- (9). Se indica la cantidad de productos iguales para cada orden.
- (10). Se confirma el registro correcto de los productos para finalizar la orden.

#### **Figura 28 Interfaz para crear nuevas órdenes**

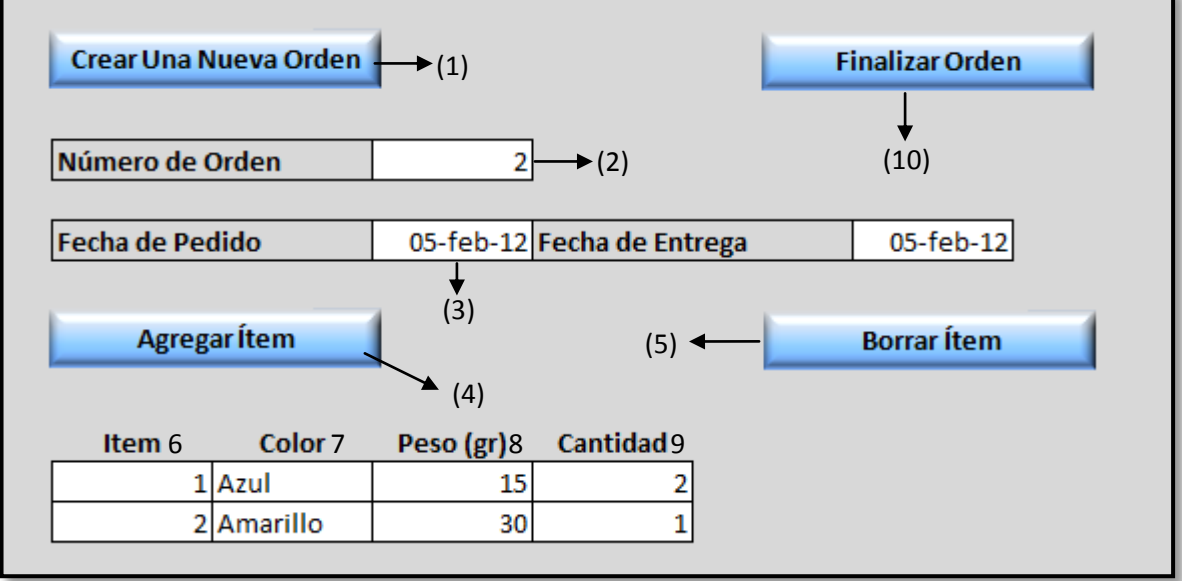

Fuente: SEKVENS

La [Figura](#page-62-0) 29 muestra la interfaz que describe las órdenes a lanzar con cada uno de sus ítems y características propias del producto, consecuentemente se presiona el botón Lanzar Órdenes para dar paso al lanzamiento de éstas y comenzar el proceso productivo.

#### <span id="page-62-0"></span>**Figura 29 Interfaz de las órdenes creadas listas para lanzar**

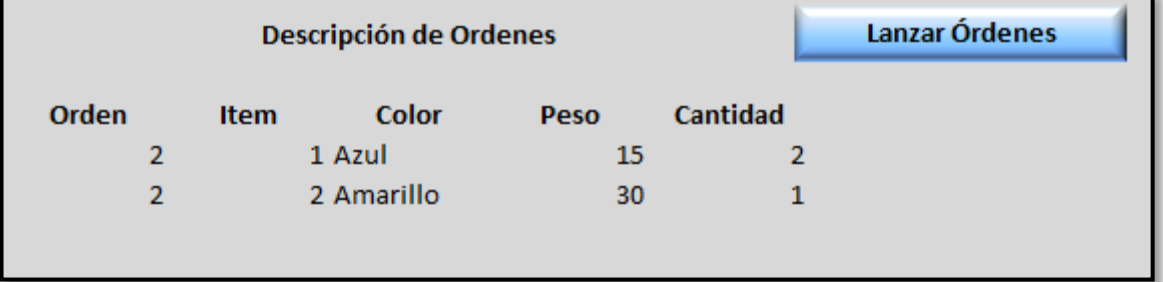

Fuente: SEKVENS

La [Figura](#page-63-0) 30 es la interfaz inicial antes de comenzar la aplicación de algoritmos genéticos a las órdenes lanzadas, es así como se encuentra:

- (1). Sección que muestra los padres a evaluar.
- (2). Hijos que se generan con el proceso de evaluación y selección.
- (3). Operador de mutación correspondiente.
- (4). Cálculo del makespan de los individuos.
- (5). Indica el desempeño y la selección de los mejores individuos.
- (6). Muestra la solución tentativa de la mejor secuencia encontrada para el proceso productivo.

#### <span id="page-63-0"></span>**Figura 30 Interfaz de cambios del proceso**

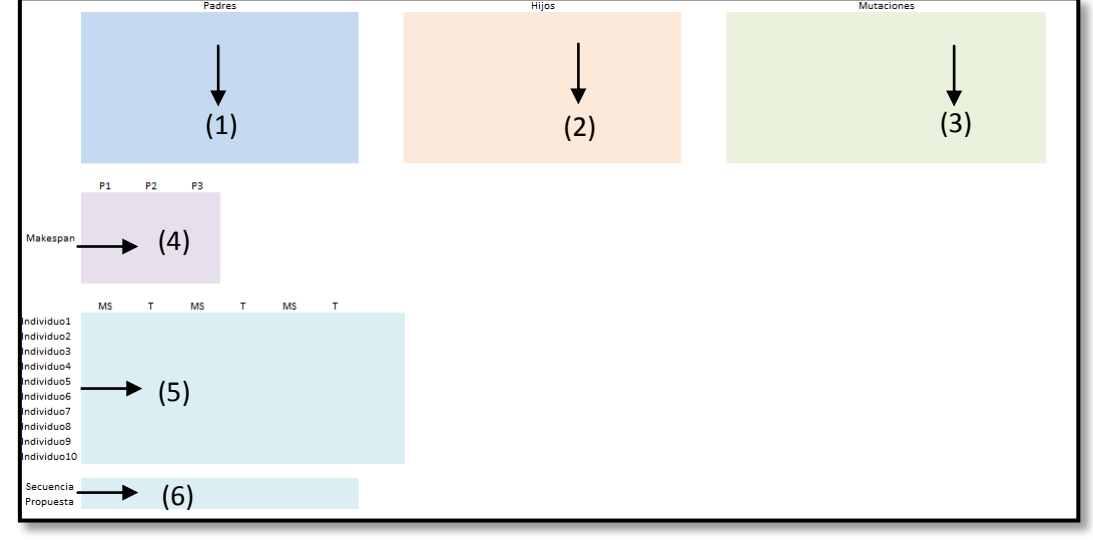

Fuente: SEKVENS

También se muestra la hoja donde el usuario podrá ver cómo se van dando los cambios de generaciones, los cruces, las mutaciones, los resultados parciales y porcentajes de selección de cada individuo, así como el cálculo del Makespan para cada uno, adicional este panel contribuirá con el aprendizaje y el entendimiento de los algoritmos genéticos al estudiante.

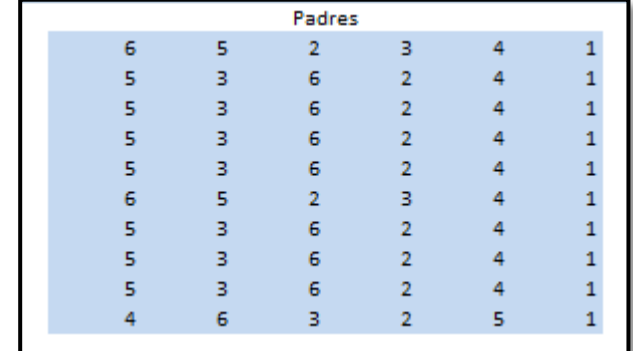

# <span id="page-64-0"></span>**Figura 31 Interfaz de la generación de padres**

Fuente: SEKVENS

La [Figura](#page-64-0) 31 muestra la selección de las mejores secuencias, tomándolas como los padres que se evaluarán y mutarán para generar los hijos correspondientes, consecuentemente la

<span id="page-64-1"></span>[Figura](#page-64-1) 32 e [Figura](#page-65-0) 33 muestran el cálculo del makespan obtenido en la selección de los individuos, así como su desempeño para poder seguir con el proceso para encontrar la mejor secuencia para realizar la producción.

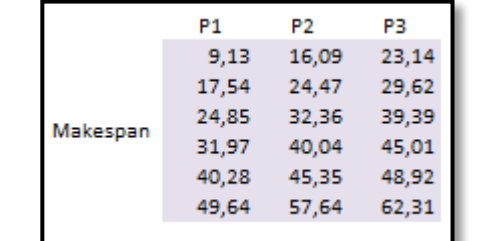

#### **Figura 32 Interfaz del cálculo del MakeSpan**

Fuente: SEKVENS

|                        | MS.   |       | <b>MS</b> | T.    | <b>MS</b> |       |      |
|------------------------|-------|-------|-----------|-------|-----------|-------|------|
| Individuo1             | 58,28 | 58,28 | 58,28     | 58,28 | 58,28     | 58,28 | 0,10 |
| Individuo <sub>2</sub> | 58,72 | 58,72 | 63,65     | 63,65 | 63,65     | 63,65 | 0,20 |
| Individuo3             | 58,72 | 58,72 | 58,72     | 58,72 | 58,72     | 58,72 | 0,30 |
| Individuo4             | 58,72 | 58,72 | 64,86     | 64,86 | 64,86     | 64,86 | 0,40 |
| Individuo5             | 58,72 | 58,72 | 58,72     | 58,72 | 58,72     | 58,72 | 0,50 |
| Individuo6             | 58,28 | 58,28 | 63,36     | 63,36 | 63,36     | 63,36 | 0,60 |
| Individuo <sub>7</sub> | 58,72 | 58,72 | 58,72     | 58,72 | 58,72     | 58,72 | 0,70 |
| Individuo8             | 58,72 | 58,72 | 58,72     | 58,72 | 58,72     | 58,72 | 0,80 |
| Individuo9             | 58,72 | 58,72 | 58,28     | 58,28 | 58,28     | 58,28 | 0,90 |
| Individuo10            | 58,28 | 58,28 | 62,31     | 62,31 | 62,31     | 62,31 | 1,00 |

<span id="page-65-0"></span>**Figura 33 Cálculo del desempeño de cada individuo, MakeSpan y Tardanza**

Fuente: SEKVENS

Continuando con el proceso se presenta la [Figura](#page-65-1) 34 que muestra la selección de hijos que se generan durante el proceso, teniendo en cuenta que se aplica el operador de mutación, se puede observar así que el hijo no es igual al individuo que se encuentra en la interfaz mutación.

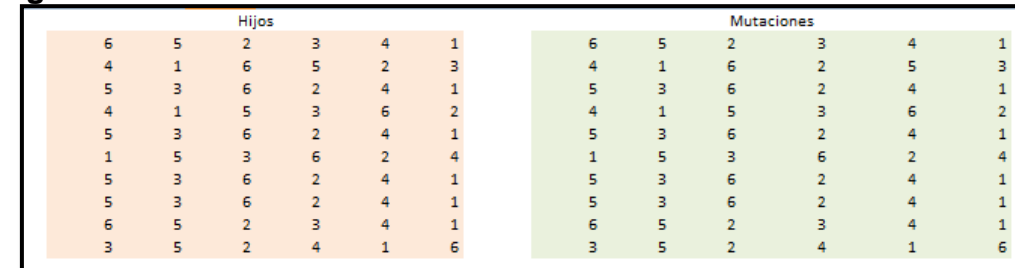

#### <span id="page-65-1"></span> **Figura 34 Interfaz de la revisión de las mutaciones**

Fuente: SEKVENS

Finalmente el Software mostrará una pantalla como la que se muestra a continuación en la [Figura](#page-66-0) 35, las variables de entrada son las ordenes enviadas para la producción y el resultado se obtiene con el mejoramiento del aplicativo, donde se especifica cuál es la mejor secuencia para minimizar el Makespan y cuál es la mejor secuencia para minimizar la tardanza. Esto permitirá mostrarle al estudiante la capacidad de los algoritmos genéticos para dar soluciones multiobjetivo y motivar al estudiante a indagar sobre estos temas y generar tesis al respecto. Además se muestran los Diagramas de Gantt como respuesta clara y legible para los problemas de programación de una planta de producción, esto es un valor agregado que tiene el aplicativo en comparación con el Edmes, teniendo en cuenta que este último no muestra estas observaciones.

<span id="page-66-0"></span>**Figura 35 Interfaz de secuencia seleccionada para minimizar tardanza y MakeSpan**

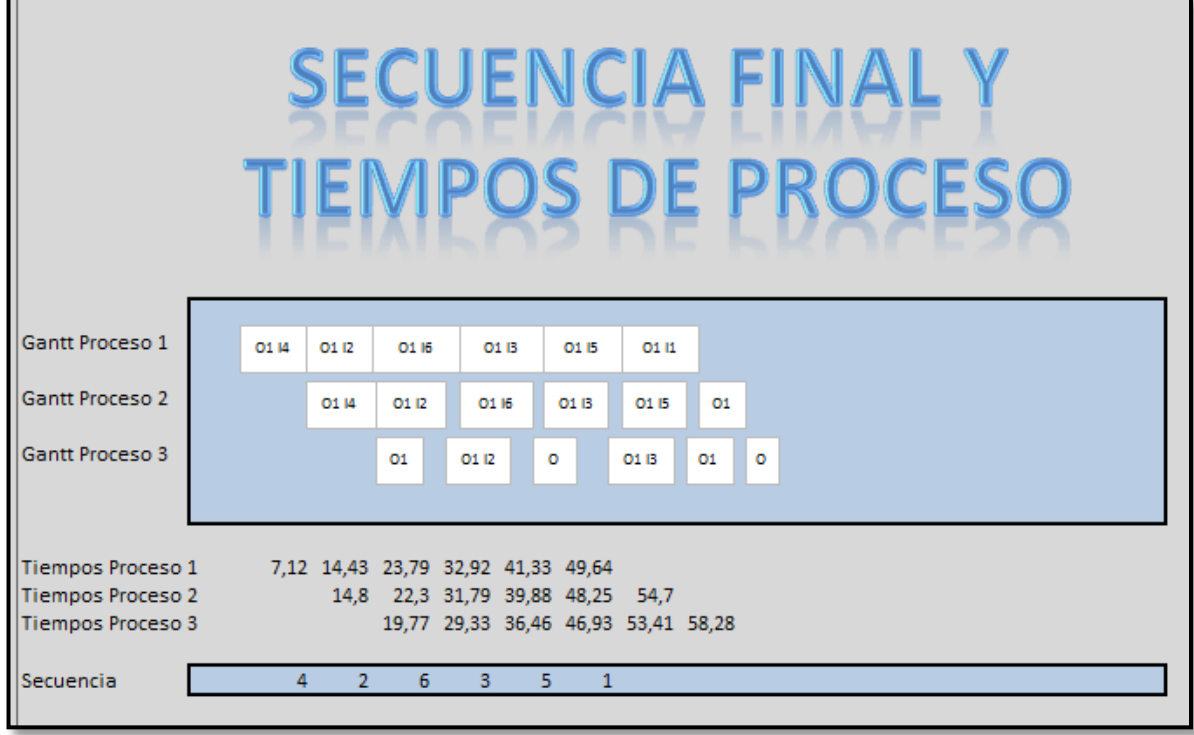

Fuente: SEKVENS

 $\overline{a}$ 

Para corroborar que el Software funciona correctamente se realizaron diferentes corridas con diferentes escenarios de pedido $^{21}$ .

**<sup>21</sup>** RAMON COMPANYS and IMMA RIBAS. Best solutions of taillard instances viewed as fm|block|cmax problem instances. New insights on the blocking flow shop problem updated. Disponible en:http://upcommons.upc.edu/eprints/bitstream/2117/14055/1/DITblock-6.pdf

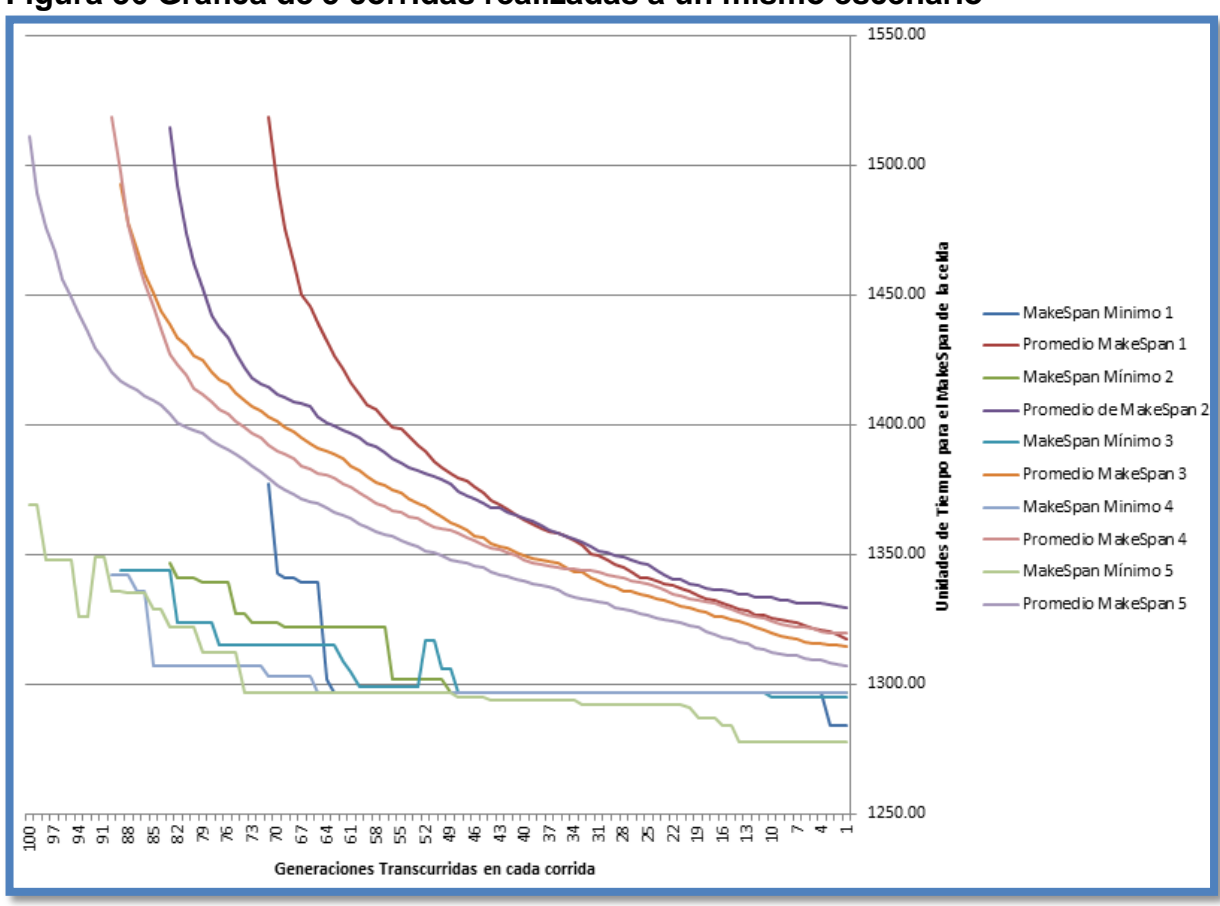

**Figura 36 Gráfica de 5 corridas realizadas a un mismo escenario**

La gráfica es una muestra de 5 corridas que se realizaron a un mismo escenario; muestra que el algoritmo tiene un comportamiento aleatorio, que reduce paulatinamente el MakeSpan promedio de los individuos en cada generación, y que durante la búsqueda encuentra MakeSpan seudo-mínimos que para este tipo de problemas se consideran aceptables, teniendo en cuenta que a medida que el aplicativo evalúa las poblaciones seleccionadas se mantiene el promedio de Makespan mínimo para así elegir la secuencia que mas repite dicho promedio. Adicional se muestra que la aplicación logra abarcar un gran espacio de búsqueda.

### **3.1.3. Comparación Cualitativa y Cuantitativa de las Aplicaciones EDMES y SEKVENS**

Teniendo en cuenta la diferenciación del proceso de lanzamiento entre el aplicativo EDMES de la celda HAS200 y el propuesto en el presente proyecto, SEKVENS, en la [Cuadro](#page-68-0) 18 se identifican las principales ventajas cualitativas que tiene la aplicación SEKVENS frente a la actual aplicación EDMES de la celda.

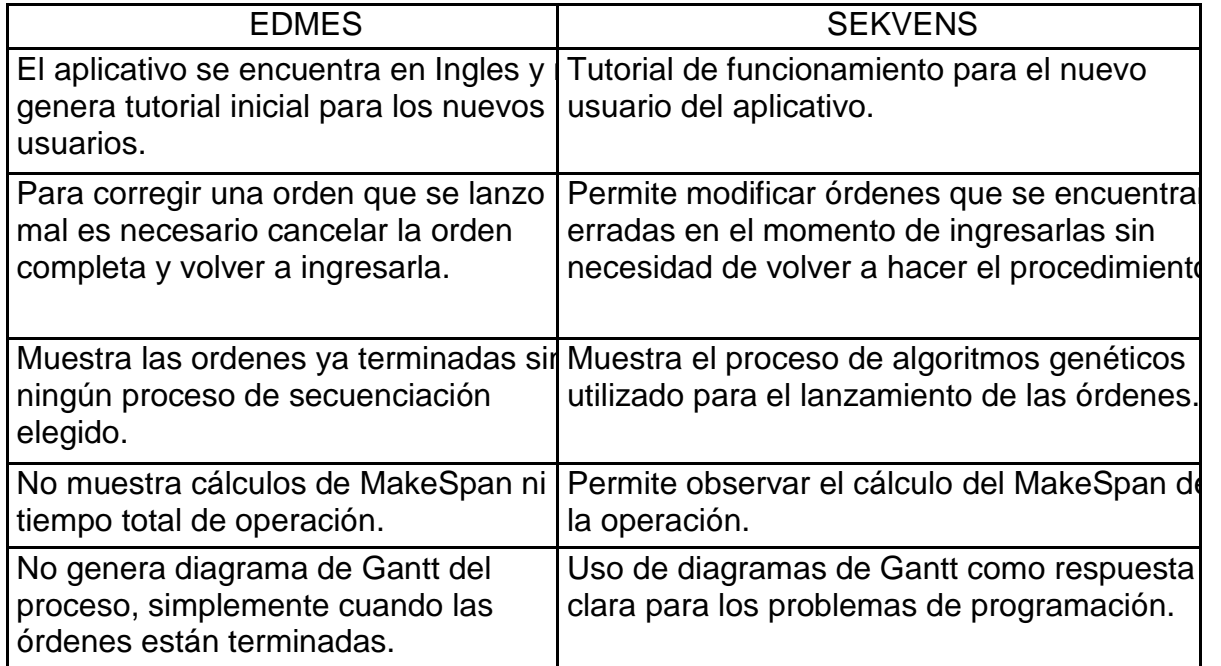

#### <span id="page-68-0"></span>**Cuadro 18 Comparativo cualitativo de los aplicativos EDMES y SEKVENS**

Teniendo en cuenta que la aplicación EDMES procesa las ordenes como estas sean lanzadas inicialmente se realiza la verificación de tiempos de proceso de las dos aplicaciones, encontrando las diferencias significativas que se muestran en la

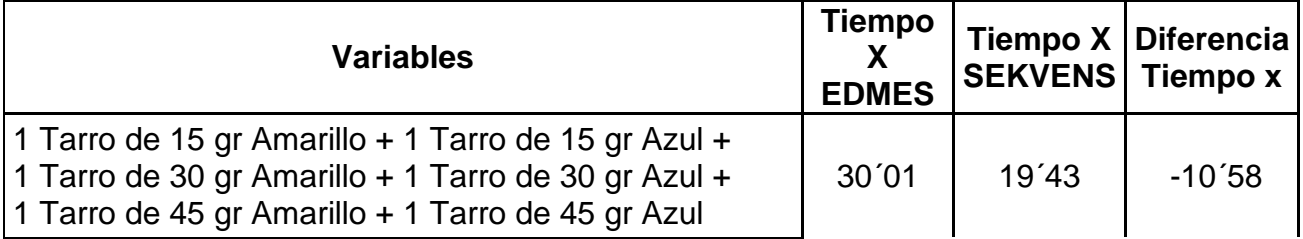

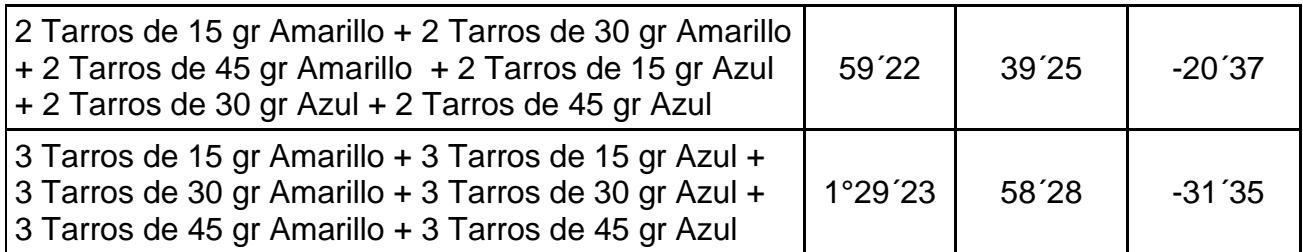

Cuadro 19, la cual muestra las ventajas cuantitativas que presenta la aplicación SEKVENS para el tiempo de procesamiento total para cualquier orden que se lance.

<span id="page-69-0"></span>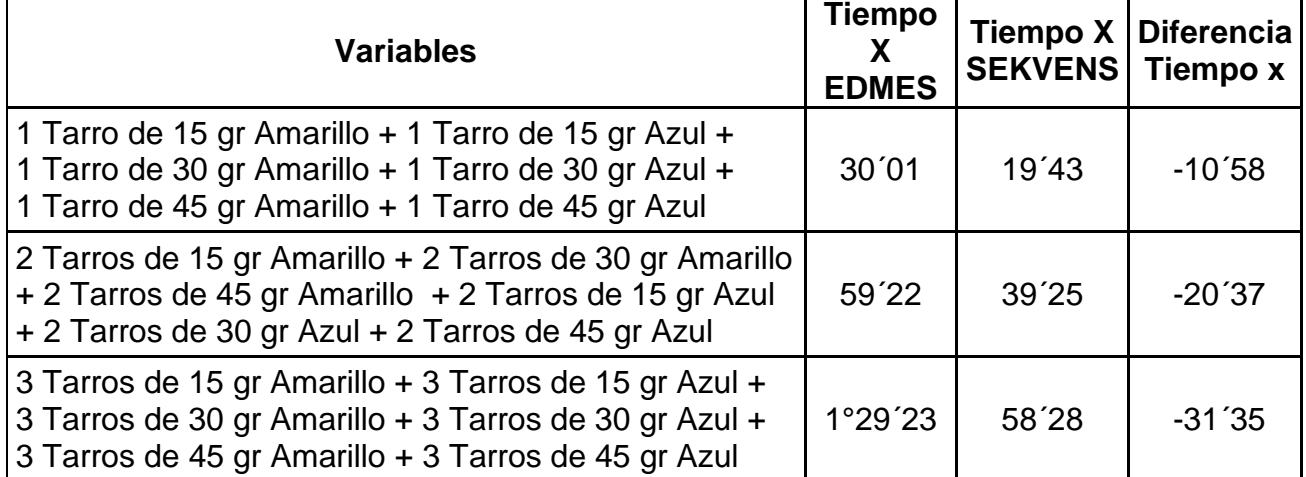

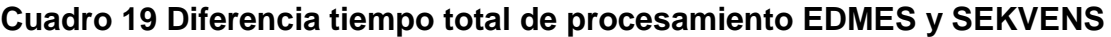

# **CONCLUSIONES**

- El tipo de investigación de enfoque cualitativo, evaluativo y experimental permite tener en cuenta los diferentes puntos que complementan una investigación de un objeto de estudio como lo son las variables que intervienen en el desarrollo de los algoritmo genéticos.
- La recolección de información es una técnica que permite realizar la simulación de diferentes escenarios contemplando los factores que intervienen en el proceso de secuenciación de la producción en las posibles opciones de órdenes que se realizan en un pedido.
- La comparación cualitativa y cuantitativa de los objetos de estudio permite evaluar las características completas de cada uno para establecer las posibles mejoras que se pueden realizar a cada proceso involucrado en la investigación.
- El desarrollo de la aplicación SEKVENS fue posible gracias a los algoritmos genéticos ya que estos permiten encontrar una secuencia de producción en un caso determinado que minimiza el tiempo de procesamiento.

### **BIBLIOGRAFÍA**

CAMPBELL, Herbert G., DUDEK, Richard A. y SMITH, Milton L. "A Heuristic Algorithm for the n Job, m Machine Sequencing Problem". Publicado por: INFORMS Stable. Disponible en: [\(http://www.jstor.org/stable/2628231\)](http://www.jstor.org/stable/2628231).

COLEY, David A. An Introduction to Genetic Algorithms, For Scientists and Engineers.USA. Editorial World Scientific. 1999. 227p.

DANNENBRING, David G. "An Evaluation of Flow Shop Sequencing Heuristics". {En línea}. {21 Octubre de 2011} Publicado por: Management Science, Vol. 23 INFORMS Stable. Disponible en: [http://www.jstor.org/stable/2630656.](http://www.jstor.org/stable/2630656)

GREENE, James H. Control de la Producción, Sistemas y decisiones. México. Editorial Diana S.A., 1968. 710p.

HEIZER, Jay y RENDER, Barry. Dirección de la Producción de Operaciones, Decisiones Tácticas. Octava Edición. Madrid. Editorial Pearson Prentince Hall. 2008. 517p.

HEN, Jen-Shiang, CHAO-HSIEN PAN, Jason y LIN, Chien-Min. "A hybrid genetic algorithm for the re-entrant flow-shop scheduling problem". Publicado por:
Department of Management Information System, Far East University, 49 Junghua Road, Shinshr Shiang, Tainan 744, Taiwan, ROC.

SIPPER, Daniel y BULFIN, JR, Robert L. Planeación y Control de la Producción. México. Editorial McGrow – Hill. 1998. 657p.

SÜER, Gürsel A. y ALLARD, David. "Fuzzy genetic scheduling with single and multiple schedulers". Industrial and Systems Engineering, Ohio University, Athens, OH, 45701 USA.

TORO OCAMPO, Eliana Mirledy, RESTREPO GRISALES, Yov Steven y GRANADA ECHEVERRI, Mauricio. "Algoritmo genético modificado aplicado al problema de Secuenciamiento de tareas en sistemas de producción lineal – flow shop". Scientia et technica año xii, no 30, mayo de 2006 utp. Issn 0122-170. **ANEXOS**

## **ANEXO A: EJEMPLO DE TIEMPOS MUERTOS**

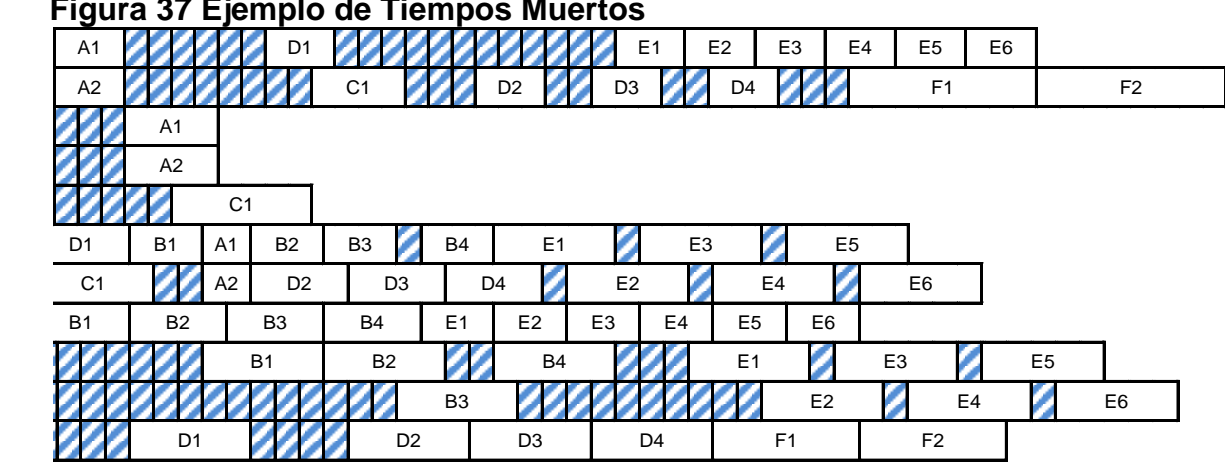

**Figura 37 Ejemplo de Tiempos Muertos**

Fuente: Autoras, basado en el desarrollo taller de la asignatura Diseño de Planta.

El tiempo de producción más largo fue 2.500 min, los cuadros que están de color son tiempos muertos, en cada cuadro el tiempo es de 50 min.

La tardanza del trabajo es igual a cero si este se termina antes de su fecha de entrega, y es igual a la cantidad de días de retraso si se concluye después de su fecha de vencimiento.

## **ANEXO B: EJEMPLO FLOW SHOP PARA UNA MÁQUINA**

Un centro de maquinado en un taller de una empresa manufacturera local tiene diez trabajos por procesar en determinado punto en el tiempo. Los trabajos se representan con 1, 2, 3, 4, 5, 6, 7, 8, 9 y 10 en el orden en que entraron al taller. Los tiempos respectivos de procesamiento y las fechas de entrega se registran en la Cuadro siguiente.

| Trabajo No. | <b>Tiempo de</b><br><b>Procesamiento (min)</b> | Fecha de<br>Entrega (min) |
|-------------|------------------------------------------------|---------------------------|
|             |                                                | 61                        |
| っ           | 29                                             | 45                        |
| 3           | 31                                             | 31                        |
|             |                                                | 33                        |
| 5           | າ                                              | 32                        |
| 6           | 5                                              | 19                        |
|             | 9                                              | 28                        |
| 8           | 25                                             | 35                        |
| 9           | 2 <sub>1</sub>                                 | 49                        |
|             |                                                | 36                        |

**Cuadro 20 Tiempos de Procesamiento y Fechas Entrega 1 Máquina 10 Trabajos**

Fuente: Autoras, basado en el ejemplo del libro HEIZER, Jay y RENDER, Barry. Dirección de la Producción de Operaciones, Decisiones Tácticas. Octava Edición. Madrid. Editorial Pearson Prentince Hall. 2008. 517p.

#### **Primero en llegar, primero en servir**

Como se supone que los trabajos entraron al taller en el orden en que están numerados la programación FCFS o FIFO significa que se programa en el orden 1, 2, 3, 4, 5, 6, 7, 8, 9 y 10. El resultado de ello es:

| <b>Secuencia</b> | Tiempo de<br>terminación<br>(min) | Fecha de<br>Entrega (min) | Tardanza (min) |
|------------------|-----------------------------------|---------------------------|----------------|
|                  | 11                                | 61                        |                |
| $\overline{2}$   | 40                                | 45                        |                |
| 3                | 71                                | 31                        | 40             |
| 4                | 72                                | 33                        | 39             |
| 5                | 74                                | 32                        | 42             |
| 6                | 79                                | 19                        | 60             |
|                  | 88                                | 28                        | 60             |
| 8                | 113                               | 35                        | 78             |
| 9                | 134                               | 49                        | 85             |
| 10               | 151                               | 36                        | 115            |
| <b>Totales</b>   | 833                               |                           | 519            |

**Cuadro 21 Programación FIFO Ejemplo 1 Máquina 10 Trabajos**

Fuente: Autoras, basado en el ejemplo del libro HEIZER, Jay y RENDER, Barry. Dirección de la Producción de Operaciones, Decisiones Tácticas. Octava Edición. Madrid. Editorial Pearson Prentince Hall. 2008. 517p.

Tiempo promedio de flujo = 833/10=83.3 min. Tardanza promedio =  $519/10 = 51.9$  min. Cantidad de trabajo tardíos =8 trabajos.

#### **Tiempo mínimo de procesamiento**

En este caso, los trabajos se ordenan de acuerdo con tiempo creciente de procesamiento.

| <b>Trabajo No</b> | Tiempo de<br>Procesamiento<br>(min) | <b>Tiempo de</b><br><b>Terminación</b><br>(min) | Fecha de<br><b>Entrega</b><br>(min) | <b>Tardanza</b><br>(min) |
|-------------------|-------------------------------------|-------------------------------------------------|-------------------------------------|--------------------------|
| 4                 |                                     |                                                 | 33                                  |                          |
| 5                 | $\overline{2}$                      | 3                                               | 32                                  |                          |
| 6                 | 5                                   | 8                                               | 19                                  |                          |
|                   | 9                                   | 17                                              | 28                                  |                          |
|                   | 11                                  | 28                                              | 61                                  |                          |
| 10                | 17                                  | 45                                              | 36                                  | 9                        |
| 9                 | 21                                  | 66                                              | 49                                  | 17                       |
| 8                 | 25                                  | 91                                              | 35                                  | 56                       |
| 2                 | 29                                  | 120                                             | 45                                  | 75                       |
| 3                 | 31                                  | 151                                             | 31                                  | 120                      |
| <b>Totales</b>    |                                     | 530                                             |                                     | 277                      |

**Cuadro 22 Programación SPT Ejemplo 1 Máquina 10 Trabajos**

Tiempo promedio de flujo =530/10=53 min. Tardanza promedio =  $277/10$  =  $27.7$  min. Cantidad de trabajo tardíos = 5 trabajos.

**Fecha mínima de entrega**

En este caso, los trabajos se terminan en el orden de sus fechas de entrega.

| Trabajo No.    | Tiempo de<br>Procesamiento<br>(min) | Tiempo de<br>terminación<br>(min) | Fecha de<br>entrega<br>(min) | <b>Tardanza</b><br>(min) |
|----------------|-------------------------------------|-----------------------------------|------------------------------|--------------------------|
| 6              | 5                                   | 5                                 | 19                           |                          |
|                | 9                                   | 14                                | 28                           |                          |
| 3              | 31                                  | 45                                | 31                           | 14                       |
| 5              | $\overline{2}$                      | 47                                | 32                           | 15                       |
| 4              |                                     | 48                                | 33                           | 15                       |
| 8              | 25                                  | 73                                | 35                           | 38                       |
| 10             | 17                                  | 90                                | 36                           | 54                       |
| $\overline{2}$ | 29                                  | 119                               | 45                           | 74                       |
| 9              | 21                                  | 140                               | 49                           | 91                       |
|                | 11                                  | 151                               | 61                           | 90                       |
| <b>Totales</b> |                                     | 732                               |                              | 391                      |

**Cuadro 23 Programación EDD Ejemplo 1 Máquina 10 Trabajos**

Tiempo promedio de flujo =732/10=73,2 min. Tardanza promedio =  $391/10=39.1$  min. Cantidad de trabajos tardíos = 8 trabajos.

## **Programación de relación critica**

Después de haber procesado cada trabajo se calcula

$$
RC = \frac{Fecha de Entrega - Tiempo ActualTiempo Processmiento} [2]
$$

Que se denomina critica, y se programa el siguiente trabajo para minimizar el valor de la relación crítica. Lo que se pretende al programador con relación critica es dar un equilibrio con el tiempo mínimo de procesamiento (SPT), que solo tiene en cuenta tiempos, y la fecha mínima de entrega (EDD), que únicamente considera fechas de entrega. La relación se hace más pequeña a medida que la fecha actual se aproxima a la fecha de entrega, y se da mayor prioridad a los trabajos que tengan tiempos de procesamientos mayores. Una desventaja del método es que deben recalcularse las relaciones críticas cada vez que se programa un trabajo<sup>22</sup>. Es posible que el numerador sea negativo en algunos o todos los trabajos restantes. Cuando esto sucede significa que el trabajo está atrasado, y se asume que los trabajos atrasados se programan automáticamente a continuación. Si hay más de un trabajo atrasado, todos estos se programan en la secuencias SPT. Primero se calculan las relaciones criticas comenzando en el momento  $t = 0$  min.

Tiempo actual  $t = 0$  min.

| Trabajo | Tiempo de<br>procesamiento<br>(min) | Fecha de<br>entrega (min) | Relación crítica |
|---------|-------------------------------------|---------------------------|------------------|
|         |                                     | 61                        | 61/11(5.545)     |
|         | 29                                  | 45                        | 45/29(1.552)     |
|         | 31                                  |                           | 31/31(1.000)     |
|         |                                     | 33                        | (33.00)<br>33/1  |

**Cuadro 24 Programación de Relación Crítica t=0 min.**

 22 SIPPER, Daniel y BULFIN, JR, Robert L. Planeación y Control de la Producción. México. Editorial McGrow – Hill. 1998. 657p.

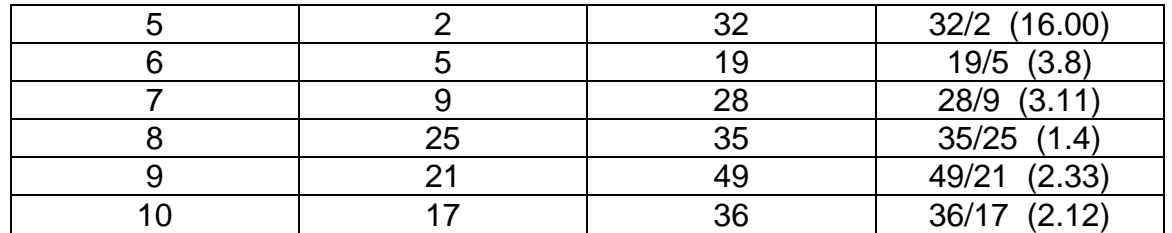

El valor mínimo correspondiente al trabajo 3, así que primero se hace este trabajo. Como requiere 31 unidades de tiempo para su proceso, se deben actualizar todas las relaciones críticas para determinar cual trabajo procesar a continuación. Se mueve el reloj al momento  $t = 31$ min y se recalculan las relaciones criticas.

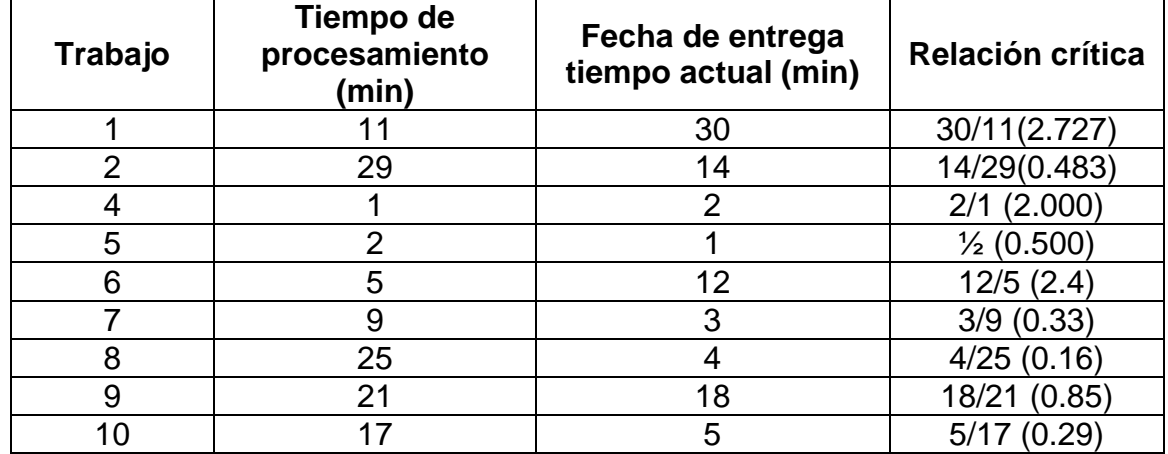

### **Cuadro 25 Programación de Relación Crítica t=31min**

Fuente: Autoras, basado en el ejemplo del libro HEIZER, Jay y RENDER, Barry. Dirección de la Producción de Operaciones, Decisiones Tácticas. Octava Edición. Madrid. Editorial Pearson Prentince Hall. 2008. 517p.

El mínimo es 0.16, que corresponde al trabajo 8. Por consiguiente, a continuación se programa el trabajo 8. Como el trabajo 8 tiene tiempo de procesamiento igual a 25, se actualiza el reloj al tiempo t = 31min + 25min =56min.

Tiempo actual:  $t = 56$ min.

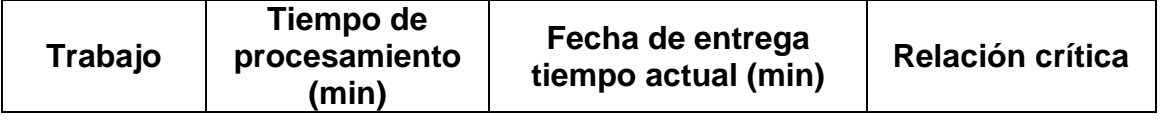

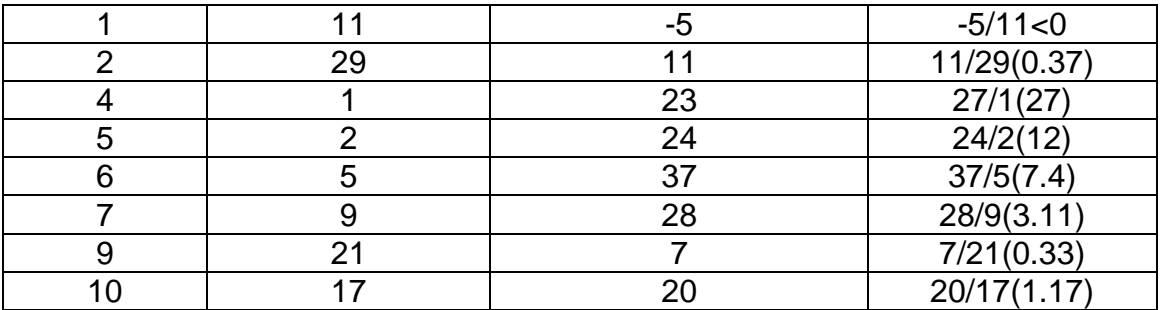

**Cuadro 26 Programación de Relación Crítica t=56min.**

Fuente: Autoras, basado en el ejemplo del libro HEIZER, Jay y RENDER, Barry. Dirección de la Producción de Operaciones, Decisiones Tácticas. Octava Edición. Madrid. Editorial Pearson Prentince Hall. 2008. 517p.

El mínimo es 0.33, que corresponde al trabajo 9. Por consiguiente, a continuación se programa el trabajo 9. Como el trabajo 9 tiene tiempo de procesamiento igual a 21, se actualiza el reloj al tiempo t = 56min + 21min =77min. Tiempo actual:  $t = 77$ min.

| Trabajo | Tiempo de<br>procesamiento<br>(min) | Fecha de entrega<br>tiempo actual (min) | Relación crítica |
|---------|-------------------------------------|-----------------------------------------|------------------|
|         | 11                                  | -5                                      | $-5/11 < 0$      |
| っ       | 29                                  | $-32$                                   | $-32/29<0$       |
|         |                                     | $-44$                                   | $-44/1 < 0$      |
| 5       | 2                                   | $-45$                                   | $-45/2 < 0$      |
| 6       | 5                                   | $-58$                                   | $-58/5 < 0$      |
|         | 9                                   | $-49$                                   | $-49/9<0$        |
| 10      |                                     | -41                                     | $-41/17<0$       |

**Cuadro 27 Programación de Relación Crítica t=77min.**

Fuente: Autoras, basado en el ejemplo del libro HEIZER, Jay y RENDER, Barry. Dirección de la Producción de Operaciones, Decisiones Tácticas. Octava Edición. Madrid. Editorial Pearson Prentince Hall. 2008. 517p.

Los trabajos 1, 2, 4, 5, 6, 7 y 10 ya están retrasados, así que se les da prioridad y se programan. Como se programan en orden SPT, se ejecutan en el orden trabajo 4, trabajo 5, trabajo 6, trabajo 7, trabajo 1, trabajo 10 y por último el trabajo 2.

Resumen de los resultados de programación crítica se encuentra en la [Cuadro](#page-78-0) 28:

<span id="page-78-0"></span>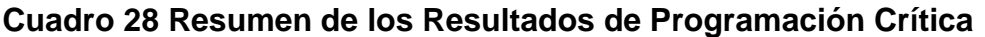

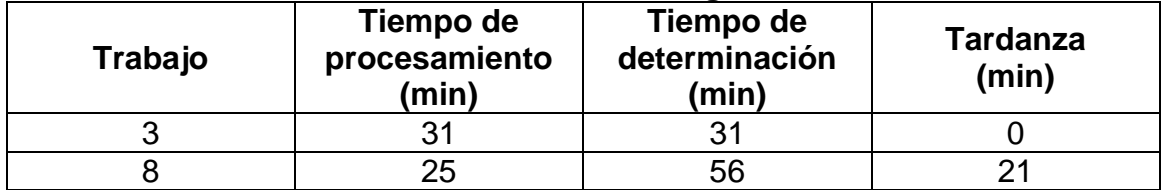

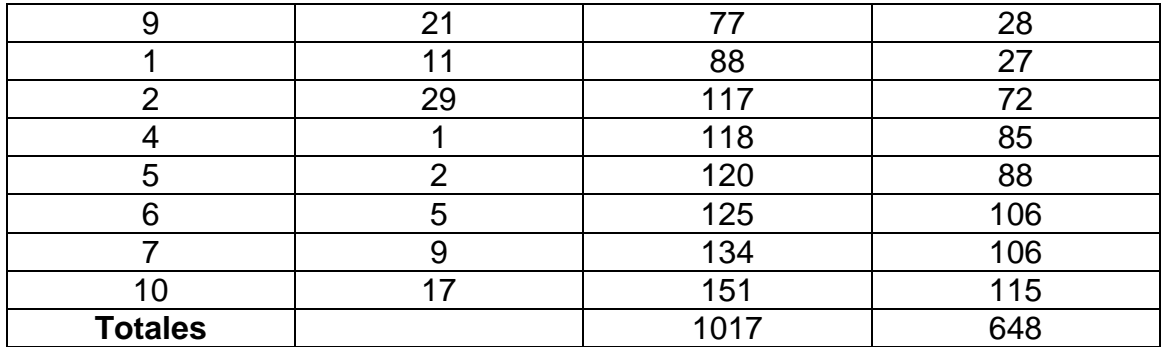

Tiempo promedio de flujo =1017/10=101.7min Tardanza promedio =648/10=64.8min Cantidad de trabajos tardíos =9 trabajos. Resumen de los resultados con cuatro reglas de programación

## **Cuadro 29 Resumen de Resultados para las cuatro reglas de Programación**

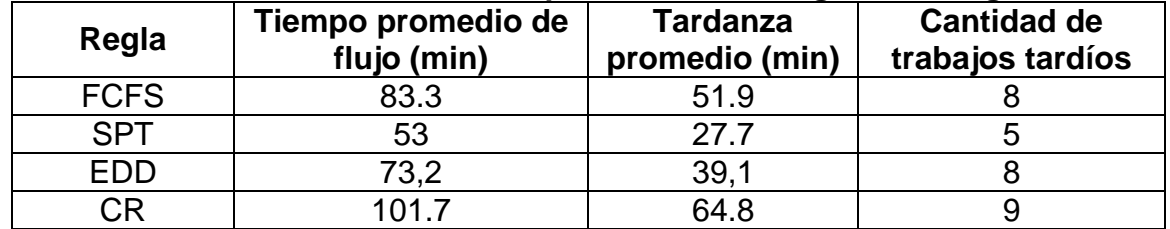

Fuente: Autoras, basado en el ejemplo del libro HEIZER, Jay y RENDER, Barry. Dirección de la Producción de Operaciones, Decisiones Tácticas. Octava Edición. Madrid. Editorial Pearson Prentince Hall. 2008. 517p.

## **ANEXO C: EJEMPLO REGLA DE JOHNSON**

Hay que programar cinco trabajos en dos máquinas. Los tiempos de procesamiento son:

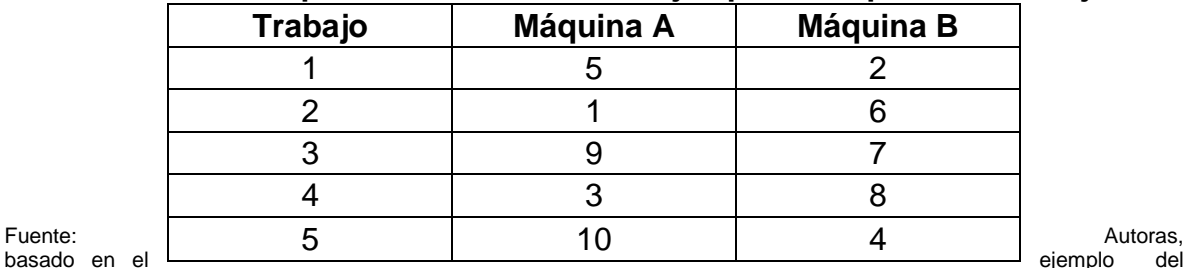

#### **Cuadro 30 Tiempos de Procesamiento Ejemplo 2 Máquinas 5 Trabajos**

libro HEIZER, Jay y RENDER, Barry. Dirección de la Producción de Operaciones, Decisiones Tácticas. Octava Edición. Madrid. Editorial Pearson Prentince Hall. 2008. 517p

El primer paso es identificar el tiempo mínimo de los trabajos<sup>23</sup>. Es, para el trabajo 2 en la máquina A. Como aparece en la columna A, se programa primero el trabajo 2 y se tacha el renglón 2. El siguiente elemento menor es 2 para el trabajo 1. El siguiente tiempo menor es 3, que corresponde al trabajo 4 en la columna A, y por consiguiente el trabajo 4 se programa a continuación. Al continuar en esta forma se obtiene la mejor secuencia del Algoritmo de Johnson: 2-4-3-5-1

 23 HEIZER, Jay y RENDER, Barry. Dirección de la Producción de Operaciones, Decisiones Tácticas. Octava Edición. Madrid. Editorial Pearson Prentince Hall. 2008. 517p.

En la [Figura](#page-81-0) 38 está la gráfica de Gantt del programa óptimo. Observe que no hay tiempo ocioso entre trabajos en la máquina A, esta es una característica que tienen todos los programas óptimos.

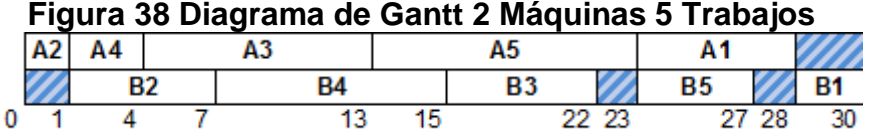

<span id="page-81-0"></span>Fuente: Autoras, basado en el ejemplo del libro HEIZER, Jay y RENDER, Barry. Dirección de la Producción de Operaciones, Decisiones Tácticas. Octava Edición. Madrid. Editorial Pearson Prentince Hall. 2008. 517p

## **ANEXO D: EJEMPLO FLOW SHOP PARA VARIAS MÁQUINAS**

**Intercambio Individual (IE)**

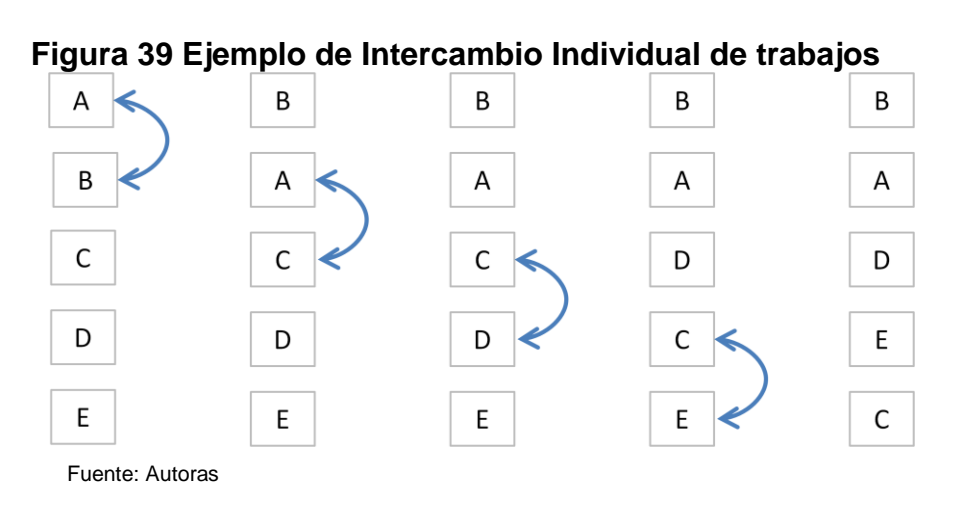

**Intercambio grupal (GE)**

**Figura 40 Ejemplo de Intercambio Grupal de trabajos**

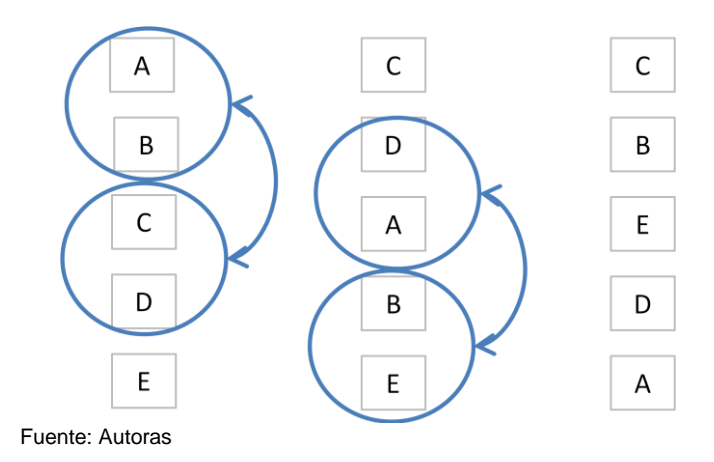

**Procedimiento de acceso rápido (RA)**

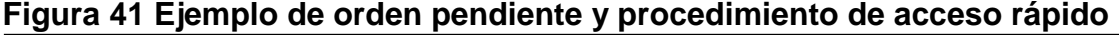

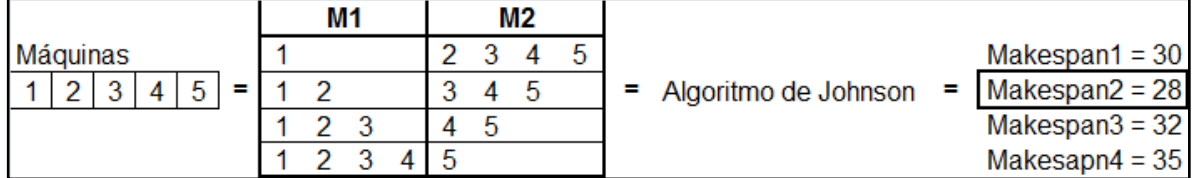

Fuente: Autoras

**Acceso rápido con búsqueda exhaustiva (RAES)**  $\bullet$ 

## **Figura 42 Ejemplo de acceso rápido con búsqueda exhaustiva**

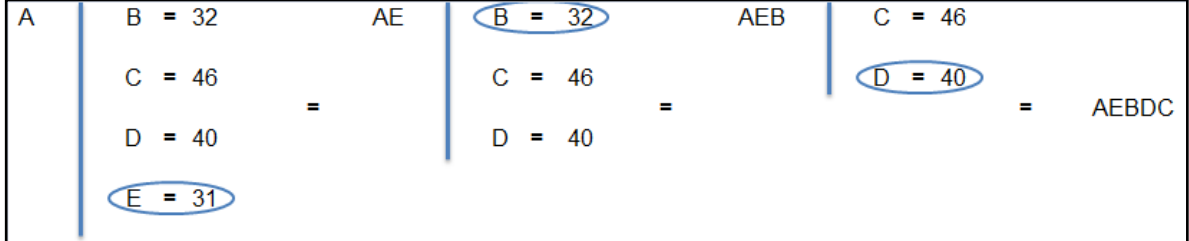

Fuente: Autoras

**Lineal branch and bound (LBB)**

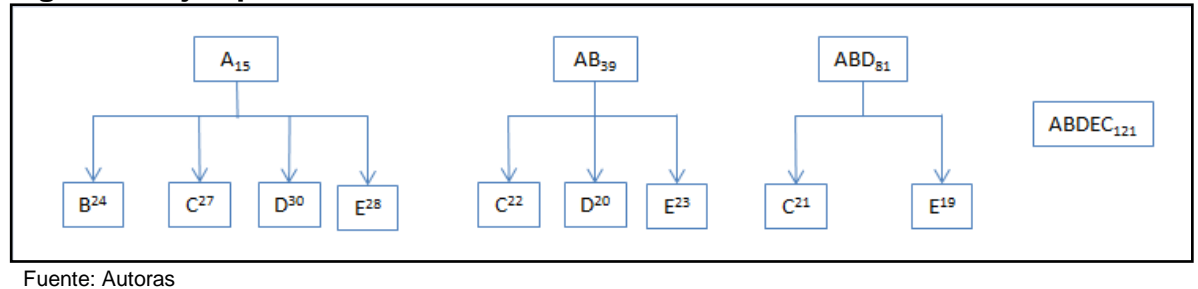

## **Figura 43 Ejemplo de Lineal Branch and Bound**

**Búsqueda aleatoria (R)**

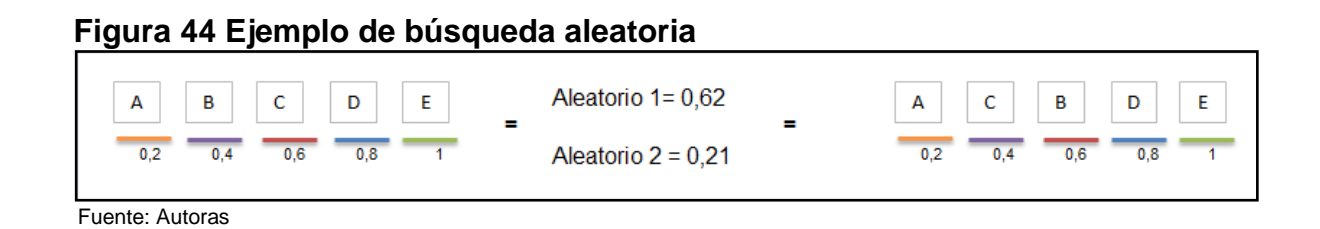

# **ANEXO E: EJEMPLO DE LOS PASOS PARA UN ALGORITMO GENÉTICO**

**Inicialización**

# **Figura 45 Ejemplo de Cromosoma inicial**

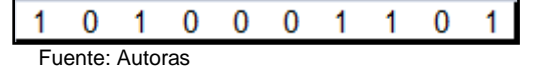

**Evaluación**

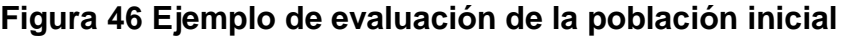

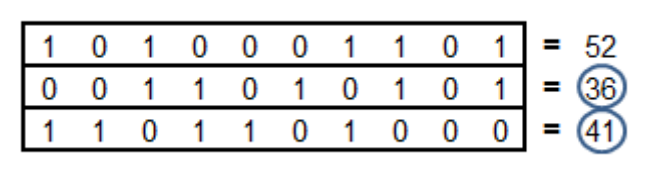

Fuente: Autoras

**[Cruzamiento](http://es.wikipedia.org/wiki/Sobrecruzamiento_(computaci%C3%B3n_evolutiva))**

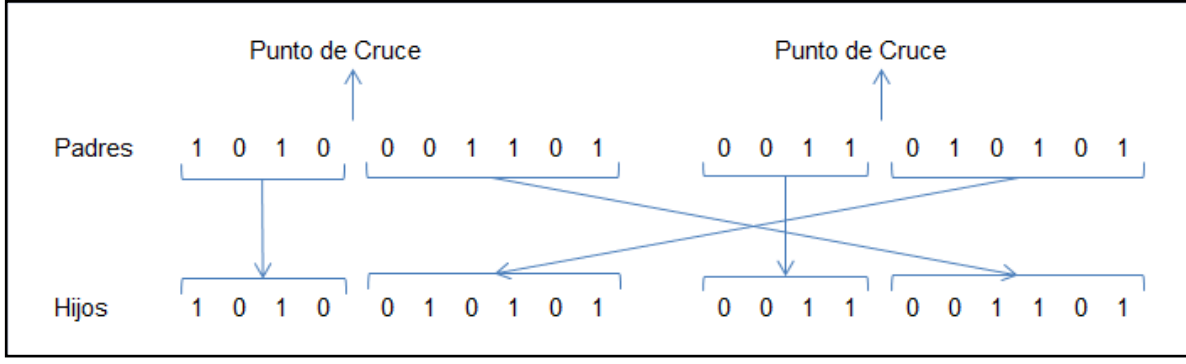

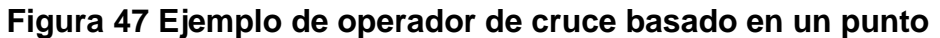

Fuente: Autoras

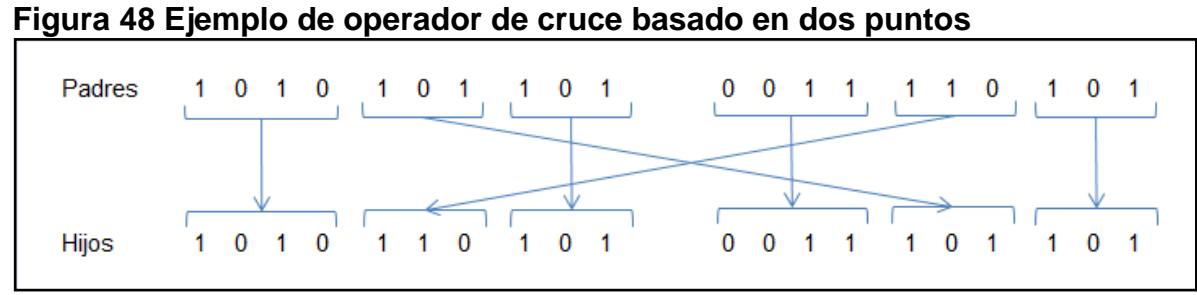

Fuente: Autoras

## **Figura 49 Ejemplo de Operador de cruce uniforme**

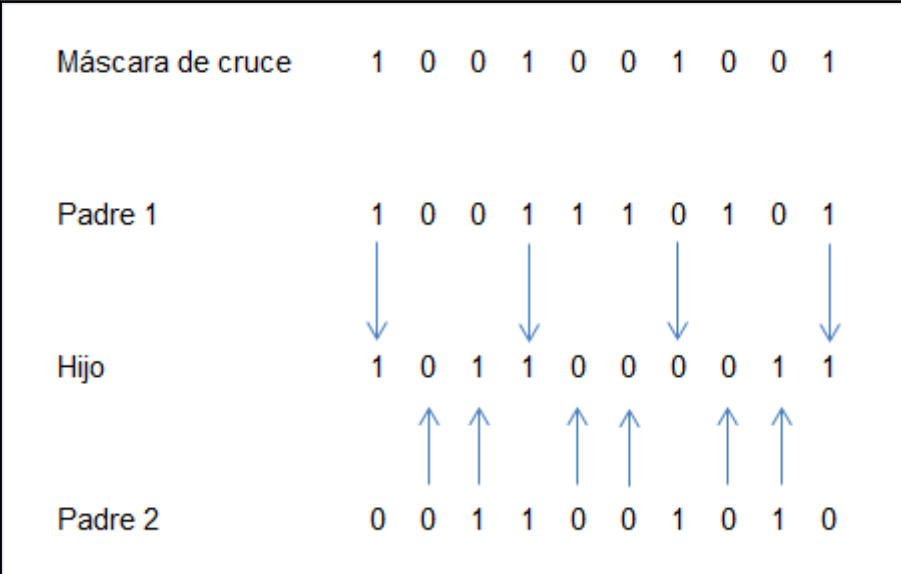

Fuente: Autoras

#### **[Mutación](http://es.wikipedia.org/wiki/Mutaci%C3%B3n_(computaci%C3%B3n_evolutiva))**  $\bullet$

# **Figura 50 Ejemplo de operador de mutación**

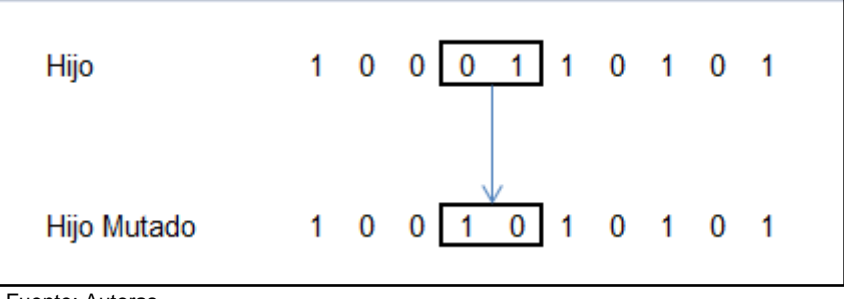

Fuente: Autoras

**[Reemplazo](http://es.wikipedia.org/w/index.php?title=Reemplazo_(computaci%C3%B3n_evolutiva)&action=edit&redlink=1)**  $\bullet$ 

**Figura 51 Ejemplo de operador de reemplazo**

 $1 0 1 1 0 0 0 1 0 1 = 30$  $0 \t0 \t1 \t1 \t1 \t0 \t1 \t0 \t1 \t1 = 28$  $0 = 32$  $0 = 36$  $\mathbf{1}$  $\mathbf{1}$  $\bf{0}$  $\bf{0}$  $\bf{0}$  $\mathbf{1}$  $\bf{0}$  $\mathbf{1}$  $1 \quad 1$ 1  $\bf{0}$  $\bf{0}$  $\bf{0}$  $\blacktriangleleft$  $\bf{0}$  $\mathbf{1}$  $\mathbf{1}$  $0\quad 0$  $\overline{1}$  $\overline{\mathbf{0}}$  $\overline{\mathbf{0}}$  $\overline{1}$  $\bf{0}$  $\overline{1}$  $\overline{1}$  $0 = 35^{\circ}$  $0<sub>1</sub>$  $\bf{0}$  $1 \t0 \t1 \t0 = 38$  $\overline{1}$  $\overline{1}$  $\overline{1}$ 1 0 1 1 0 0 0 1 0 1  $\bf{0}$ 0 0 1 0 1 1 0  $\mathbf{1}$ 1  $\mathbf{0}$ 1 0 1 0 1 1  $\mathbf 0$ 1 1 Población siguiente

Fuente: Autoras

## **ANEXO F: TUTORIAL**

Para ingresar al tutorial del aplicativo SEKVENS debe dar click en el botón **Tutorial** 

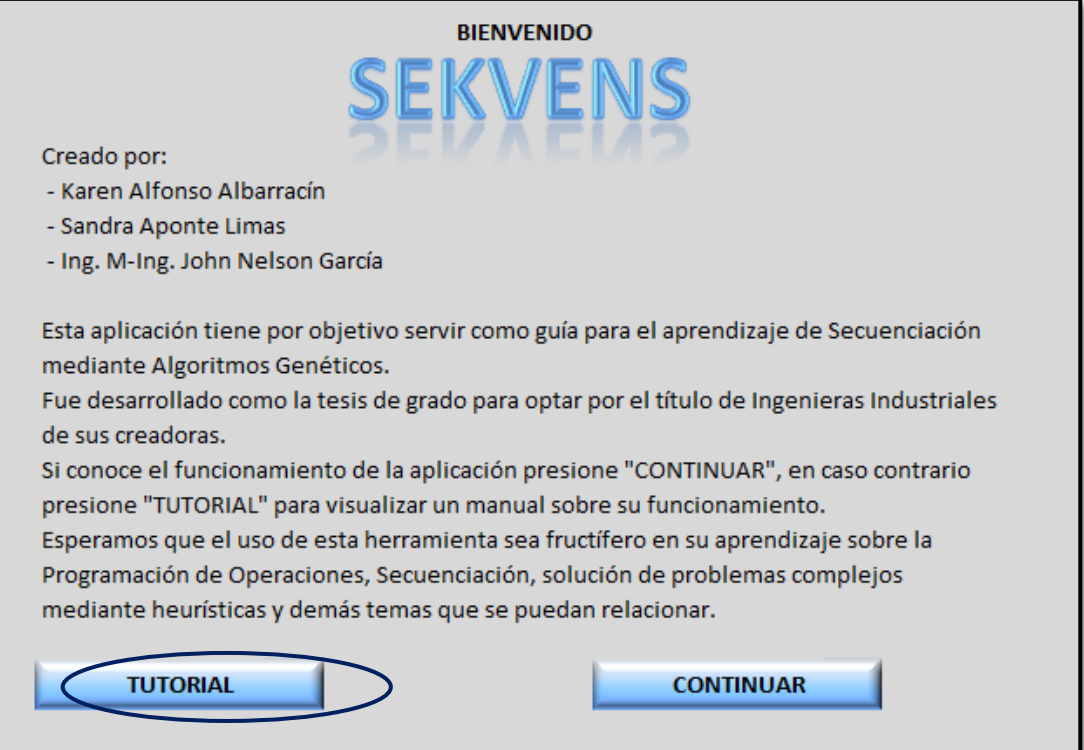

Para iniciar la creación de una nueva orden debe dar click en el botón Crear Una Nueva Orden.

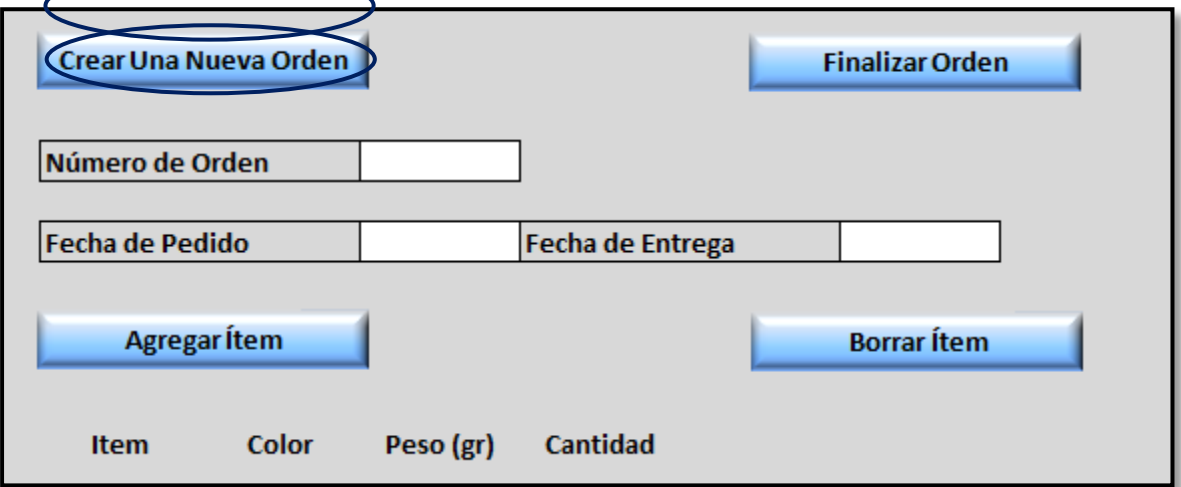

Se deben registrar las fechas de Pedido y de entrega correspondientes a la orden.

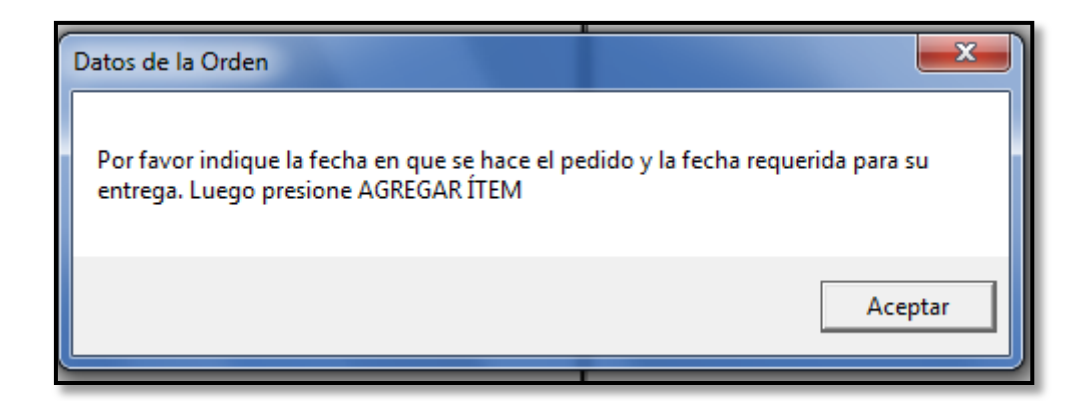

Se debe dar click en Agregar Ítem para la adición de productos de cada orden.

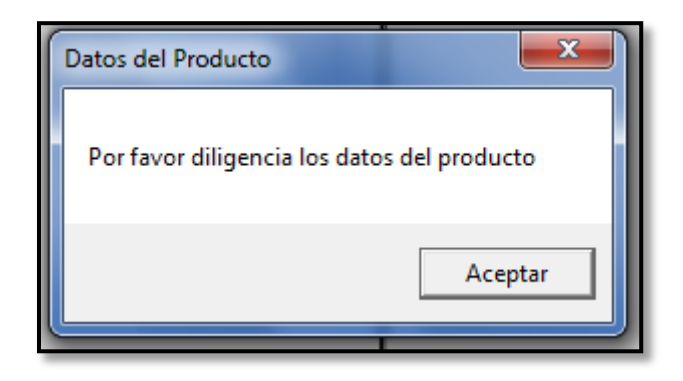

A continuación se agrega la descripción de cada producto, indicando color peso y cantidad requerida.

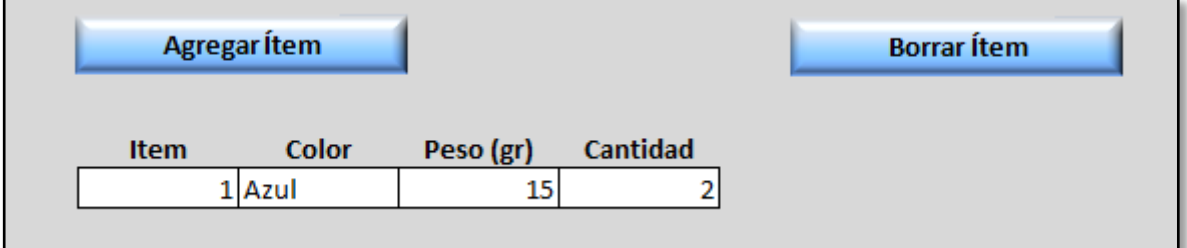

En caso de indicar un ítem erróneo se puede borrar haciendo click en Borrar Ítem e indicando cual es el ítem que se desea eliminar.

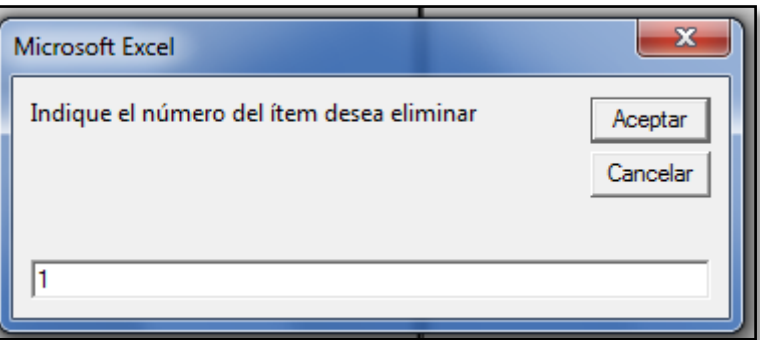

Para ver el resumen de la descripción de las ordenes se debe dar click en Finalizar Orden y así aparece la siguiente interfaz:

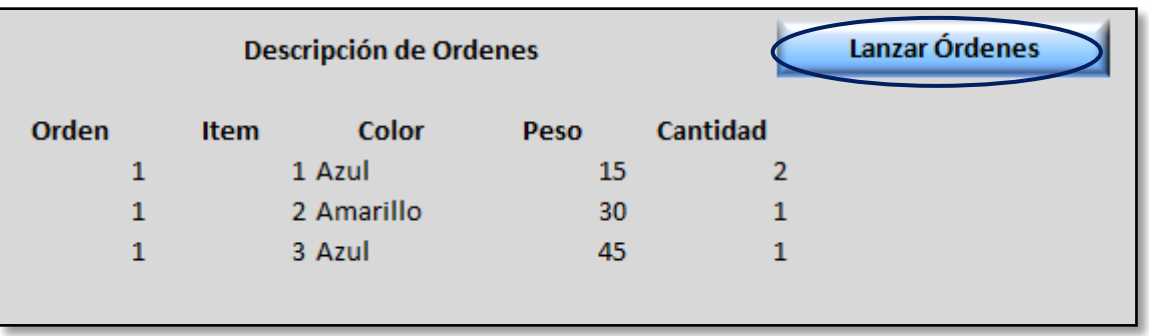

Finalmente se debe dar click en Lanzar Órdenes, al finalizar se muestra el mensaje de proceso terminado para ir a la interfaz de los resultados de la secuenciación de las órdenes.

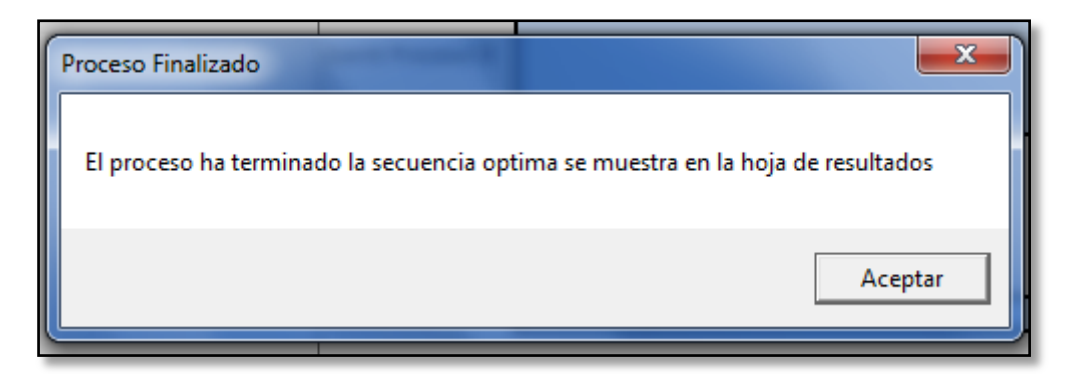

En esta interfaz se muestra el Gantt del proceso por el cual pasa la secuencia seleccionada por el aplicativo para el procesamiento de las órdenes lanzadas.

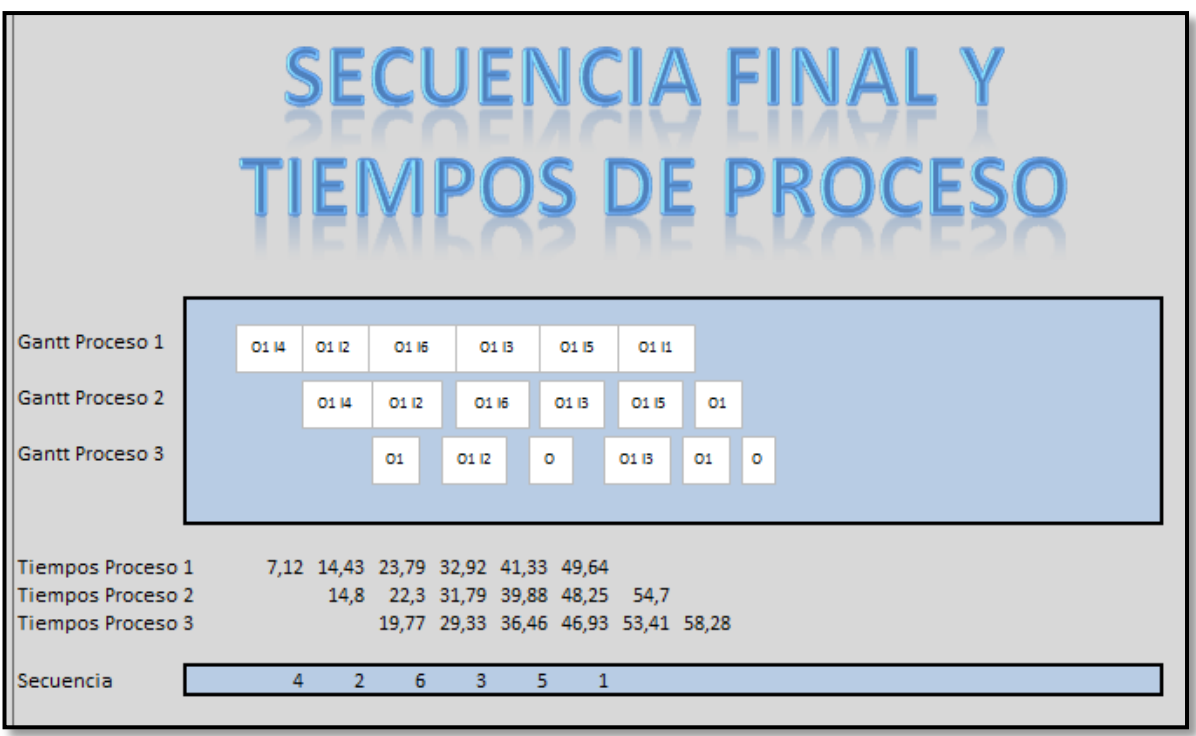

Adicional se encuentra la hoja en la cual se realizan todos los cálculos del proceso para determinar la secuencia que minimiza el fitness makespan, mostrando los padres, los hijos, el proceso de mutación, el cálculo del makespan, el comportamiento de cada individuo y finalmente la secuencia seleccionada.

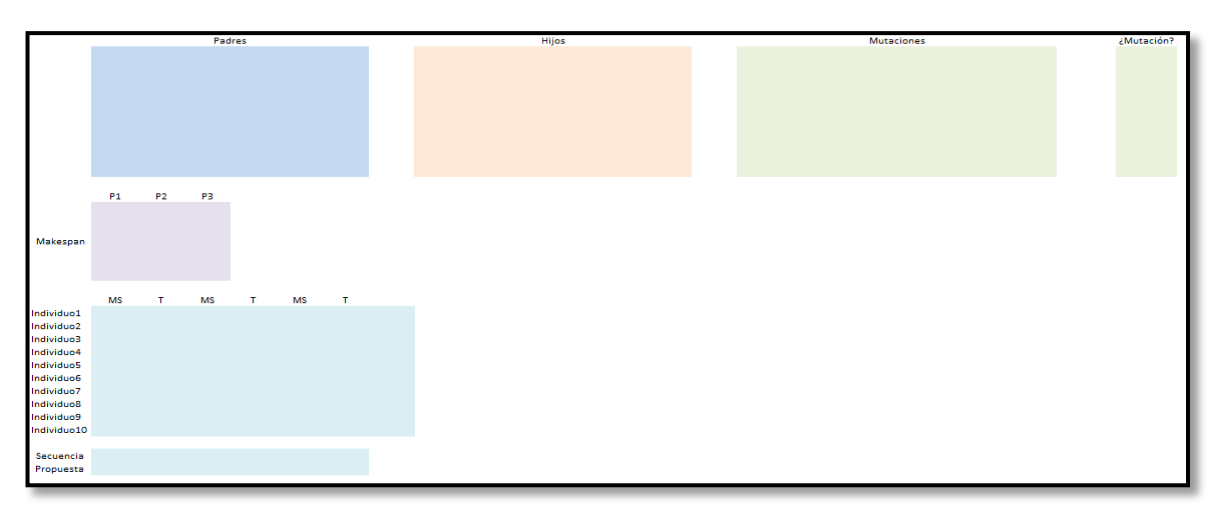